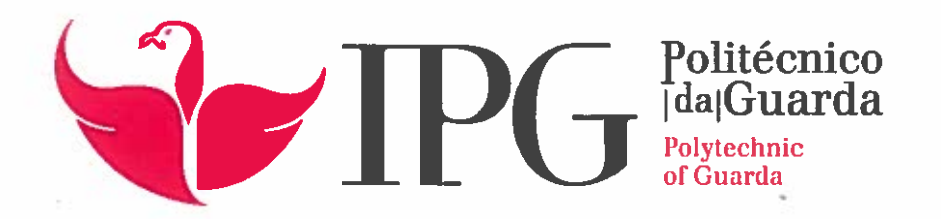

# RELATÓRIO DE ESTÁGIO

Licenciatura em Engenharia Civil

硷

Joana Carolina Luzia Santos

maio | 2019

L.

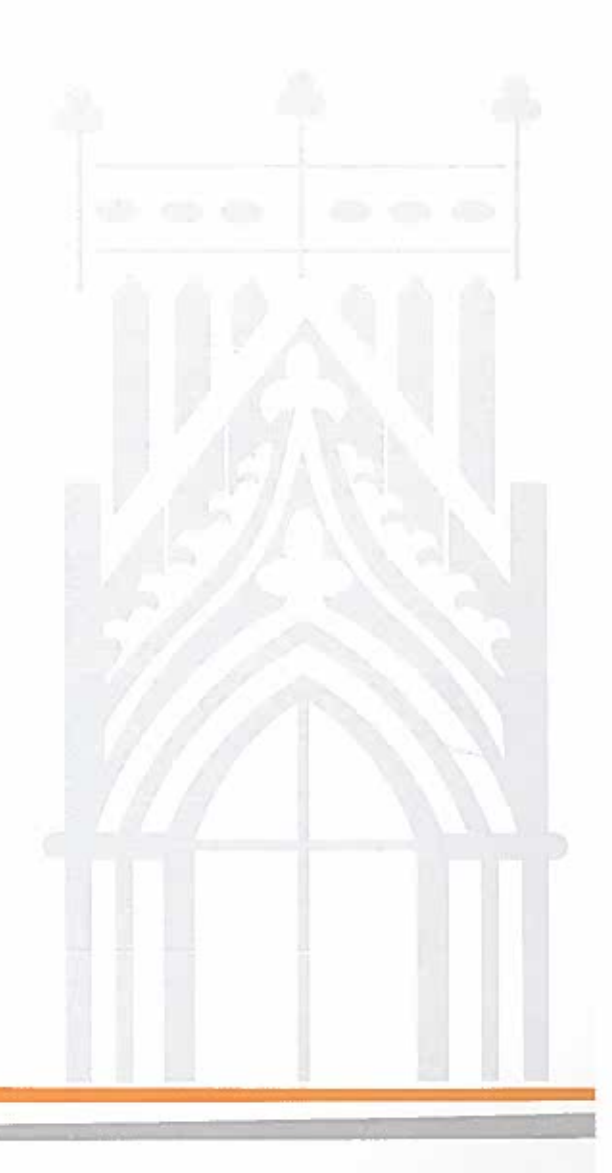

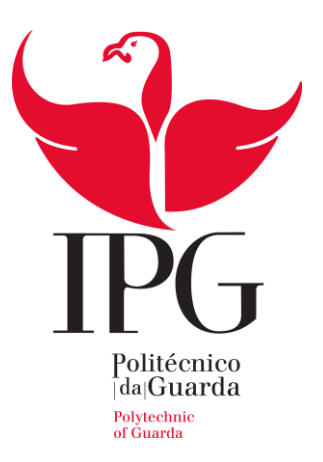

Instituto Politécnico da Guarda

# RELATÓRIO DE ESTÁGIO

#### JOANA CAROLINA LUZIA SANTOS

RELATÓRIO PARA A INSCRIÇÃO NA ORDEM DOS ENGENHEIROS TÉCNICOS (OET)

ENGENHARIA CIVIL

05/2019

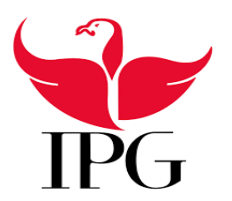

Instituto Politécnico da Guarda

# **Agradecimentos**

A realização deste trabalho não seria possível sem grandes apoios e incentivos tão importantes.

Ao professor doutor José Carlos Almeida, pela sua disponibilidade, orientação, palavras de apoio e principalmente pelas críticas e opiniões que foram uma enorme mais valia ao longo da realização deste trabalho.

À empresa GearqTec a quem se dirigem os mais sinceros agradecimentos pela grande experiência laboral e pedagógica que proporcionaram, em especial ao Engenheiro Nuno Abrantes, ao sr. Sequeira Abrantes, á arquiteta Rita Abrantes, ao Engenheiro Joaquim Abrantes e á arquiteta Ana Raquel Cardoso por toda a atenção, disponibilidade e carinho demonstrados ao longo do estágio, bem como pelo espirito de entreajuda e companheirismo.

Como sem eles nada disto seria possível de conseguir deixo um agradecimento muito especial para os meus avós que sempre foram os primeiros a não me deixar desistir de nada.

À minha irmã e à minha mãe que sempre me apoiaram em tudo e mais alguma coisa.

Ao meu pai, que apesar de já não estar, sempre foi o maior impulsionador e o meu maior apoio ao longo de todo este percurso.

Ao meu namorado por toda a paciência que teve que ter comigo, mas sempre ao meu lado para tudo.

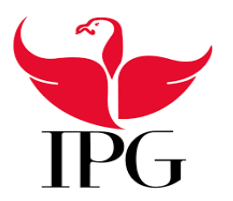

Instituto Politécnico da Guarda

#### **Ficha de identificação**

**Nome:** Joana Carolina Luzia Santos

**Curso:** Licenciatura em Engenharia Civil

**Nº Aluno:** 1009672

**E-mail:** [carolina469@msn.com](mailto:carolina469@msn.com)

#### **Entidade**

**Nome:** GearqTec

**Morada:** Rua Dr. Francisco dos Prazeres 5, R. Chão Esq B, 6300-690 Guarda

**Localidade:** Guarda

**Supervisor na empresa:** Eng.º Nuno José Pereira Abrantes

**Docente orientador:** Professor Doutor José Carlos Almeida

**Duração estágio:** 6 meses

**Início:** 11 de outubro

**Término:** 11 de março

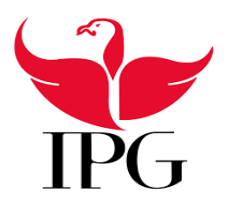

Instituto Politécnico da Guarda

#### **Resumo**

Após a conclusão da licenciatura em Engenharia Civil surge uma nova etapa – o estágio extracurricular com a duração de 6 meses realizado no período entre 11 de outubro de 2018 e 11 de março de 2019. O estágio decorreu na empresa GearqTec sediada na cidade da Guarda.

O presente relatório visa validar a inscrição na Ordem dos Engenheiros Técnicos (OET), ao abrigo do protocolo que existe entre a OET e a Escola Superior de Tecnologia e Gestão do Instituto Politécnico da Guarda.

O estágio teve como base o desenvolvimento de competências e a aplicação do conhecimento que foi adquirido ao longo da licenciatura académica bem como também novas aprendizagens, permitindo assim á estagiária um contacto mais aproximado com o mercado laboral, e uma aplicação mais prática dos conhecimentos teóricos, em contexto profissional.

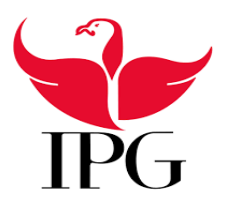

Instituto Politécnico da Guarda

#### **Abstract**

After the conclusion of the graduation in Civil Engineering then comes a new stage – the extracurricular internship with the duration of 6 months accomplished between 11 of October 2018 and 11 of March 2019. The internship ran in the company Gearqtec based in the city of Guarda.

The present report aims to validate the subscription in the Order Of technical engineers (OET), under the protocol that exists between the OET and the higher school of technology and management of the Polytechnical Institute of Guarda.

The internship had as base the development of competences and the application of the knowledge that has been acquired during the academical graduation as well as new learnings, allowing the intern a most close contact with the job market, and a more practical application of the theorical knowledges in professional context.

# **Índice**

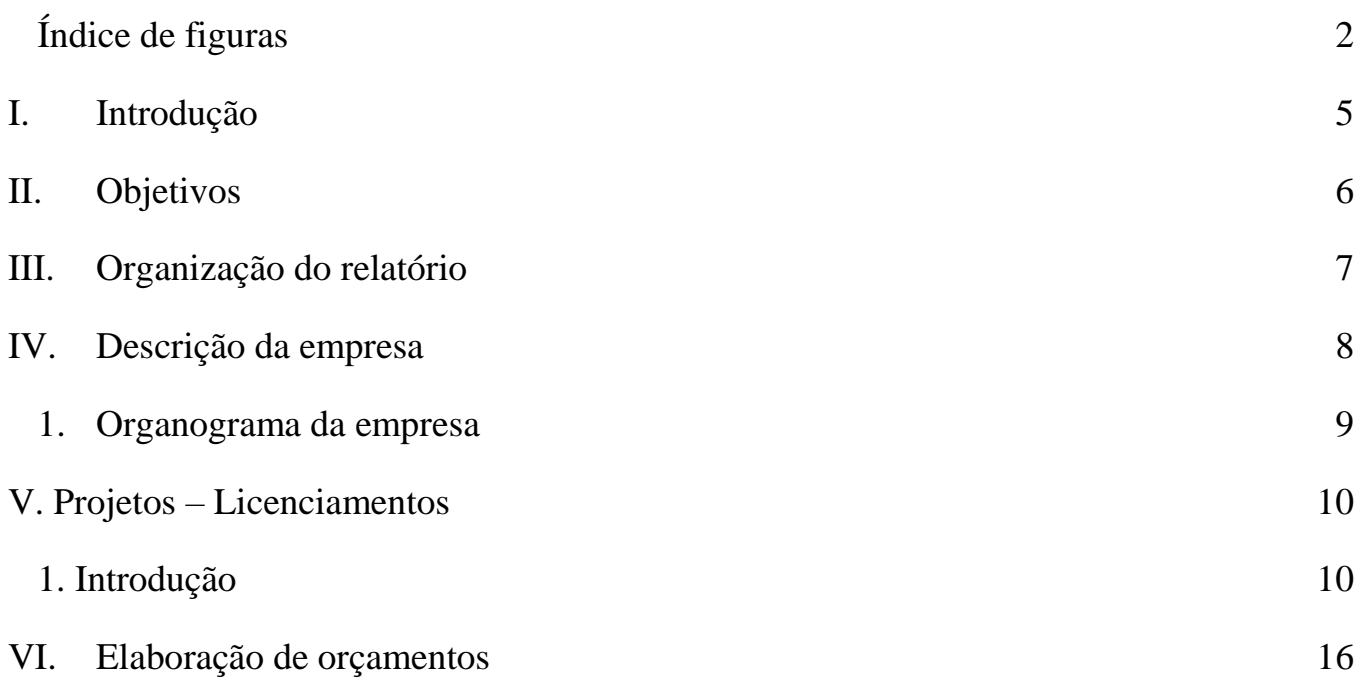

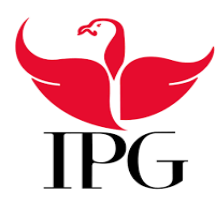

Instituto Politécnico da Guarda

# **Índice de figuras**

<span id="page-7-0"></span>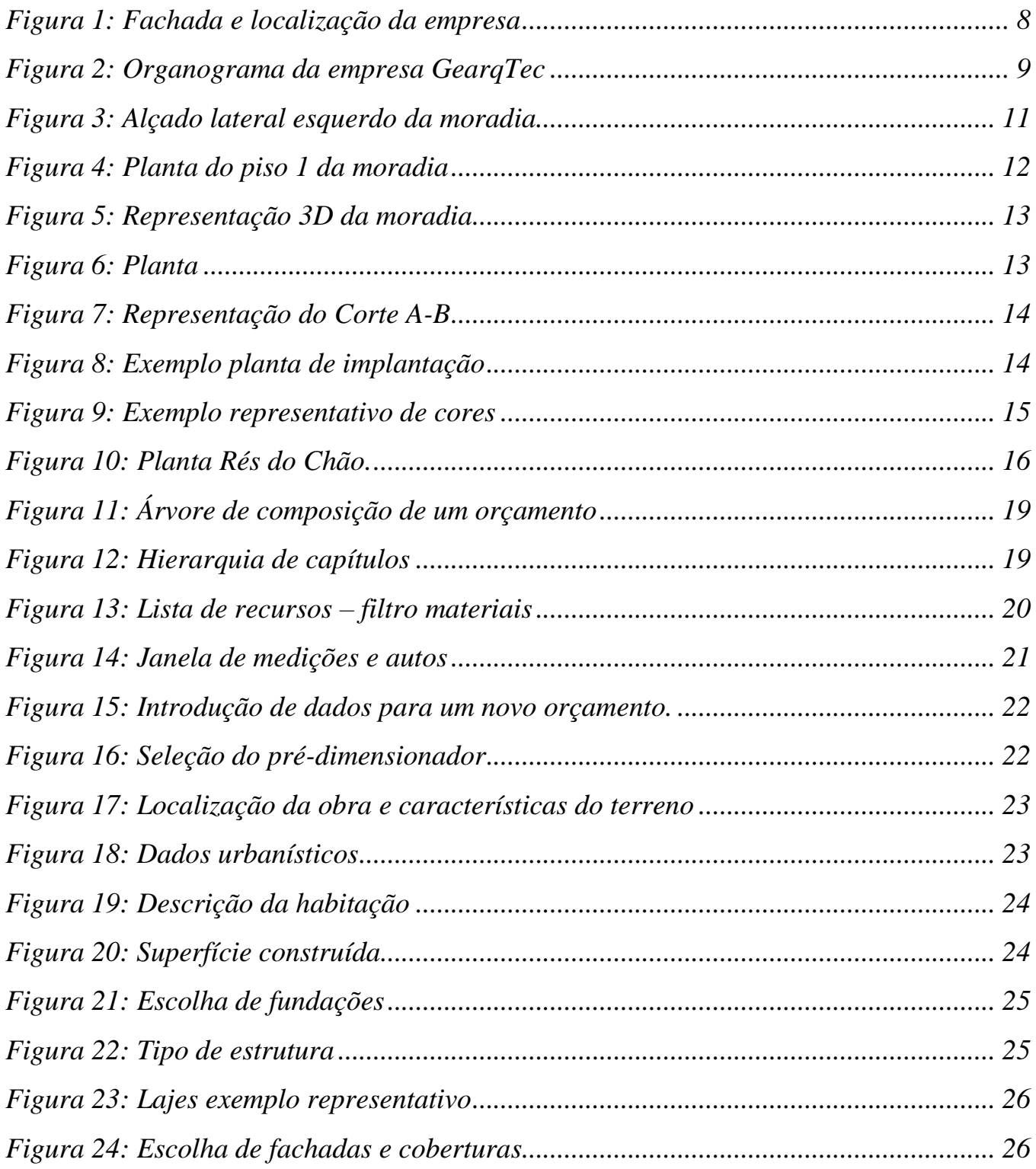

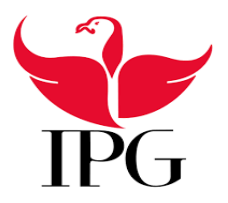

# Instituto Politécnico da Guarda

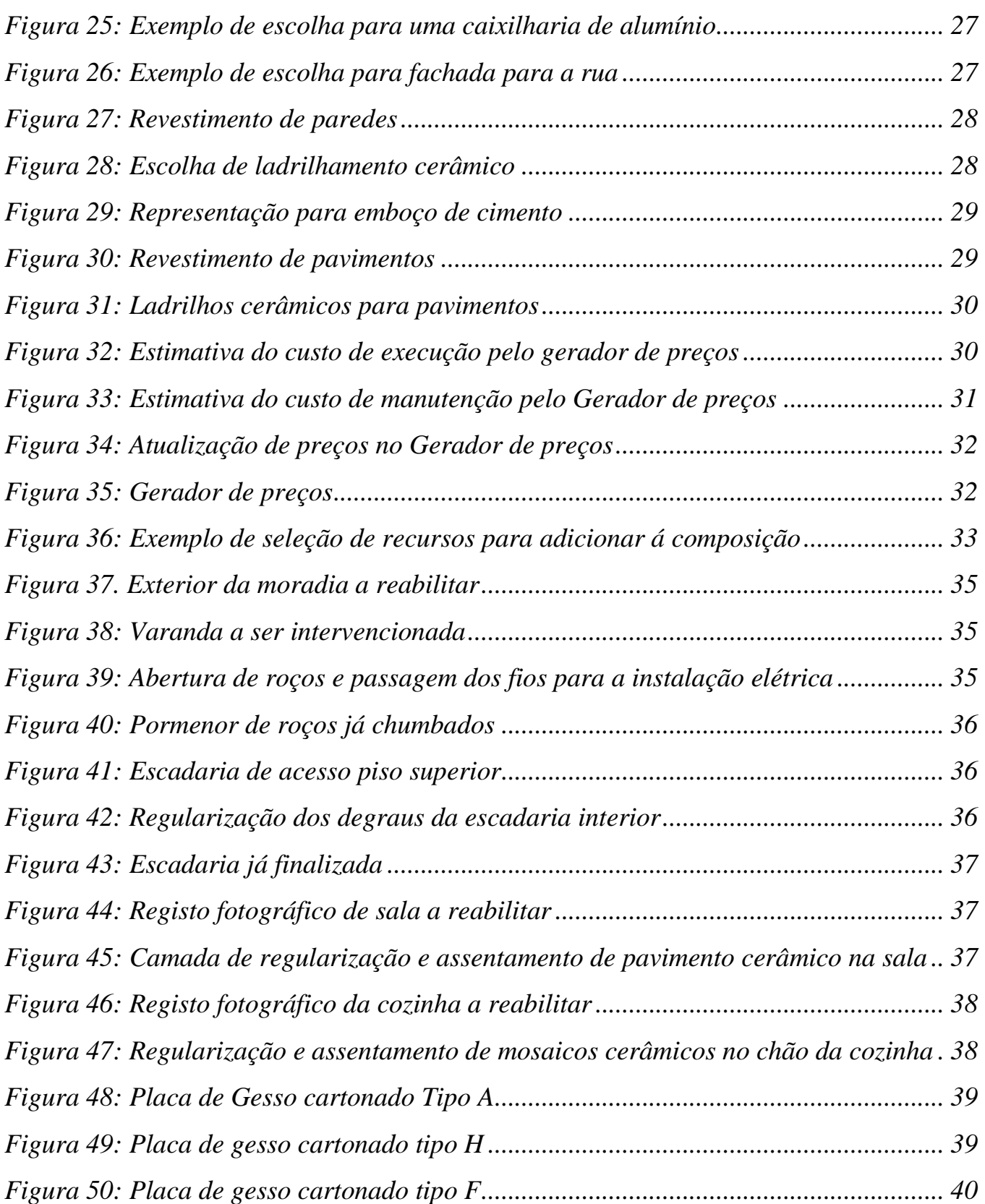

# RG

# **Escola Superior de Tecnologia e Gestão**

# Instituto Politécnico da Guarda

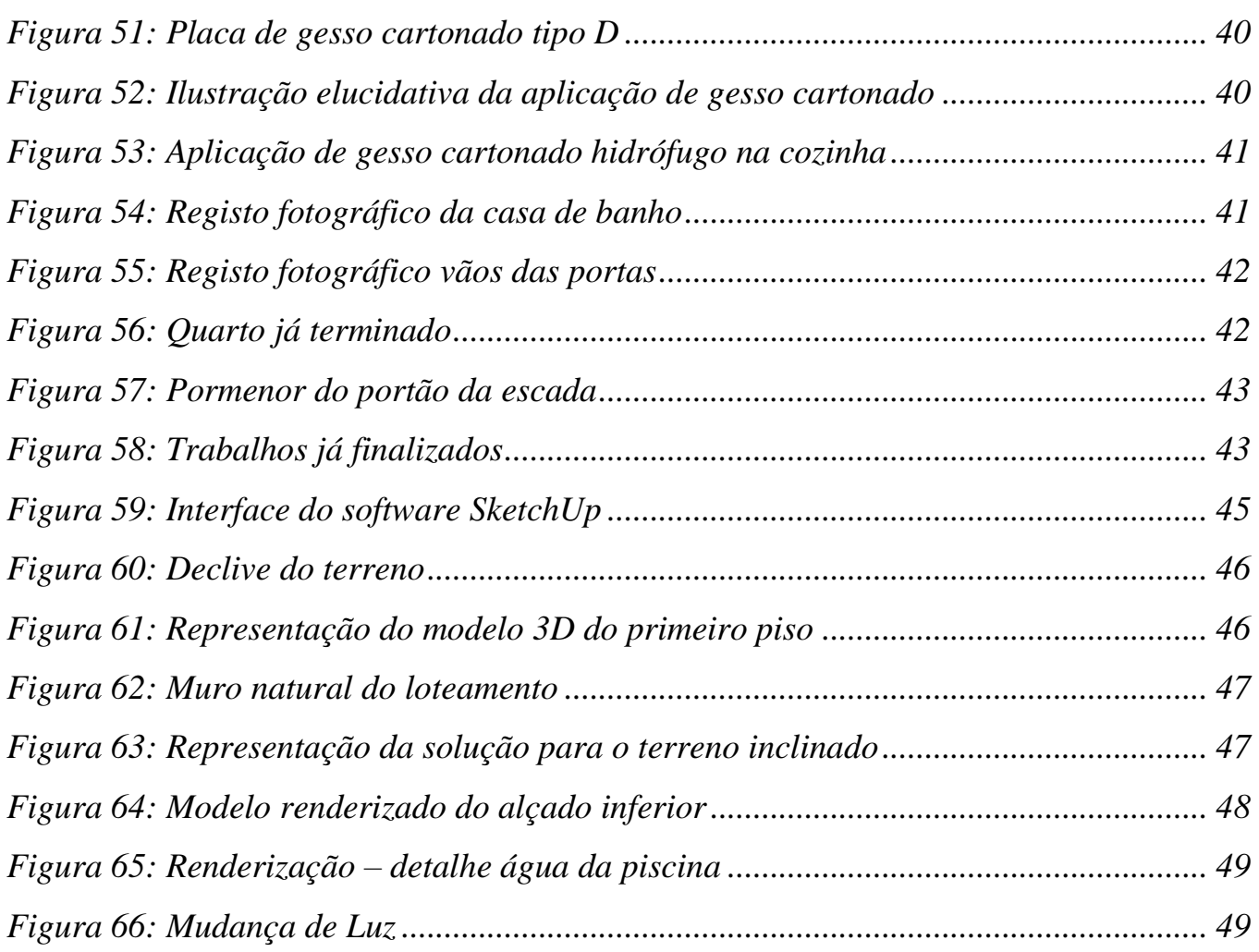

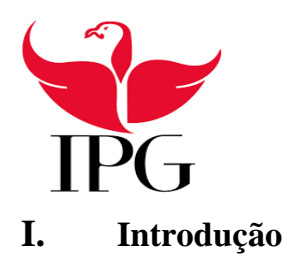

#### Instituto Politécnico da Guarda

<span id="page-10-0"></span>O estágio é o ultimar de um longo e árduo percurso, de aprendizagens contínuas, da transposição de muitos e por vezes difíceis obstáculos, sendo a última e derradeira etapa para a inscrição na Ordem dos Engenheiros Técnicos (OET).

O presente relatório tem por finalidade descrever de forma objetiva e clara todo o trabalho desenvolvido no decorrer dos 6 meses de duração do estágio.

Após a aceitação do estágio foi traçado, juntamente com o tutor na empresa, um plano de trabalho onde foram definidos os objetivos que eram supostos alcançar, nomeadamente:

- A adaptação da estagiária na empresa bem como a sua adaptação aos métodos de trabalho dos colaboradores;
- Dotar a estagiária de ferramentas para a interpretação e análise de projetos de obras;
- Incluir a estagiária, de uma forma responsável, no acompanhamento dos trabalhos em curso, de modo a esta poder aprender com os métodos de trabalho utilizados.

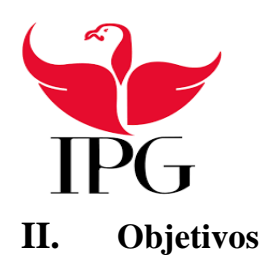

#### Instituto Politécnico da Guarda

<span id="page-11-0"></span>Numa primeira fase houve uma adaptação aos métodos de trabalho da empresa, sendo prestado auxílio e supervisão tanto pelo tutor na empresa e pelos engenheiros bem como pelas arquitetas da empresa.

Ao longo do estágio desenvolveram-se os seguintes trabalhos:

- − Realização de projetos de arquitetura;
- − Definição das medidas de autoproteção;
- Realização de medições e orçamentos;
- − Modelação 3D;
- − Acompanhamento em obra de reabilitação.

De entre os projetos realizados durante o estágio destacam-se:

- − Participação em projetos de arquitetura de edifícios existentes para alterações e/ou licenciamentos;
- − Reabilitação de uma moradia;
- − Modelação 3D de um loteamento;
- − Medidas de autoproteção;
- − Orçamentos utilizando o" *software* Arquimedes".

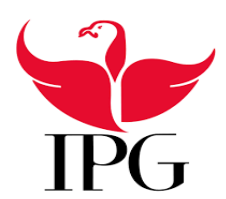

Instituto Politécnico da Guarda

#### <span id="page-12-0"></span>**III. Organização do relatório**

**Capítulo I:** Introdução

O presente relatório está organizado em nove capítulos distintos, que estão organizados da seguinte forma:

**Capítulo II:** Objetivos **Capítulo III:** Organização do relatório **Capítulo IV:** Descrição da empresa **Capítulo V:** Projetos – licenciamentos **Capítulo VI:** Elaboração de orçamentos **Capítulo VII:** Reabilitação **Capítulo VIII:** Modelação 3D **Capítulo IX:** Conclusão Referências bibliográficas

Anexos

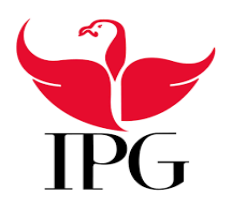

Instituto Politécnico da Guarda

#### <span id="page-13-0"></span>**IV. Descrição da empresa**

A empresa GearqTec situada na cidade da Guarda, trata-se de um gabinete de projetos de arquitetura e engenharia, que surgiu na década dos anos 1980 a qual foi fundada por José Alberto Sequeira Abrantes.

Por entre os diversos tipos de trabalhos executados, atua em diferentes áreas, nomeadamente:

- arquitetura;
- engenharia e as suas respetivas especialidades;
- topografia;
- construção;
- medidas de autoproteção e segurança contra incêndios.

#### **Horário de funcionamento**

Segunda a sexta das 9h00 às 13h00 e das 14h00 às 18h00

Email: [geral@gearqtec.pt](mailto:geral@gearqtec.pt)

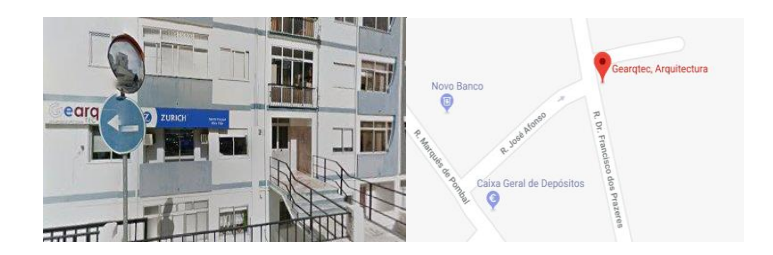

*Figura 1: Fachada e localização da empresa Fonte: Google (2019)*

<span id="page-13-1"></span>Morada:

Rua Dr. Francisco dos Prazeres, Nº 5 – R/C Esq. B

6300-690 Guarda

Portugal

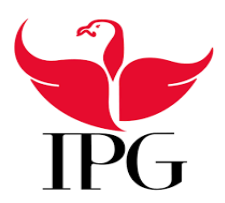

#### Instituto Politécnico da Guarda

#### <span id="page-14-0"></span>**1. Organograma da empresa**

Na figura 2 está representado o organograma da empresa. Esta define de forma hierárquica de que forma está organizada a empresa, de modo a que se perceba a ordem, função e grau de competências que cada colaborador desempenha.

A empresa é constituída pelo gerente, pela administrativa, por duas arquitetas, dois engenheiros e a participação temporária da estagiária que se enquadrou no setor de Engenharia.

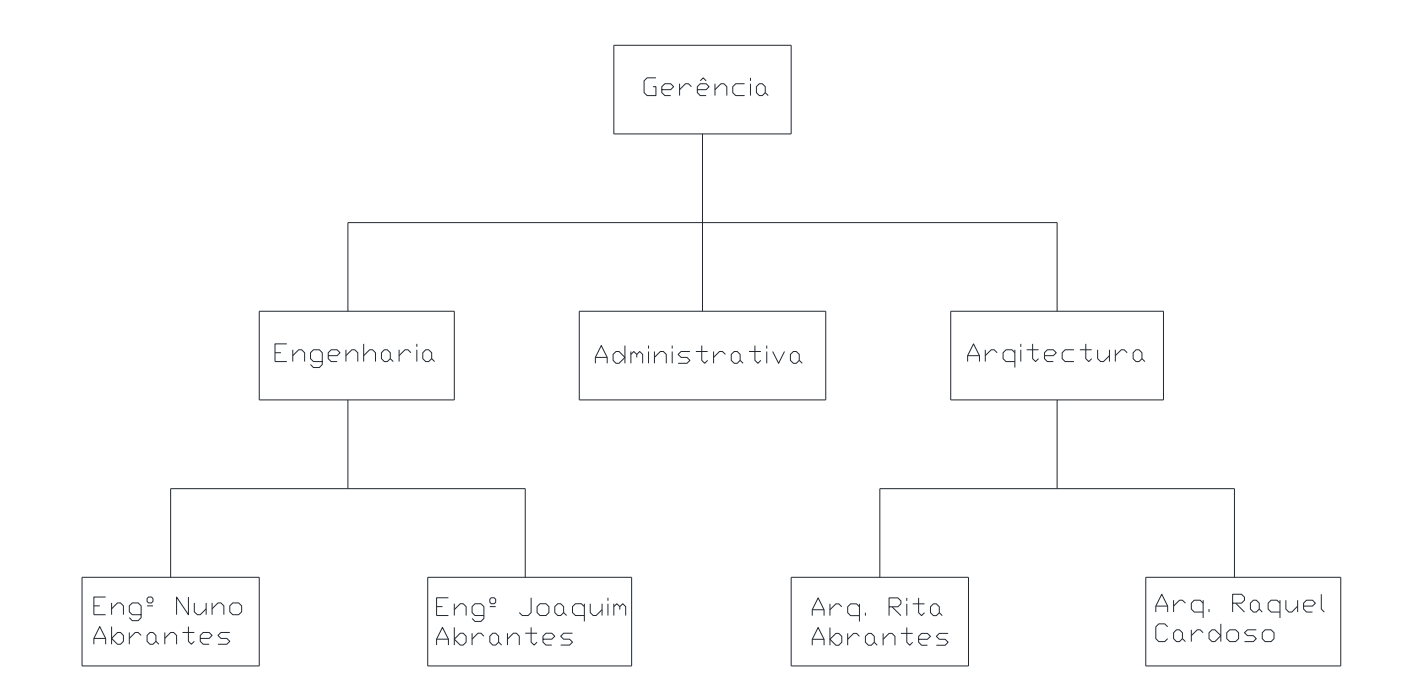

<span id="page-14-1"></span>*Figura 2: Organograma da empresa GearqTec*

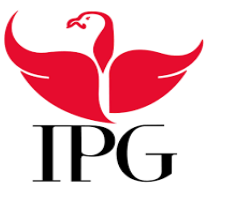

#### Instituto Politécnico da Guarda

# <span id="page-15-0"></span>**V. Projetos – Licenciamentos**

#### <span id="page-15-1"></span>**1. Introdução**

No decorrer do estágio foram realizados vários projetos para licenciamento, alguns para construção e outros para alteração.

O licenciamento é um tipo de controlo prévio que é aplicado para realização de obras de construção, reabilitação, ampliação, alteração, conservação e demolição de imóveis.

Qualquer que seja a operação, ou intervenção urbanística sujeita a controlos prévios, não pode ser iniciada, ou mesmo utilizada, sem que o proprietário tenha o respetivo título de construção ou utilização.

#### *Obras que estão sujeitas a licenciamento:*

*• Obras de construção, alteração ou ampliação em área não abrangida por operação de loteamento ou plano de pormenor;*

*• Obras de conservação, reconstrução, ampliação, alteração ou demolição de imóveis classificados ou em vias de classificação, bem como as realizadas em imóveis integrados em conjuntos ou sítios classificados ou em vias de classificação;*

*• Obras de construção, reconstrução, ampliação, alteração exterior ou demolição de imóveis situados em zonas de proteção de imóveis classificados ou em vias de classificação;*

*• Obras de reconstrução das quais resulte um aumento da altura da fachada ou do número de pisos;*

*• Obras de demolição de edificações que não se encontrem previstas em licença de obras de reconstrução;*

*• Obras de construção, reconstrução, ampliação, alteração ou demolição de imóveis em áreas sujeitas a servidão administrativa ou restrição de utilidade pública.*

*Fonte: Art.º 4º RJUE (Regime Jurídico da Urbanização e da Edificação)*

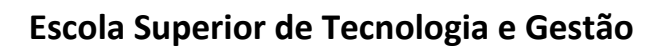

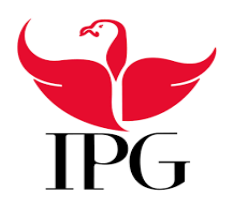

#### Instituto Politécnico da Guarda

#### **2. Obras para licenciamento**

**Projeto para construção de uma moradia unifamiliar para licenciamento** de dois pisos e garagem em piso enterrado do Sr. Tiago Alberto, situada na freguesia de Valhelhas, concelho da Guarda. A estagiária só estudou a arquitetura para fins de medições para o orçamento. No rés-do-chão com cozinha e sala, WC de serviço, quarto com instalações sanitárias e varanda, escadas de acesso ao piso superior, escadas de acesso a garagem e escadas de acesso a entrada principal, no piso superior com três quartos, uma instalação sanitária, lavandaria e 2 varandas, na garagem enterrada, espaço de arrumação a ser feito posteriormente e escada de acesso ao rés do chão. Na figura 3 está representado o alçado lateral que mostra a garagem enterrada e os dois pisos.

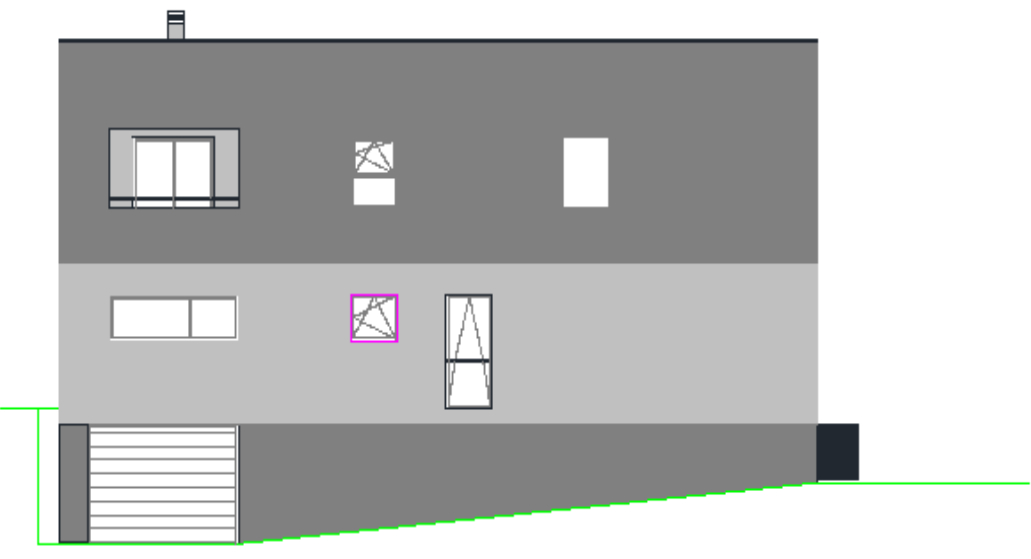

<span id="page-16-0"></span>ALÇADO LATERAL ESQUERDO

*Figura 3: Alçado lateral esquerdo da moradia. Fonte: GearqTec (2019).*

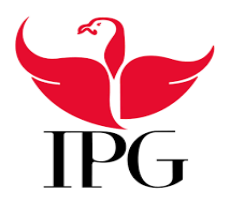

#### Instituto Politécnico da Guarda

**Projeto para construção de uma moradia** de dois pisos e cobertura plana num loteamento na cidade da Covilhã. A moradia é constituída por dois pisos, o piso inferior é constituído por duas instalações sanitárias, um escritório dois quartos com acesso para o exterior, um closet, lavandaria e arrumos, churrasco e piscina no pátio exterior e também escadaria de acesso ao piso superior. No piso superior, representado na figura 4 é constituído por sala e cozinha, despensa, um quarto, duas instalações sanitárias, sala de estar, duas varandas, duas entradas principais e uma garagem com acesso pelo interior do piso.

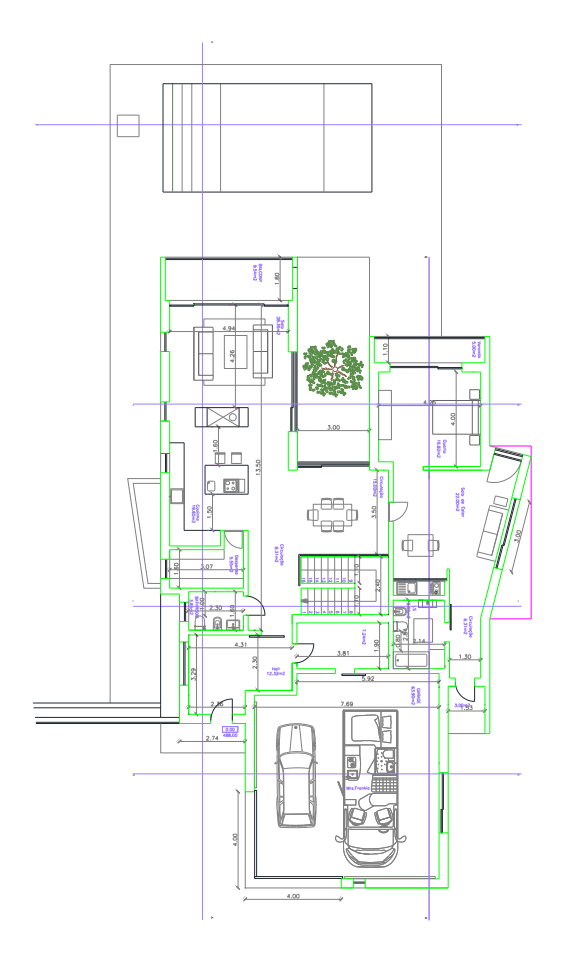

<span id="page-17-0"></span>*Figura 4: Planta do piso 1 da moradia Fonte: GearqTec (2019)*

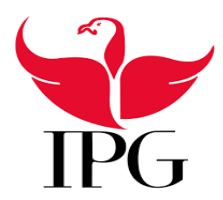

# Instituto Politécnico da Guarda

Na figura 5 está uma representação da participação da estagiária neste projeto de construção, que consistiu na modelação 3D da arquitetura da moradia referida na página anterior.

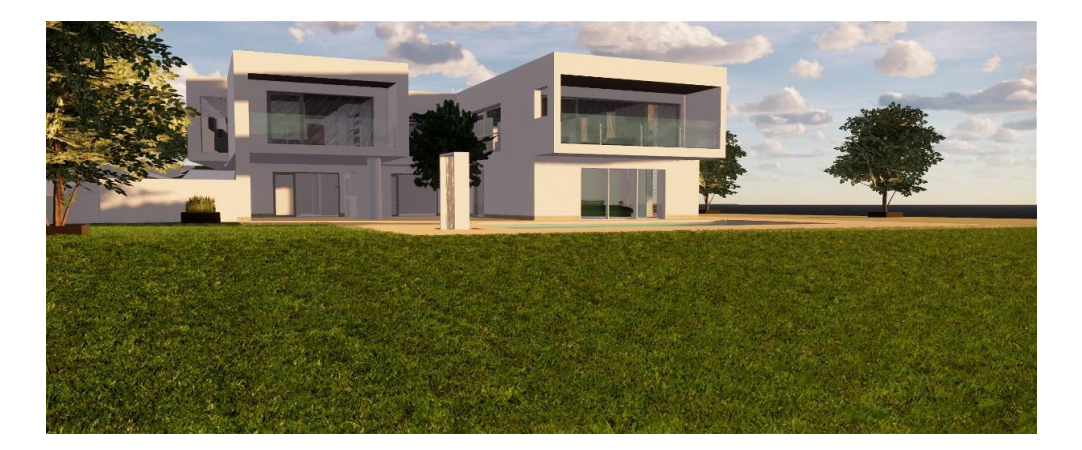

*Figura 5: Representação 3D da moradia Fonte: Autoria própria*

<span id="page-18-0"></span>**Legalização de moradia** para o Sr. Manuel João situada na freguesia de Albardo no concelho da Guarda. O trabalho da estagiária consistiu em desenhar os existentes em AutoCad, isto é, desenhar as plantas, cortes, alçados, cobertura e cotação das plantas como apresentado nas figuras 6 e 7.

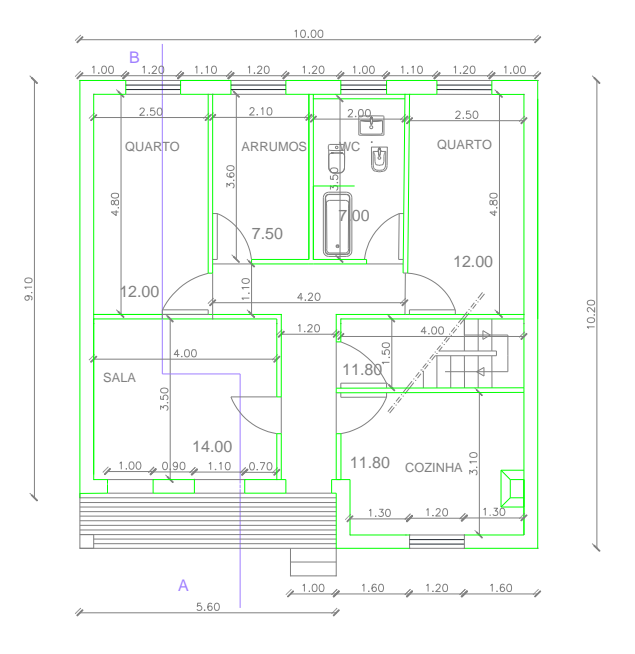

<span id="page-18-1"></span>*Figura 6: Planta Fonte: Autoria própria*

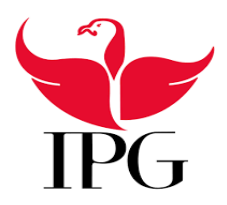

Instituto Politécnico da Guarda

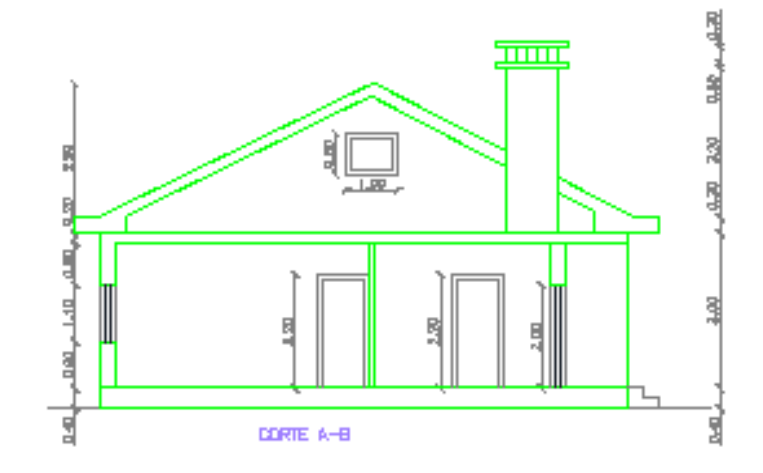

Na figura 7 está representado o corte do projeto existente devidamente cotado, como estava no projeto.

*Figura 7: Representação do Corte A-B Fonte: Autoria própria*

<span id="page-19-0"></span>Relativamente às cores para os desenhos das plantas que vão entrar para licenciamento, não são escolhidas de forma aleatória. Cada gabinete tem uma escolha de cores para cada parte: existente; a construir; a manter; a demolir e a legalizar.

Para se iniciar o processo de licenciamento inicialmente é feito o projeto de arquitetura, segundo o que já existe na câmara municipal caso se trate de uma alteração, reabilitação, etc., como já referido anteriormente, tem que se começar pelo levantamento topográfico de toda a envolvente para a planta de implantação.

<span id="page-19-1"></span>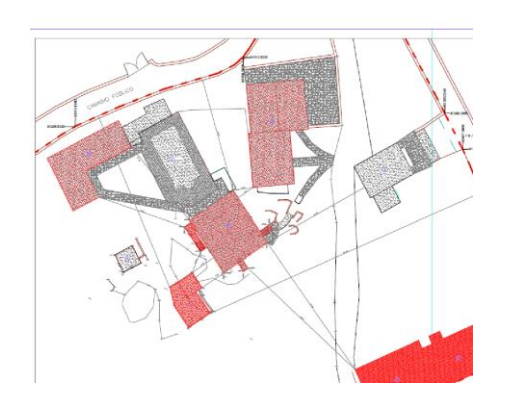

*Figura 8: Exemplo planta de implantação Fonte: GearqTec (2019)*

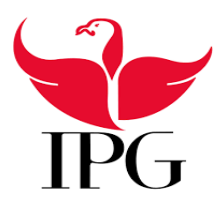

#### Instituto Politécnico da Guarda

Seguidamente procede-se ao desenho das plantas de arquitetura existentes com acesso ao que já está construído neste caso.

Vai ser sobre as plantas e cortes existentes apresentados em anexo que vão ser feitas as alterações, ampliações ou o que se pretende para seguirem para licenciamento devidamente identificadas com as respetivas cores.

Como representado na figura 9, no que diz respeito à utilização das cores, a amarelo representam-se as partes a demolir, a vermelho é o que se vai construir, a cor azul é usada para elementos a legalizar.

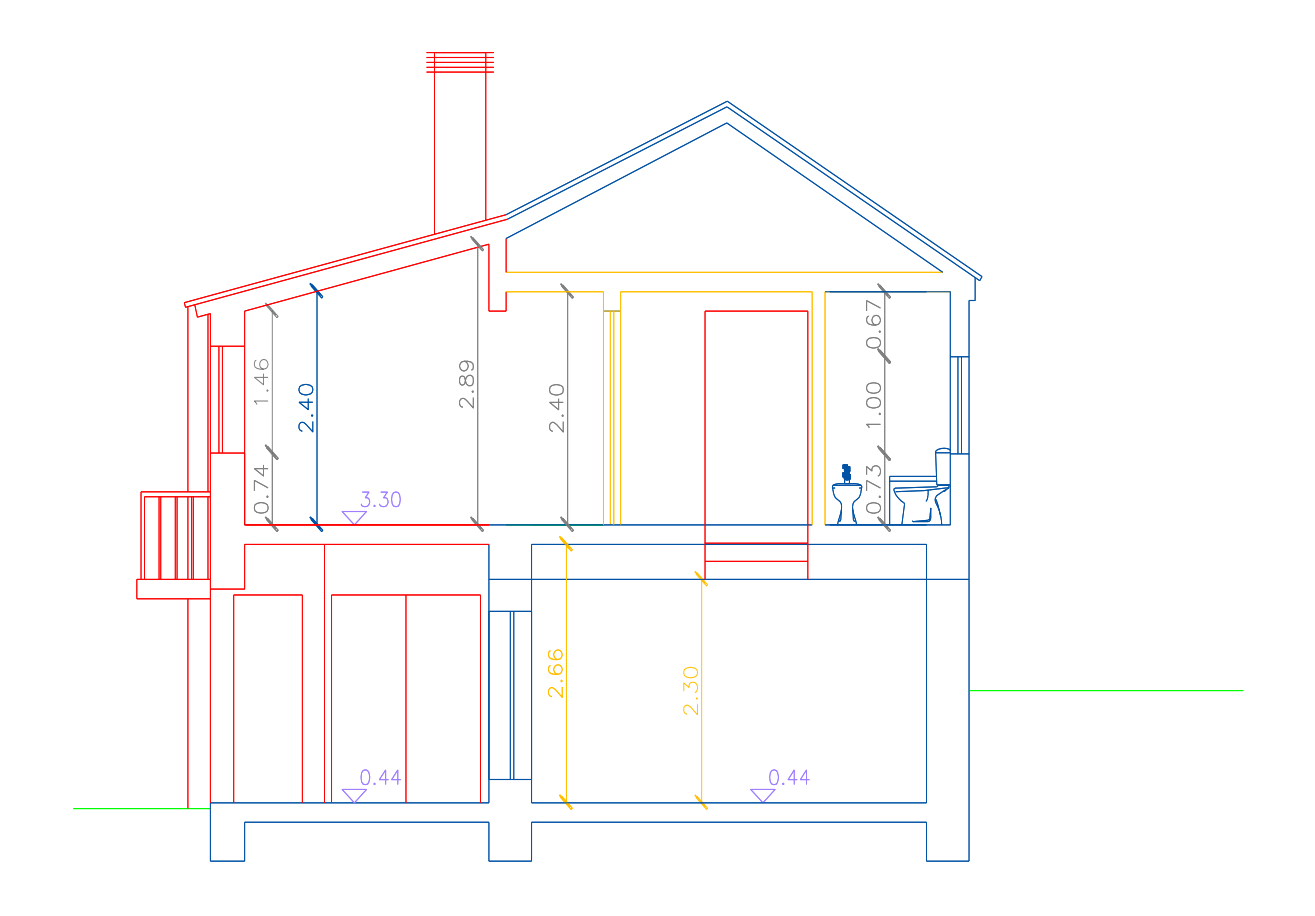

<span id="page-20-0"></span>*Figura 9: Exemplo representativo de cores Fonte: GearqTec (2019)*

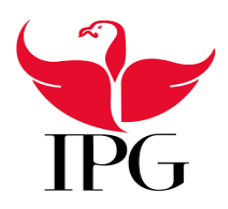

Instituto Politécnico da Guarda

# <span id="page-21-0"></span>**VI. Elaboração de orçamentos**

#### **1. Obra orçamentada**

**Projeto para construção de uma moradia unifamiliar** de dois pisos com garagem em piso enterrado do Sr. Tiago Alberto situada na freguesia de Valhelhas, concelho da Guarda. Deste projeto irão resultar trabalhos preparatórios nomeadamente como movimentos de terras e nivelação de terreno, abertura de caboucos, betão de limpeza, execução de lintéis, lajes de escadas, pilares, vigas, muro de suporte de terras em betão para a garagem. As lajes de piso serão lajes aligeiradas, as alvenarias serão de tijolo de 15cm, sendo o pano exterior revestido de argamassa monomassa e acabamento com inerte projetado e o interior com isolamento as divisórias interiores vão ser de tijolo de 15cm devidamente rebocadas e pintadas, tetos falsos devidamente isolados e instalados, pavimentos dos quartos, do corredor e da sala revestidos com flutuante e as restantes divisões revestidas com pavimento cerâmico.

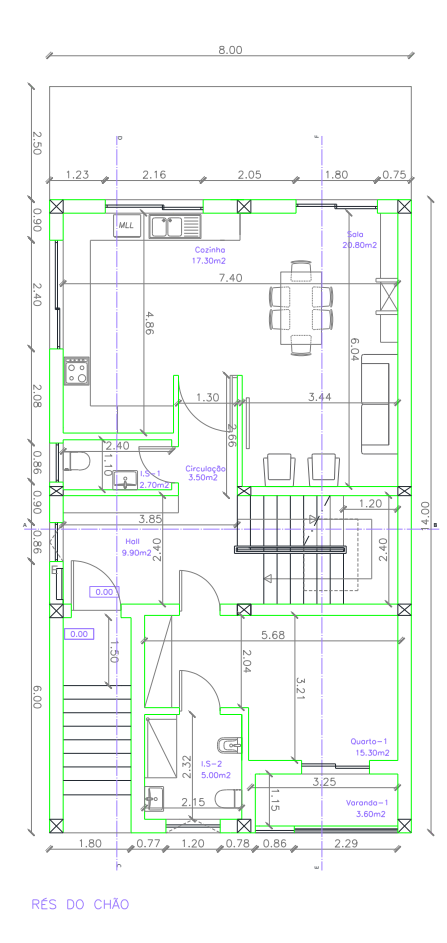

<span id="page-21-1"></span>*Figura 10: Planta Rés do Chão. Fonte: GearqTec (2019).*

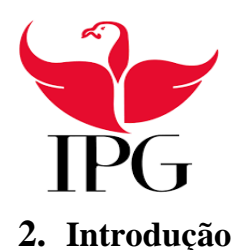

#### Instituto Politécnico da Guarda

Os orçamentos foram realizados utilizando o *software* da *Cype Ingenieros*, **Arquimedes e Controlo de obra**, sendo este uma das ferramentas mais utilizadas para a obtenção de propostas de orçamentos.

O "programa Arquimedes" permite gerar documentos do projeto como o mapa de quantidades, orçamento, caderno de encargos, manual de utilização e manutenção do edifício, Ficha técnica da habitação, Plano de prevenção e gestão de resíduos de construção e demolição, custo de manutenção no período de dez anos, análise do ciclo de vida, memória gráfica de materiais, pormenores construtivos, autos de medição, plano de trabalhos e cronograma financeiro.

O módulo de Controle de Obra permite realizar, para cada obra, o controle de compras, o controle financeiro e o controle por centros de custo do projeto. Este manual apresenta nos primeiros capítulos noções gerais sobre o programa que facilitarão ao utilizador a iniciação ao mesmo. Inclui dois exemplos práticos, um do ponto de vista do projetista e outro do ponto de vista da empresa construtora (Fonte: *Manual do Utilizador- Arquimedes e controle de obra).*

Trata-se de uma ferramenta bastante fiável e até mesmo intuitiva para a obtenção do custo das empreitadas, uma vez que os custos da construção apresentados são ajustados ao mercado, o que facilita bastante a elaboração da documentação completa e com toda a informação técnica que vem ligada a cada unidade da obra.

O módulo Arquimedes permite ter em conta as características de cada obra (quer se trate de uma obra nova, ou uma reabilitação de uma existente) para gerar preços específicos nos orçamentos para qualquer que seja o projeto em causa, sendo, portanto, uma ferramenta bastante útil para as mais distintas fases que complementam as empreitadas: estudo prévio; projetos de licenciamento; projetos de execução; direção e execução de obras.

Conforme o **Manual de Utilizador – Arquimedes e Controlo de Obra** da *Cype Ingenieros* "O Arquimedes permite o tratamento integral de uma obra. Pode ser utilizado por projetistas ou empresas de construção."

No conceito do projetista, permite elaborar entre outras coisas, cadernos de encargos, mapas de quantidades ou orçamentos devido a uma enorme quantidade de listagens de que dispõe. Possui também

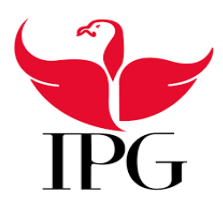

#### Instituto Politécnico da Guarda

ligações internas com outros programas da *Cype Ingenieros* o que permite também a elaboração de fichas técnicas de habitação e o manual de utilização e manutenção do edifício. No que diz respeito à empresa construtora, o **Módulo Arquimedes e Controlo de Obra** permite antes do início das atividades a elaboração de orçamentos, planos de trabalho, cronogramas financeiros, planos de equipamentos e de mão de obra. No decorrer da execução da obra permite registar os autos de medição e o controlo de custos através do registo de documentos como guias e faturas.

O módulo Arquimedes recebe estimativas orçamentais dos pré-dimensionadores ou dos geradores de orçamentos, importa ainda orçamentos criados em *Microsoft Excel*, o que permite assim um tratamento pormenorizados da estrutura do orçamento tendo a opção de ter preços simples ou compostos, com medições diretas ou com medições sobre imagens (CAD ou digitalizadas). O módulo *Arquimedes* trabalha essencialmente com bases de dados (obras ou bancos de preços). O banco de preços no fundo é um guia sobre como utilizar o programa o que se torna uma ferramenta bastante útil no que diz respeito a criar um banco de preços próprio.

O módulo de orçamentação e controlo de obra, apresenta as seguintes janelas: árvore de composição; hierarquia de capítulos; lista de recursos; medições e autos; caderno de encargos do gerador de preços e segurança e saúde.

A janela que diz respeito à árvore de composição, permite ter acesso à grande maioria dos dados da obra, a partir da estrutura em árvore do orçamento, sendo utilizada para criar uma obra ou consultar as informações acerca da mesma.

Na figura 11 pode observar-se que a janela árvore de composição está dividida em capítulos e artigos (1). Nos artigos aparece o resumo e a quantidade referente ao custo por unidade (2). Em (4) é feita uma descrição dos recursos selecionados em (3) como exemplo.

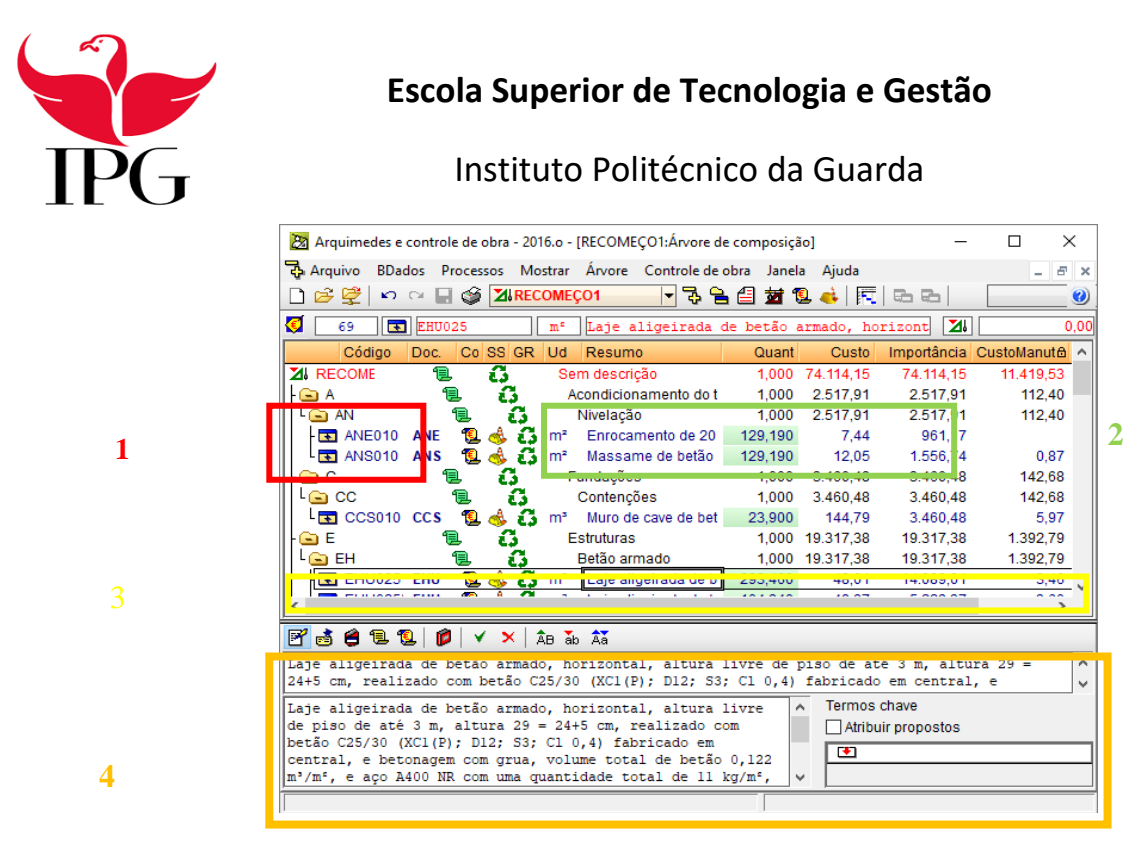

*Figura 11: Árvore de composição de um orçamento Fonte: TOPInformática (2019).*

<span id="page-24-0"></span>A janela que diz respeito a hierarquia de capítulos permite apenas a consulta da base de dados, que se encontra organizada da seguinte forma: capítulos; artigos; referência; composição; zona central com descritivo do recurso selecionado.

Na figura 12 pode observar-se que se selecionar um capítulo ou subcapítulo na janela de capítulos vai mostrar na janela ao lado os artigos que estão inseridos nesse capítulo com os custos por  $m<sup>2</sup>$  ou unidade aparecendo também na composição o que diga respeito a materiais, mão de obra, quantidades e custo dos mesmos. Na zona central é descrito o que foi selecionado.

| $\times$<br>24 Arquimedes e controle de obra - 2016.o - [RECOMEÇO1: Hierarquia de capítulos]<br>п<br>BDados Processos Mostrar Hierarquia Controle de obra Janela Ajuda<br>Arquivo<br>Đ<br>$\times$<br>n a <b>E</b> S ZIRECOMEÇO1<br>73 B 21 13 4 K G G<br>69<br>$\overline{\phantom{a}}$<br>$\bullet$<br>Capítulos<br>Artigos<br>24<br>2<br>Importância A<br>Resumo<br>Código<br>Código<br>Resumo<br>Preço<br>Ud<br>Custo<br>74.114.15<br>ZI RECOMECO Sem descrição<br><b>ANE010</b><br>7.44<br>Enrocament m <sup>2</sup><br><b>ANS010</b><br>Acondicionamento do f<br>2.517.9<br>12.05<br>Massame de mª<br>2.517.9<br>Nivelação<br>AN<br>Fundações<br>3.460,48<br>$\mathcal{P}$<br>∢<br>Referências<br>Composição<br>8<br>٥<br>H<br>틶<br>E<br>۴.<br>F.<br>Modo árvore<br>Modo lista<br>Preço<br>Código<br>Quant L ^<br>Código<br>Resumo<br>Resumo<br>Ud<br><b>ANS010</b><br>Massame de betão simi | Massame de betão simples de 10 cm de espessura, realizado com betão C12/15 (X0(P); D12; S3;<br>Cl 1,0) fabricado em central e betonagem desde camião, espalhamento e vibração manual.<br>mt10hmf020 Betão simples C12/15<br>0.1051<br>mt16pea020 Painel rígido de poliest<br>0.050<br>alla mo06vib020 Réqua vibradora de 3 r<br>$0.086$ $1^{\circ}$ |  |
|----------------------------------------------------------------------------------------------------|----------------------------------------------------------------------------------------------------|--|
|                                                                                                    |                                                                                                    |  |
|                                                                                                    |                                                                                                    |  |
|                                                                                                    |                                                                                                    |  |
|                                                                                                    |                                                                                                    |  |
|                                                                                                    |                                                                                                    |  |
|                                                                                                    |                                                                                                    |  |
|                                                                                                    |                                                                                                    |  |
|                                                                                                    |                                                                                                    |  |
|                                                                                                    |                                                                                                    |  |
|                                                                                                    |                                                                                                    |  |
|                                                                                                    |                                                                                                    |  |
|                                                                                                    |                                                                                                    |  |
|                                                                                                    |                                                                                                    |  |
|                                                                                                    |                                                                                                    |  |
|                                                                                                    |                                                                                                    |  |
|                                                                                                    |                                                                                                    |  |
|                                                                                                    |                                                                                                    |  |
|                                                                                                    |                                                                                                    |  |
|                                                                                                    |                                                                                                    |  |

<span id="page-24-1"></span>*Figura 12: Hierarquia de capítulos Fonte: TOPInformática (2019).*

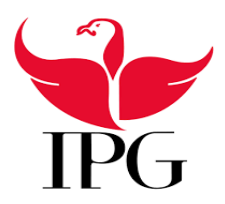

## Instituto Politécnico da Guarda

A janela que diz respeito à lista de recursos, permite a consulta das tabelas internas de dados, podendo aceder a ferramentas de seleção de recursos através de filtros (mão de obra, maquinaria, materiais, etc.) e realizar operações sobre os recursos selecionados.

Na figura 13 está representada a lista dos materiais com as medições, os preços por unidade e preços totais dos recursos.

|                |         |                            |                | 28 Arquimedes e controle de obra - 2016.o - IRECOMECO1:Lista de recursos] |      |                    |        |        | X<br>П            |
|----------------|---------|----------------------------|----------------|---------------------------------------------------------------------------|------|--------------------|--------|--------|-------------------|
|                | Arquivo | <b>BDados</b><br>Processos |                | Mostrar<br>Lista<br>Controle de obra                                      |      | Janela<br>Ajuda    |        |        | Đ<br>$\times$<br> |
|                | 户       | ఆ<br>П<br>K).<br>CX        |                | ZIRECOMECO1<br>$\overline{\phantom{a}}$                                   |      | 76 8 21 18 4 F G G |        |        | $\bullet$         |
| g              | R       | ٦×<br>图<br>z               |                |                                                                           |      |                    |        |        |                   |
| 111            |         | Código                     | Ud             | Resumo                                                                    | Data | <b>TotalMed</b>    | Preco  | Custo  | ImpMed ^          |
| 1              |         | mt01are010a                | m <sup>3</sup> | Brita de pedreira de pedi                                                 |      | 28.422             | 16.42  | 16.42  | 466.38            |
| $\overline{2}$ |         | mt01arg005a                | t              | Areia de pedreira, para a                                                 |      | 13,288             | 17.36  | 17.36  | 228.77            |
| $\overline{3}$ |         | mt02bhq050qh               | Ud             | Bloco vazado de betão, 5                                                  |      | 546.000            | 0.52   | 0.52   | 283.92            |
| 4              |         | mt04lpt010d                | Ud             | Tijolo cerâmico furado di                                                 |      | 4.043,928          | 0.11   | 0.11   | 445.31            |
| 5              |         | mt04lpt010e                | Ud             | Tijolo cerâmico furado tri                                                |      | 6.784.848          | 0.15   | 0.15   | 1.017.73          |
| 6              |         | mt07aco020d                | Ud             | Separador homologado                                                      |      | 191,200            | 0.05   | 0.05   | 9.56              |
| $\overline{7}$ |         | mt07aco040b                | ka             | Armadura elaborada em                                                     |      | 4.593.132          | 0.75   | 0.75   | 3.444.85          |
| $\overline{8}$ |         | mt07aco040e                | kg             | Aco em varões nervurado                                                   |      | 1.218.900          | 0.58   | 0.58   | 706.96            |
| 9              |         | mt07ame020ddc              | m <sup>2</sup> | Malha electrossoldada A                                                   |      | 438,130            | 1.39   | 1.39   | 609.40            |
| 10             |         | mt07bvp010i                | Ud             | Abobadilha de betão, 40:                                                  |      | 3.136.613          | 0.51   | 0.51   | 1.601.17          |
| 11             |         | mt07vpt010                 | m              | Vigota pré-esforcada de                                                   |      | 900.158            | 1.60   | 1.60   | 1.441.85          |
| 12             |         | mt08aaa010a                | m <sup>3</sup> | Áqua.                                                                     |      | 2.786              | 1.45   | 1.45   | 6.97              |
| 13             |         | mt08cem011a                | kg             | Cimento Portland CFM II                                                   |      | 2.038.842          | 0.10   | 0.10   | 205.20            |
| 14             |         | mt08cem040a                | ka             | Cimento branco BL-22.5                                                    |      | 117,270            | 0.14   | 0.14   | 16.42             |
| 15             |         | mt08efu020a                | m <sup>2</sup> | Sistema de cofragem pa                                                    |      | 438.130            | 2.41   | 2.41   | 1.055.50          |
| 16             |         | mt08var050                 | kg             | Arame galvanizado para                                                    |      | 15,535             | 1.06   | 1.06   | 16.49             |
| 17             |         | mt09lec010b                | m <sup>3</sup> | Leitada de cimento bran-                                                  |      | 0.220              | 151.46 | 151.46 | 32.97             |
| 18             |         | mt09mor010c                | m <sup>3</sup> | Argamassa de cimento (                                                    |      | 20.218             | 111.23 | 111.23 | 2.249.66          |
| 19             |         | mt09var030a                | m <sup>2</sup> | Malha de fibra de vidro te                                                |      | 677,954            | 1.50   | 1.50   | 1.020.16          |
| 20             |         | mt10haf020bgngc            | m <sup>3</sup> | Betão C25/30 (XC1(P) D                                                    |      | 73,687             | 80.87  | 80.87  | 5.960,57          |
| 21             |         | $m$ t10hlw010a             | m <sup>3</sup> | Betão leve de resistência                                                 |      | 11.817             | 102.46 | 102.46 | 1.211.24          |
|                |         |                            |                |                                                                           |      |                    |        |        |                   |

*Figura 13: Lista de recursos – filtro materiais Fonte: TOPInformática (2019).*

<span id="page-25-0"></span>A janela de medições e autos está organizada para que sejam introduzidas as medições do orçamento e dos autos de medição. As medições do orçamento podem também ser diretamente introduzidas na árvore de composição.

Na figura 14 está representado um exemplo de porta interior nesta janela podem ser introduzidos os valores das medições por exemplo de portas ou vãos e a quantidade de cada um.

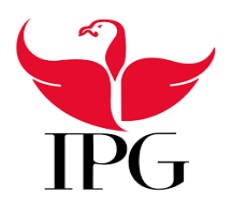

Instituto Politécnico da Guarda

|                | 24 Arquimedes e controle de obra - 2016.o - [RECOMEÇO1:Medições/Autos]                  |               |               |                 |                   |        |               |                  | X         |                  |
|----------------|-----------------------------------------------------------------------------------------|---------------|---------------|-----------------|-------------------|--------|---------------|------------------|-----------|------------------|
| ₩              | Arquivo<br>BDados Processos Mostrar Autos Controle de obra Janela Ajuda                 |               |               |                 |                   |        |               |                  | ē         | lχ               |
|                | $\kappa$ $\sim$ $\Box$ $\odot$ <b>ZIRECOMEÇO1</b><br>69                                 |               | ▾             | 3385134 民 251   |                   |        |               |                  |           | $\boldsymbol{c}$ |
| 24             | Capítulos                                                                               |               |               | Artigos         |                   |        |               |                  |           |                  |
|                | Código<br>Resumo                                                                        | $\land$       | Código        | Resumo          | Ud                |        | QuantAutoParc |                  | PrecoAuto |                  |
|                | <b>∩LP</b><br>Portas                                                                    |               | <b>LPM010</b> |                 | Porta interior Ud |        |               |                  |           |                  |
|                | IV<br><b>Vidros</b>                                                                     |               |               |                 |                   |        |               |                  |           |                  |
|                |                                                                                         | $\mathcal{P}$ |               |                 |                   |        |               |                  | ᠈         |                  |
|                |                                                                                         |               |               |                 |                   |        |               |                  |           | ٨                |
|                | Porta interior cega, de uma folha de 203x82,5x3,5 cm, de painel de fibras acabamento em |               |               |                 |                   |        |               |                  |           |                  |
|                | Detalhe de medição                                                                      |               |               | luantAutoAcum v |                   | Quant  |               | <b>Diferenca</b> |           |                  |
| 蒏              | 人物的胎儿材<br>号关 啮嘴目<br>$\bullet$                                                           |               |               | 0.000           |                   | 9.000  |               | $-9.000$         | Medir ~   |                  |
| Loc            | Comentário                                                                              | Fórmula       | A             | B               | C                 | D      | Parcial       |                  | Subtotal  |                  |
|                |                                                                                         |               | Uds.          | Comprim.        | Largura           | Altura |               |                  |           |                  |
| 1              | Garagem                                                                                 |               | 1             | 1,000           |                   |        | 1,000         |                  |           |                  |
| $\overline{2}$ | Res do chao                                                                             |               | 1             | 1.000           |                   |        | 1.000         |                  |           |                  |
| 3              |                                                                                         |               |               | 1.000           |                   |        | 1.000         |                  |           |                  |
| 4              |                                                                                         |               |               | 1.000           |                   |        | 1.000         |                  |           |                  |
| 5              | Andar                                                                                   |               |               | 1,000           |                   |        | 1,000         |                  |           |                  |
| 6              |                                                                                         |               |               | 1.000           |                   |        | 1.000         |                  |           |                  |
| 7              |                                                                                         |               |               | 1.000           |                   |        | 1.000         |                  |           |                  |
| 8              |                                                                                         |               |               | 1.000           |                   |        | 1.000         |                  |           |                  |
|                | Detalhe de auto parcial em curso (nº 1)                                                 |               |               | QuantVenda v    | QuantAutoAcum     |        |               | Diferenca        |           |                  |
| 茜              | 号关联项<br>X,<br>鵳<br>O)<br>h                                                              | 一对 封          |               | 0.000           |                   | 0.000  |               | 0.000            | Auto      |                  |
|                |                                                                                         |               |               |                 |                   |        |               |                  |           |                  |

*Figura 14: Janela de medições e autos Fonte: TOPInformática (2019).*

<span id="page-26-0"></span>Relativamente à base de dados do módulo Arquimedes, este trabalha sobre uma base que é denominada por "Banco de preços". É a partir desse banco que o utilizador vai gerar a sua base de dados consoante o tipo de obra. Esta base tem informações sobre um conjunto de artigos que podem ser utilizadas na criação sistemática de orçamentos.

O banco de preços serve de guia para a utilização do programa, nomeadamente para ajudar na criação de um banco próprio.

Um orçamento é ligeiramente diferente de um banco de preços, isto é, um orçamento tem uma base de dados com preços e medições enquanto que o banco de preços só se baseia nos preços sem medições.

Existem no Arquimedes várias opções que permitem ligar-se ao Gerador de preços, pré dimensionadores e CypeDoc de diferentes formas.

Os pré-dimensionadores são programas que permitem gerar orçamentos e medições automaticamente para cada diferente tipologia de edifícios de habitação, com eles dá para conhecer os custos de construção e manutenção segundo dados que são particulares a cada tipologia.

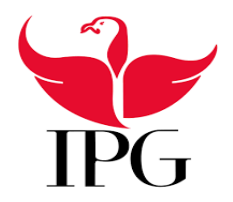

#### Instituto Politécnico da Guarda

#### **3. Criação de orçamentos**

Na figura 15 está representada a janela que permite a criação automática de um orçamento através do prédimensionador. É aqui que se vai selecionar o tipo de obra, se é uma obra nova, uma reabilitação ou um espaço urbano, porque cada uma tem características diferentes. Neste caso foi selecionada a opção de obra nova e a localização Portugal.

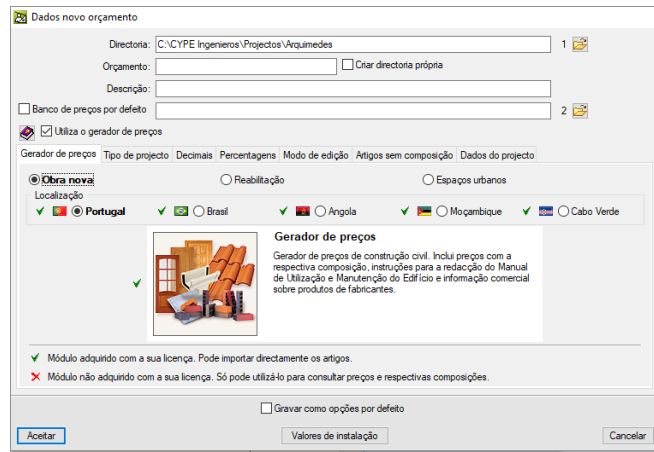

# *Figura 15: Introdução de dados para um novo orçamento. Fonte: TOPInformática (2019).*

<span id="page-27-0"></span>Na figura 16 apresenta-se um exemplo de pré-dimensionador onde estão as várias tipologias dos edifícios que se pode selecionar. Utilizando o pré-dimensionador para habitação unifamiliar isolada.

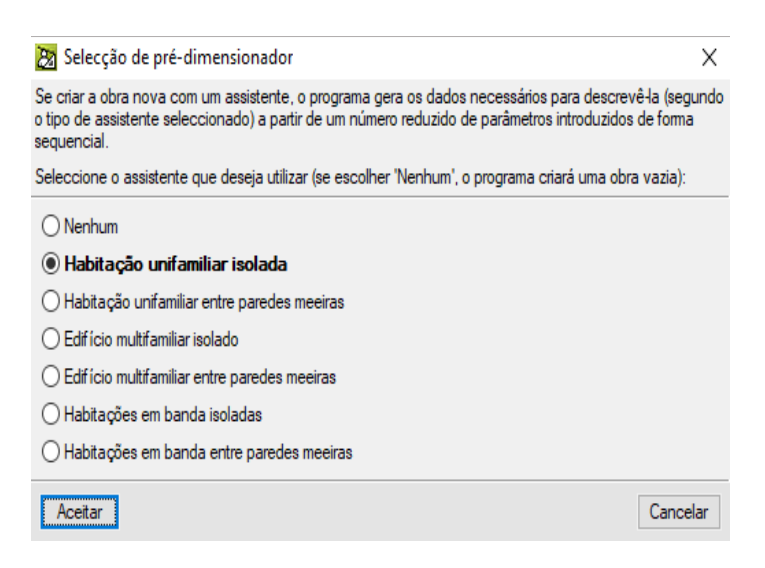

*Figura 16: Seleção do pré-dimensionador*

<span id="page-27-1"></span>*Fonte: TOPInformática (2019).*

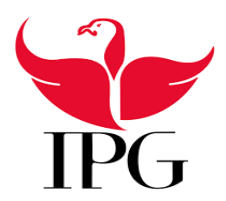

#### Instituto Politécnico da Guarda

Na figura 17 são escolhidas a localização da obra no mapa, as acessibilidades do terreno que diz respeito à morfologia do terreno, a topografia do terreno que diz respeito aos desníveis que tem e o crescimento de mercado.

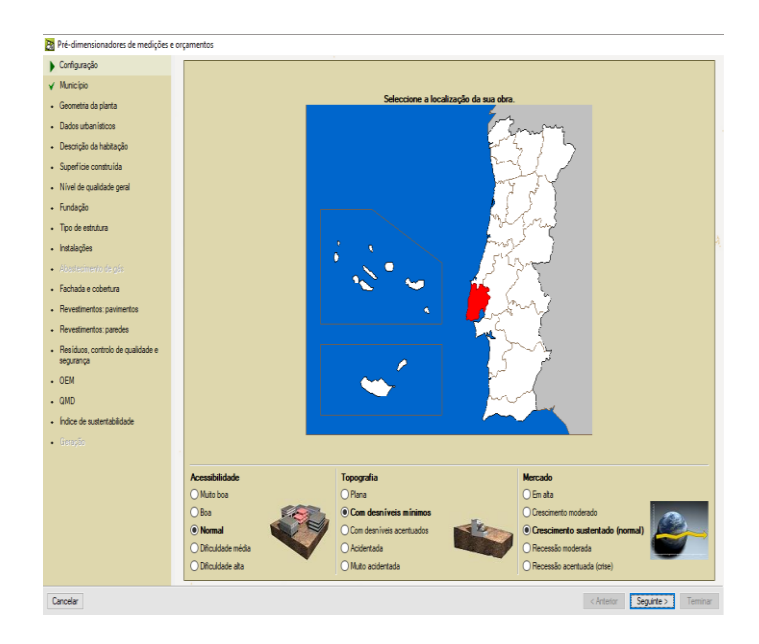

*Figura 17: Localização da obra e características do terreno Fonte: TOPInformática (2019).*

<span id="page-28-0"></span>Na figura 18 são introduzidos os dados urbanísticos do lote como se trata de uma moradia unifamiliar isolada, referindo a área que o lote ocupa, estes dados são consultados na planta de implantação que está em anexo.

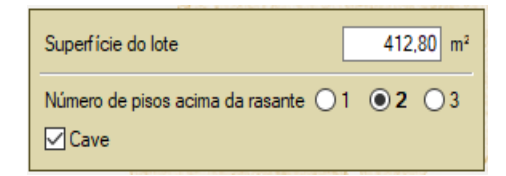

*Figura 18: Dados urbanísticos Fonte: TOPInformática (2019).*

<span id="page-28-1"></span>Na figura 19 pode escolher-se a tipologia da habitação segundo o que se tem no projeto de arquitetura, neste caso foi selecionada a tipologia T4 como exemplo.

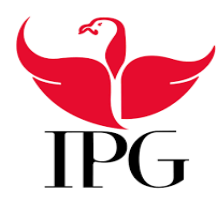

Instituto Politécnico da Guarda

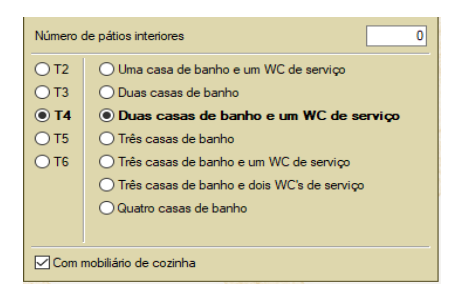

*Figura 19: Descrição da habitação*

*Fonte: TOPInformática (2019).*

<span id="page-29-0"></span>A figura 20 permite introduzir os dados da superfície a ser construída com os dados que se encontram na planta de implantação de modo a que os dados do orçamento sejam o mais fidedignos possível.

| $\bigcap$ Total                                   |                         |                |  |  |  |  |
|---------------------------------------------------|-------------------------|----------------|--|--|--|--|
| <b>O</b> Por utilizações                          |                         |                |  |  |  |  |
| Habitação                                         | 112,00 $m2$             |                |  |  |  |  |
| Espaço habitável sob cobertura                    | 0,00                    | $\mathsf{m}^2$ |  |  |  |  |
| Amimo                                             | $50,00$ m <sup>2</sup>  |                |  |  |  |  |
| Garagem                                           | $100,00$ m <sup>2</sup> |                |  |  |  |  |
| Superficie total construida 262,00 m <sup>2</sup> |                         |                |  |  |  |  |

*Figura 20: Superfície construída Fonte: TOPInformática (2019).*

<span id="page-29-1"></span>Na figura 21 são selecionados o tipo de fundação e o tipo de terreno foi selecionado sapatas e vigas de fundação como se trata de uma construção corrente. As fundações são fundamentais para a estabilidade da estrutura. Fundação é o termo mais utilizado para denominar um dos elementos mais importantes da estrutura de uma edificação, que é responsável por transmitir as cargas ou peso de toda a construção ao solo. É a primeira ou uma das primeiras fases de uma obra. A escolha do tipo mais adequado de fundação para servir de base da estrutura passa pela análise das características do solo.

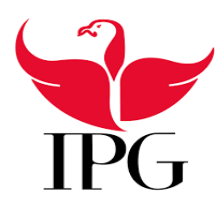

Instituto Politécnico da Guarda

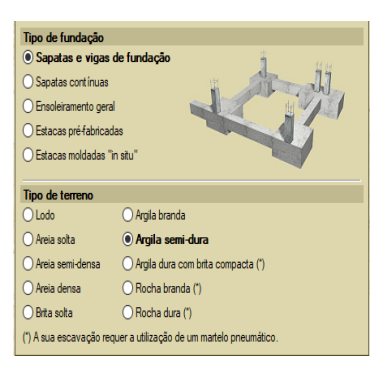

*Figura 21: Escolha de fundações Fonte: TOPInformática (2019).*

<span id="page-30-0"></span>As fundações superficiais, são mais utilizadas geralmente construções de habitações. Elas classificam-se em:

- − **Sapatas e vigas de fundação ou lintéis;**
- − **Sapatas contínuas;**
- − **Ensoleiramento geral** é uma fundação contínua destinada a não permitir assentamentos, em que toda a planta funciona como sapata.

As fundações profundas, ou indiretas, são mais utilizadas quando os terrenos têm pouca capacidade resistente. Podem classificar-se em:

- Estacas pré-fabricadas que podem ser em betão armado ou metálicas;
- − **Estacas moldadas "***in situ***"** em betão armado.

<span id="page-30-1"></span>Na figura 22 pode escolher-se o tipo de laje que vai ser utilizada na construção. As lajes são parte constituinte dos pisos e coberturas dos edifícios, pelo que a sua escolha tem que ser assertiva.

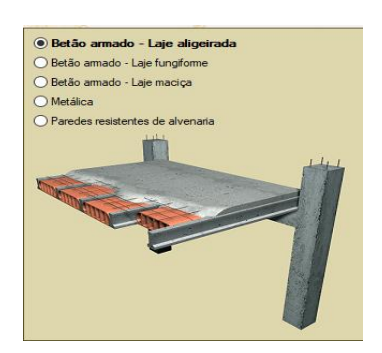

*Figura 22: Tipo de estrutura Fonte: TOPInformática (2019).*

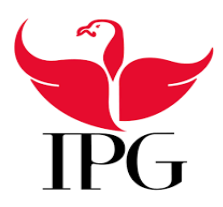

#### Instituto Politécnico da Guarda

**Laje Aligeirada** é uma laje de vigotas que está apoiada em vigas e pilares. é mais leve que as lajes maciças o que se obtém pelo uso de blocos de cofragem, pelo seu modo de fabrico tem a vantagem de ser mais económica que uma laje maciça a nível de custos de construção, como exemplo na figura 22 está representada uma laje aligeirada.

Representadas na figura 23 estão a laje maciça; laje fungiforme, laje metálica e paredes resistentes de alvenaria.

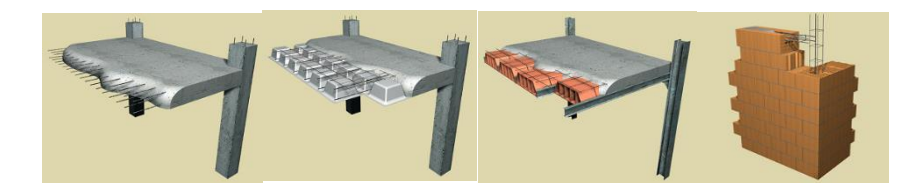

*Figura 23: Lajes exemplo representativo Fonte: TOPInformática (2019).*

<span id="page-31-0"></span>**Laje maciça** é uma laje armada em uma ou duas direções apoiada sobre pilares, são mais comuns em edifícios com vários pisos.

**Laje fungiforme** é uma laje que assenta diretamente sobre os pilares e é armada nas duas direções.

**Laje metálica** é uma laje assente em estrutura metálica, é uma laje mista com estrutura de metal em vez de vigotas como na laje aligeirada.

<span id="page-31-1"></span>**Paredes resistentes de alvenaria** são elementos que para além da função divisória têm capacidade resistente.

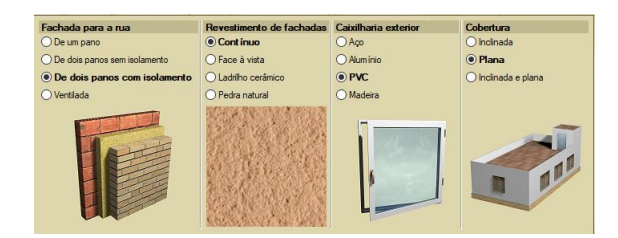

*Figura 24: Escolha de fachadas e coberturas Fonte: TOPInformática (2019).*

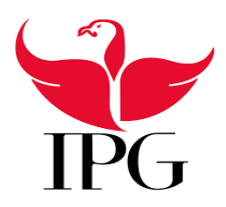

#### Instituto Politécnico da Guarda

Na figura 24 são apresentadas as opções para a escolha dos tipos de fachadas e coberturas, no separador fachadas para a rua pode escolher-se o tipo de parede exterior: de um pano; de dois panos sem isolamento; de dois panos com isolamento ou ventiladas. No separador para revestimento de fachadas este pode ser contínuo; face à vista, feito com ladrilhos cerâmicos ou revestido com pedra natural. Quanto à caixilharia exterior pode ser de aço, alumínio, PVC ou madeira. Na escolha da cobertura esta pode ser inclinada, plana ou inclinada e plana. É claro que estes dados parecem muito generalizados quando se cria um orçamento, mas na verdade consegue escolher-se desde a espessura dos panos das paredes, o tipo de isolamento que e quer utilizar, o acabamento que se quer dar no revestimento de fachadas, as dimensões dos ladrilhos e as cores e formatos, na caixilharia qual o tipo que se pretende (batente, oscilo batente, de correr), como na figura 25, e quanto à cobertura o tipo de revestimento se pode ser acessível ou não.

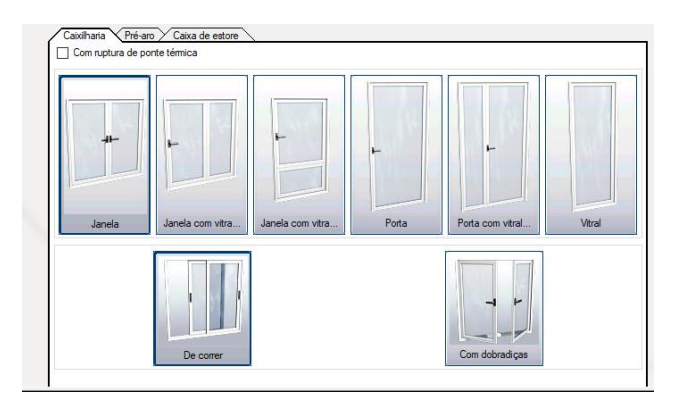

<span id="page-32-0"></span>*Figura 25: Exemplo de escolha para uma caixilharia de alumínio*

*Fonte: TOPInformática (2019).*

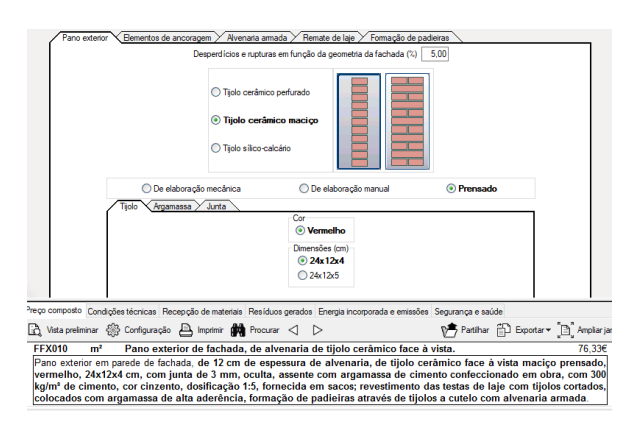

<span id="page-32-1"></span>*Figura 26: Exemplo de escolha para fachada para a rua Fonte: TOPInformática (2019).*

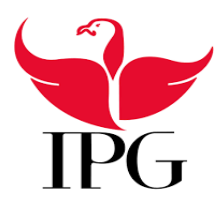

#### Instituto Politécnico da Guarda

Na figura 27 são apresentados os vários tipos de revestimentos para cozinhas casas de banho e resto das divisões. Para cozinhas e casas de banho a escolha é entre ladrilho cerâmico, pedra natural ou gesso no resto da habitação a escolha é entre gesso, emboço de cimento e reboco.

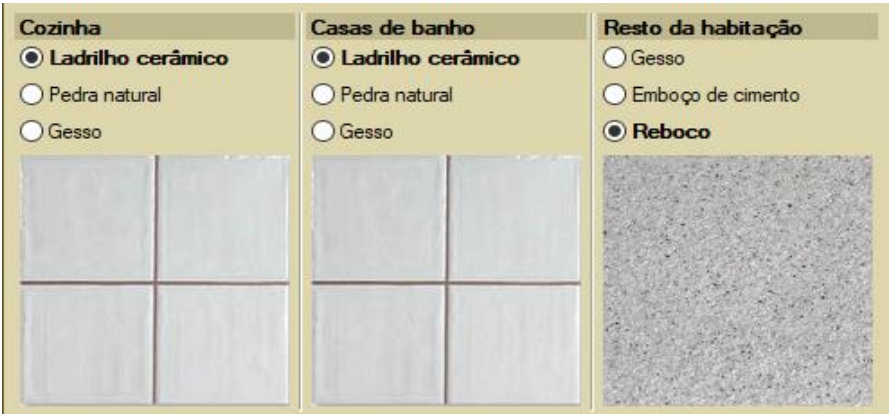

*Figura 27: Revestimento de paredes Fonte: TOPInformática (2019).*

Na figura 28 está representada a escolha com ladrilhos cerâmicos onde se pode escolher as dimensões, a disposição, se tem juntas ou não bem como a descrição da escolha.

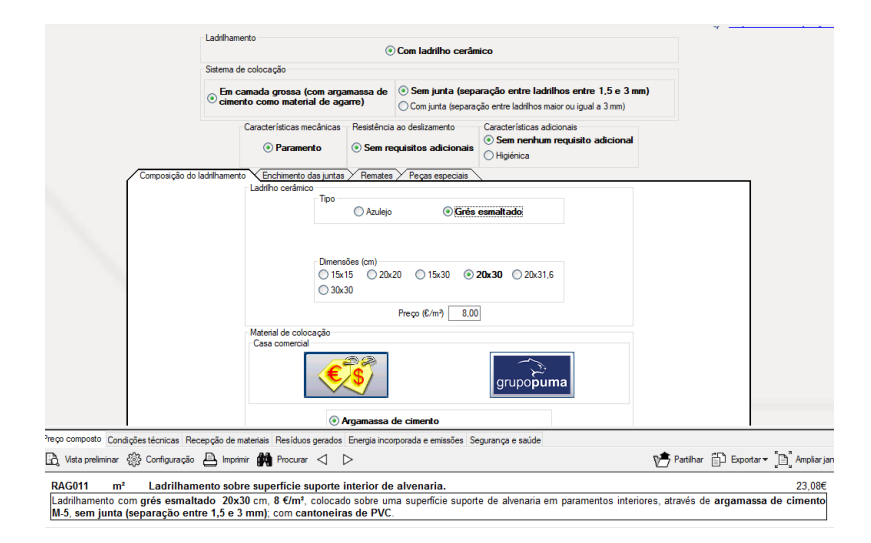

<span id="page-33-0"></span>*Figura 28: Escolha de ladrilhamento cerâmico* 

*Fonte: TOPInformática (2019).*

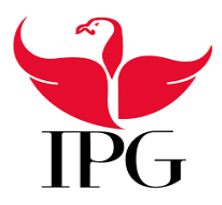

Instituto Politécnico da Guarda

Na figura 29 está representado o emboço de cimento onde se pode escolher o tipo e acabamento entre rugoso, afagado ou brunido

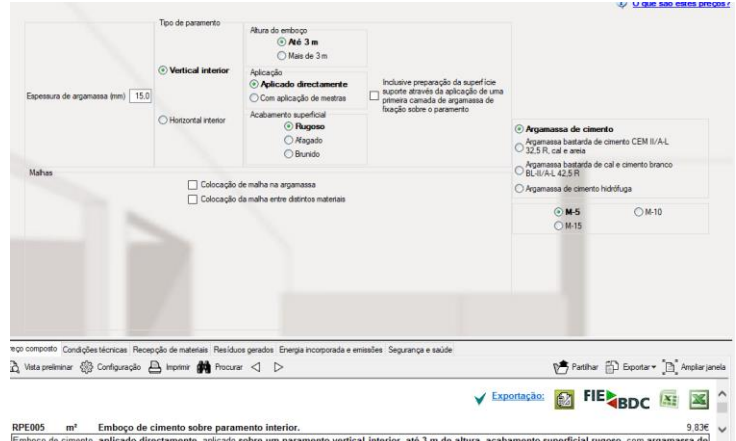

*Figura 29: Representação para emboço de cimento Fonte: TOPInformática (2019).*

<span id="page-34-0"></span>A figura 30 apresenta as várias opções para o revestimento de pavimentos para cozinhas, casas de banho e restante habitação são iguais: marmorite, ladrilho cerâmico, mármore, granito, madeira, laminado, para varandas marmorite, ladrilho cerâmico mármore. Dentro da habitação os pavimentos não estão sujeitos a intempéries como nas varandas pelo que tem que ser de maior durabilidade.

<span id="page-34-1"></span>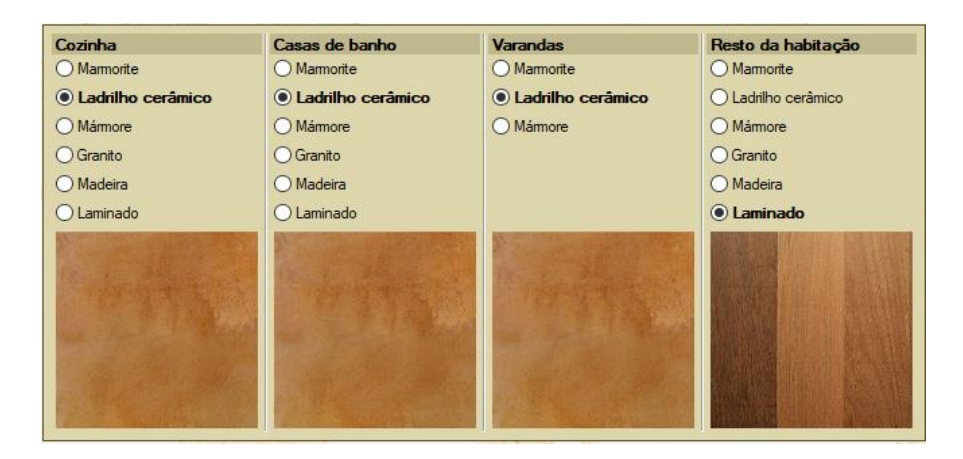

*Figura 30: Revestimento de pavimentos Fonte: TOPInformática (2019).*

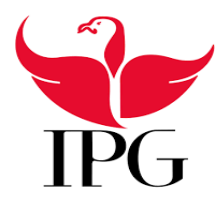

#### Instituto Politécnico da Guarda

Na figura 31 são escolhidos os ladrilhos tendo em conta as características mecânicas, resistência ao deslizamento, e características adicionais bem como as dimensões.

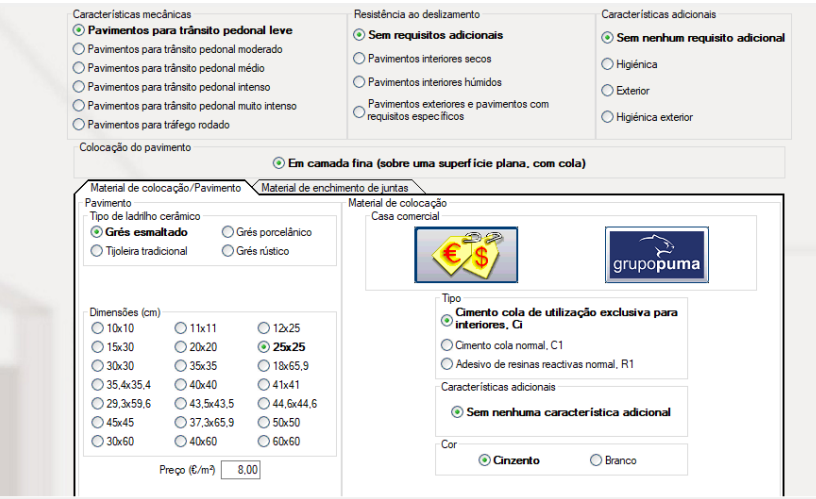

*Figura 31: Ladrilhos cerâmicos para pavimentos* 

*Fonte: TOPInformática (2019).*

<span id="page-35-0"></span>Na figura 32 é apresentado apenas o resumo por capítulos, este sendo apenas um exemplo meramente explicativo sendo que a sua composição é apresentada no orçamento em anexo com todos os subcapítulos, secções e artigos.

|              | Descrição                        | Total $(E)$ | x      |
|--------------|----------------------------------|-------------|--------|
| A            | Acondicionamento do terreno      | 15.754,24   | 9,26   |
| Ċ            | Fundações                        | 15.878,32   | 9,33   |
| F            | <b>Estruturas</b>                | 26.513.71   | 15,58  |
| F            | Fachadas, divisões e protecções  | 11.820.42   | 6,95   |
| L            | Vãos                             | 10.281.41   | 6,04   |
| н            | Remates e trabalhos auxiliares   | 4.370.95    | 2.57   |
|              | Instalações                      | 22.403.71   | 13.16  |
| N            | Isolamentos e impermeabilizações | 7.730,69    | 4.54   |
| Q            | Coberturas                       | 3.763,89    | 2,21   |
| R            | Revestimentos                    | 28.080.05   | 16,50  |
| s            | Equipamentos fixos e sinalização | 3.849.13    | 2,26   |
| G            | Gestão de resíduos               | 7.329.03    | 4.31   |
| x            | Controlo de qualidade e ensaios  | 2.230.21    | 1,31   |
| Y            | Segurança e saúde                | 10.183.22   | 5.98   |
| <b>TOTAL</b> | Orçamento de execução material   | 170.188,98  | 100.00 |

<span id="page-35-1"></span>*Figura 32: Estimativa do custo de execução pelo gerador de preços*

*Fonte: TOPInformática (2019).*
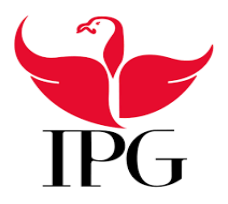

#### Instituto Politécnico da Guarda

Na figura 33 está representada uma estimativa do custo de manutenção do edifício para um período de dez anos. O programa calcula o valor das operações de manutenção preventiva, definidas no calendário de manutenção. Inclui também o custo de inspeções, revisões ou relatórios que se repercutem entre as unidades de obra afetadas (fundação, estrutura, alvenarias para revestir, etc.). Exclui-se o custo da manutenção corretiva correspondente às reparações e/ou reposição dos elementos, produto de atos de vandalismo, acidentes ou catástrofes naturais.

| 2.11<br>2.21<br>5,94<br>3.22<br>6.06 |
|--------------------------------------|
|                                      |
|                                      |
|                                      |
|                                      |
|                                      |
| 1.31                                 |
| 24.95                                |
| 1.36                                 |
| 4.48                                 |
| 38,95                                |
| 9.41                                 |
| 100.00                               |
|                                      |

*Figura 33: Estimativa do custo de manutenção pelo Gerador de preços Fonte: TOPInformática (2019).*

O programa determina o custo de manutenção de cada unidade de obra do projeto em função das soluções construtivas e das qualidades selecionadas. Aqui mostra-se unicamente o resumo por capítulos, no entanto a quantificação gerada inclui a composição em subcapítulos, seções e unidades de obra.

É possível alterar ou inserir artigos através do gerador de preços a partir de um orçamento ou banco de preços, pois permite a alteração de preços caso não tenha sido criado pelo gerador de preços. Este processo é feito recorrendo ao menu processos e atualizar preços onde vai surgir uma janela como na figura 34.

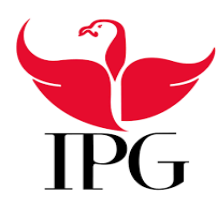

Instituto Politécnico da Guarda

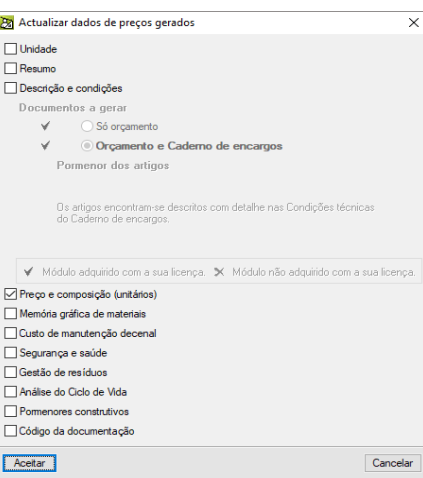

*Figura 34: Atualização de preços no Gerador de preços Fonte: TOPInformática (2019).*

Podem ser introduzidos artigos através do gerador de preços ao orçamento selecionando **1** no menu.

Na figura 35 está uma representação do gerador de preços com uma lista de capítulos onde se podem selecionar os subcapítulos do que se pretende orçamentar. Nesta figura são os muros de cave que são em betão onde apresenta todas as opções para que se possa escolher e onde mostra também o preço composto que faz uma descrição do muro de cave a ser criado.

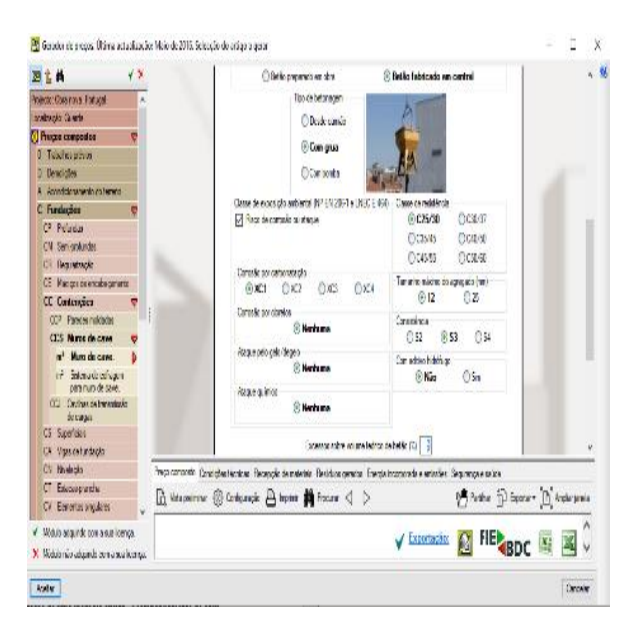

*Figura 35: Gerador de preços Fonte: TOPInformática (2019).*

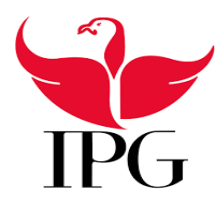

#### Instituto Politécnico da Guarda

Na figura 36 apresenta-se um exemplo de escolha de material nos recursos onde se podem escolher as dimensões características e o tipo de material.

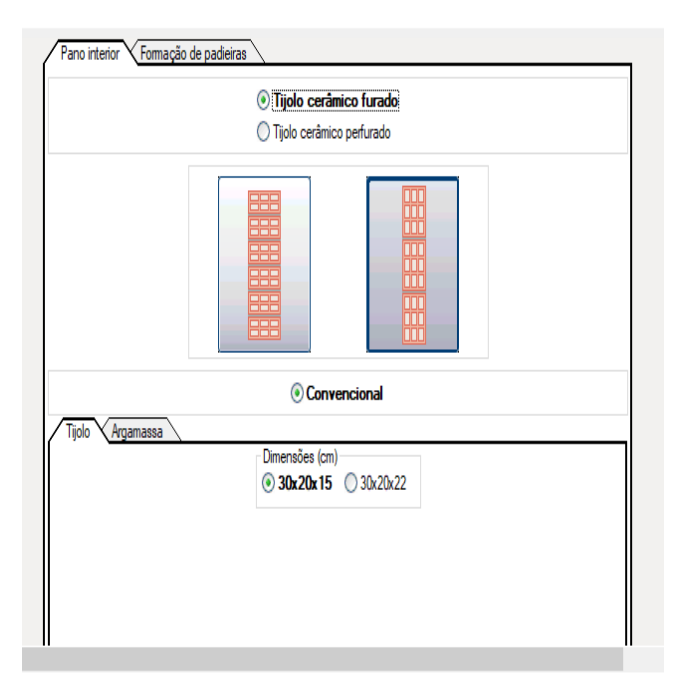

*Figura 36: Exemplo de seleção de recursos para adicionar á composição Fonte: TOPInformática (2019).*

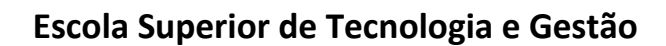

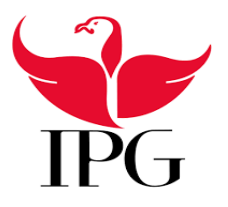

Instituto Politécnico da Guarda

#### **VI. Reabilitação de uma moradia antiga – Acompanhamento de obra**

#### **1. Introdução**

Durante o estágio foi possível acompanhar uma reabilitação de uma moradia antiga. Um trabalho bastante complexo, mais complexo provavelmente que a construção de uma casa de raiz. Para este tipo de trabalho tem que existir muita experiência, um certo *know-how*, mas principalmente uma grande capacidade de resolução de problemas porque muitas das vezes surgem situações imprevistas. Tratando-se de uma parte do acompanhamento de obra que requer já bastante experiência, desde o modo de orientação dos trabalhos, que deve zelar sempre pela segurança dos trabalhadores, o acompanhamento desta reabilitação foi sempre feito com o apoio do Engenheiro Nuno Abrantes. Estando esta obra já a decorrer no período de estágio.

Os termos **restauro** e **reabilitação** são quase sempre associados como se fossem o mesmo, mas existem diferenças:

- − **Restauro** é transformar o seu interior e exterior naquilo que o edifício foi em outras épocas;
- − **Reabilitação** é adaptar a edificação tornando-a útil e funcional, o que inclui instalações elétricas, sanitárias e cozinhas funcionais adequadas aos tempos modernos.

**Reabilitação de uma moradia antiga** para a senhora Paula Iturra, na freguesia de Verdelhos no concelho da Covilhã. Consistiu em trabalhos preparatórios, montagem e desmontagem de estaleiro em obra, isolamentos e impermeabilização de parede exterior com tela pronta para pintura, reboco e pinturas de paramentos interiores, ladrilhamento com azulejo em casas de banho e cozinhas, pavimentos e rodapés de MDF, pavimento em instalação sanitária com revestimento de mosaicos e rodapé cerâmicos, pavimento em cozinha e sala com revestimento de mosaicos e rodapé cerâmicos, montagem de aparelhos sanitários, grades metálicas de barras horizontais de tubo quadrado de aço laminado, colocação de porta de PVC de duas folhas de abrir na varanda, portas lisas em MDF, tetos falsos nas casas de banho, remodelação de instalações interiores de abastecimento de águas e esgotos para casas de banho e cozinha, parede "standard" com placas de gesso laminado no quarto.

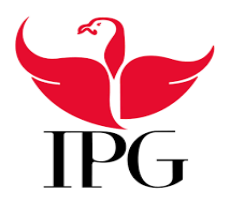

#### Instituto Politécnico da Guarda

Na figura 37 está o registo fotográfico do alçado principal da obra a ser reabilitada. O que consistiu em demolição e remate final para a colocação de porta de varanda em PVC de duas folhas de abrir, bem como grade metálica de aço laminado com ancoragens encastradas em apoios de betão. Na *figura 38* está o registo fotográfico da varanda.

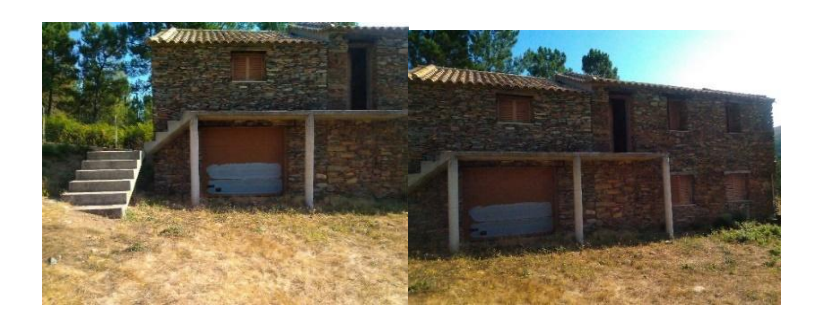

*Figura 37. Exterior da moradia a reabilitar Fonte: Engenheiro Nuno Abrantes*

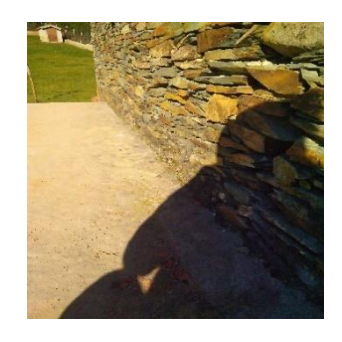

*Figura 38: Varanda a ser intervencionada Fonte: Engenheiro Nuno Abrantes*

Inicialmente foram feitos os trabalhos de instalações elétricas, como representado na figura 39 e algumas obras, nomeadamente o chumbo dos roços da instalação elétrica como apresentado na figura 40.

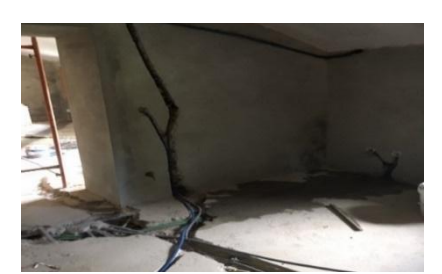

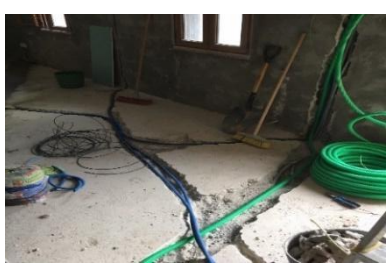

*Figura 39: Abertura de roços e passagem dos fios para a instalação elétrica Fonte: Autoria própria*

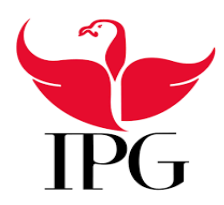

Instituto Politécnico da Guarda

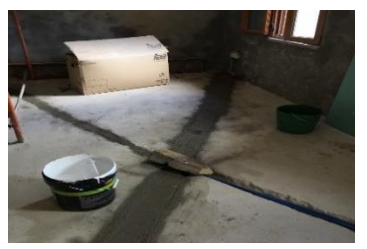

*Figura 40: Pormenor de roços já chumbados Fonte: Autoria própria*

Na figura 41 o registo fotográfico da escada interior de acesso ao piso superior a ser intervencionada, o que consistiu na regularização dos degraus e posterior revestimento de mosaico cerâmicos de grés de 7 cm, bem como o respetivo rodapé cerâmico. Como apresentado na figura 42 onde se pode ver o trabalho de regularização dos degraus.

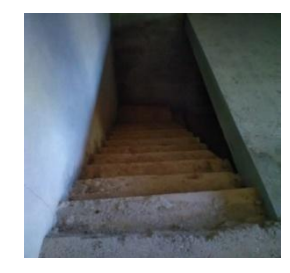

*Figura 41: Escadaria de acesso piso superior Fonte: Engenheiro Nuno Abrantes*

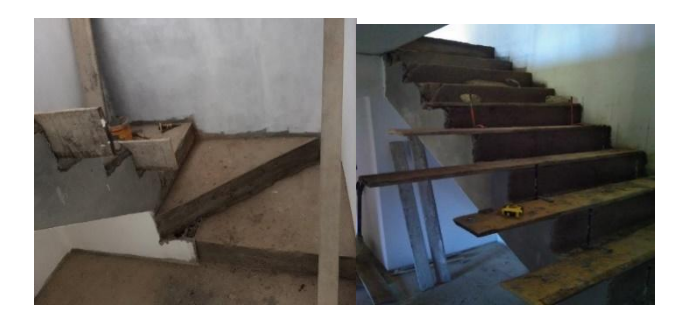

*Figura 42: Regularização dos degraus da escadaria interior Fonte: Autoria própria*

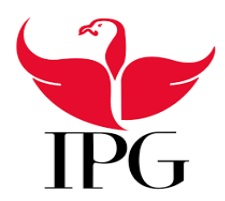

#### Instituto Politécnico da Guarda

Na figura 43 é apresentada a escadaria já finalizada com revestimento cerâmico e também com uma guarda metálica de tubo quadrado de aço laminado.

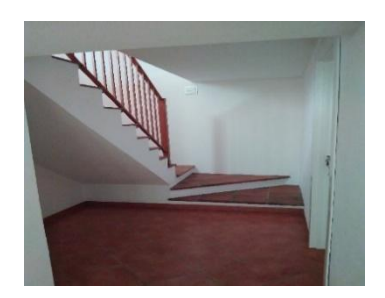

*Figura 43: Escadaria já finalizada Fonte: Autoria própria*

Na figura 44, a sala a reabilitar com regularização do pavimento e assentamento de pavimento cerâmico como se encontra representado na figura 45.

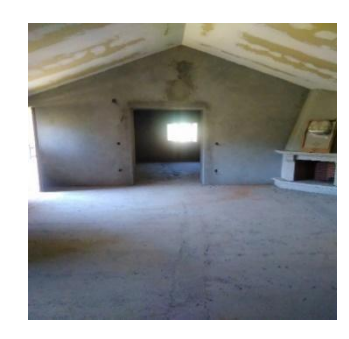

*Figura 44: Registo fotográfico de sala a reabilitar Fonte: Engenheiro Nuno Abrantes*

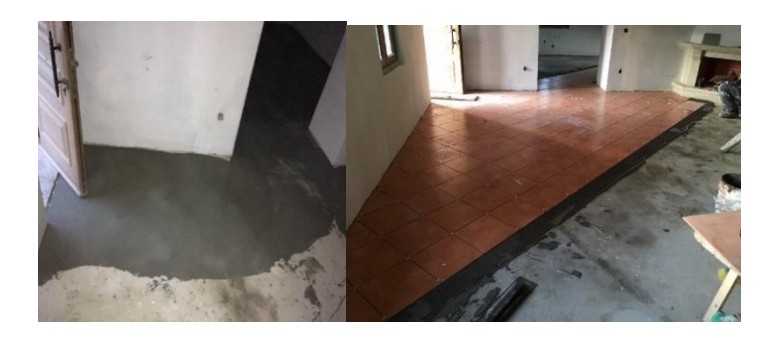

*Figura 45: Camada de regularização e assentamento de pavimento cerâmico na sala Fonte: Engenheiro Nuno Abrantes*

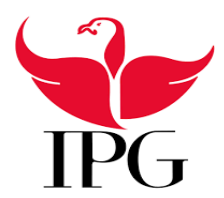

#### Instituto Politécnico da Guarda

Na figura 46 está o registo fotográfico da cozinha a reabilitar que como apresentado na figura 47 levou uma lâmina de regularização do pavimento e o assentamento de pavimento cerâmico.

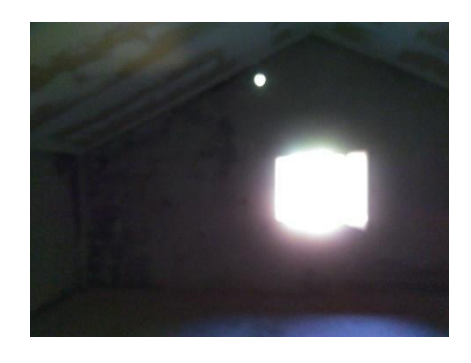

*Figura 46: Registo fotográfico da cozinha a reabilitar Fonte: Engenheiro Nuno Abrantes*

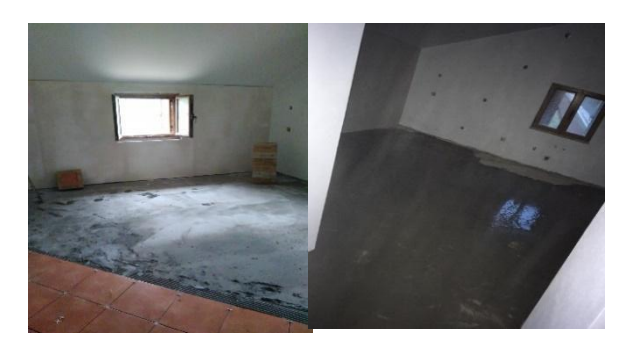

*Figura 47: Regularização e assentamento de mosaicos cerâmicos no chão da cozinha Fonte: Autoria própria*

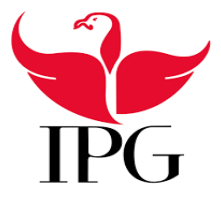

#### Instituto Politécnico da Guarda

#### *2. Gesso cartonado*

Neste ponto foram utilizadas placas de gesso cartonado "*Knauf"* que são placas vulgarmente conhecidas por PLADUR, que é referência a uma das marcas, as placas de gesso laminado ou gesso cartonado são cada vez mais utilizadas para revestimento e isolamento de paredes e tetos. São apresentados sob a forma de painéis retangulares variam nas dimensões e na espessura consoante o que se pretende.

Existem 4 tipos de painéis: A (Standard), H (Hidrófuga), F (Antifogo), D (Alta dureza).

Em anexo são apresentadas as fichas técnicas de cada uma das placas aqui referidas.

A placa A, de cor branca, é mais utilizada em ambientes secos interiores como salas, quartos, escritórios.

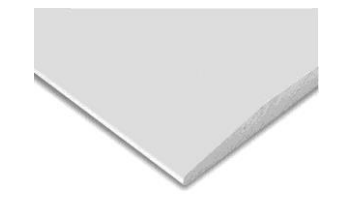

*Figura 48: Placa de Gesso cartonado Tipo A Fonte: Knauf (2019 a)*

A placa H é adequada para zonas de humidade controlada, é a mais indicada para cozinhas e casas de banho, podendo ainda ser revestida com azulejos. Esta placa distingue-se por ser numa cor verde.

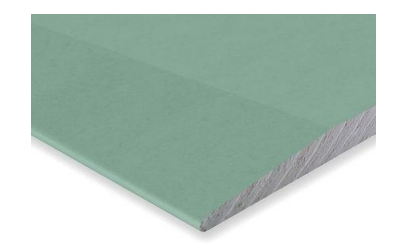

*Figura 49: Placa de gesso cartonado tipo H Fonte: Knauf (2019 b)*

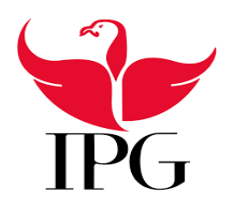

Instituto Politécnico da Guarda

A placa F é mais adequada para zonas que necessitem alta resistência ao fogo

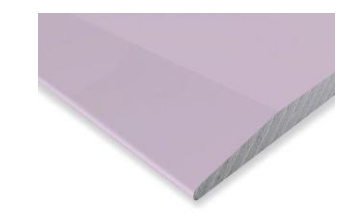

*Figura 50: Placa de gesso cartonado tipo F*

*Fonte: Knauf (2019 c)*

A placa D é adequada para zonas onde seja necessária maior resistência ao impacto

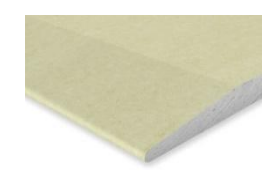

*Figura 51: Placa de gesso cartonado tipo D Fonte*: Knauf (2019 d)

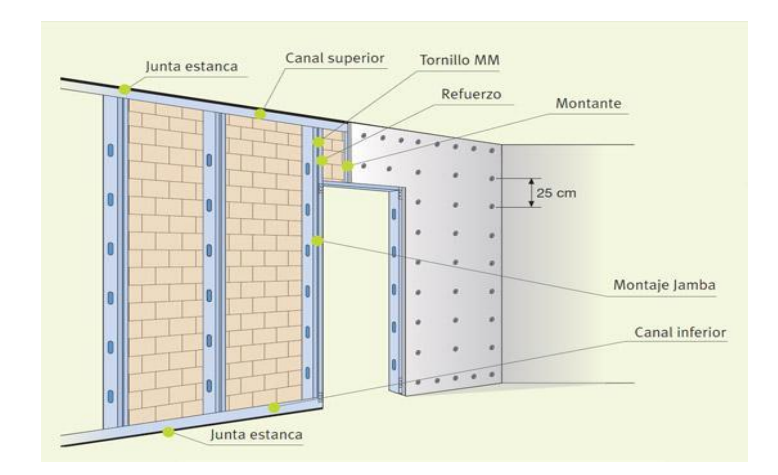

*Figura 52: Ilustração elucidativa da aplicação de gesso cartonado Fonte: Pladurgirona*

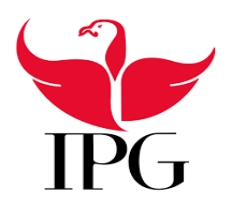

#### Instituto Politécnico da Guarda

Para a aplicação do gesso cartonado foi utilizada uma estrutura metálica (perfis de aço em forma de U) composta por trilhos altos e baixos, bem como linhas intermédias, como exemplo na figura 52. Nas paredes e nos tetos a ser revestidos com as placas nomeadamente na cozinha, nas casas de banho e nos quartos, foi fixada a estrutura no chão, como representado na figura 53, tendo sido também feita a abertura da janela, antes de serem aplicadas as placas com parafusos de enroscar (o espaçamento não deve ser mais que 25 cm) foram abertos os marcos para as janelas e portas, para a instalação elétrica, e instalação da rede de águas sendo que todas as instalações passam pelo interior da parede. Após as placas colocadas procedeuse aos acabamentos das juntas e dos cantos com vedante, como está apresentado na figura 53, ficando já preparada para o acabamento final.

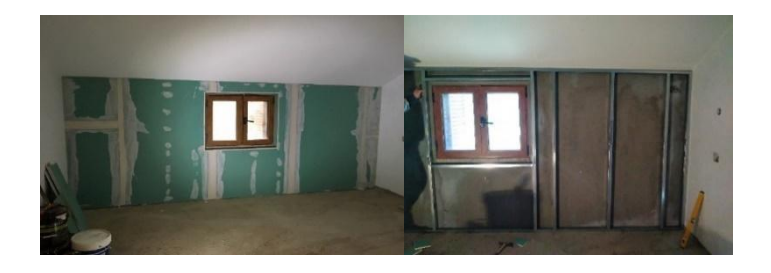

*Figura 53: Aplicação de gesso cartonado hidrófugo na cozinha*

*Fonte: Autoria própria*

Nas casas de banho foi mantido o reboco e revestido com azulejo, o pavimento com mosaico e no teto falso é que foi aplicado o gesso cartonado hidrófugo como registado na figura 54.

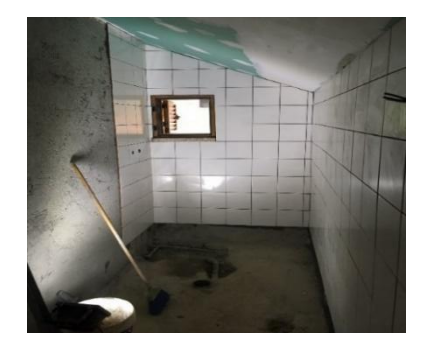

*Figura 54: Registo fotográfico da casa de banho Fonte: Autoria própria*

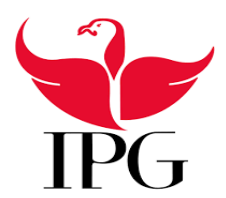

#### Instituto Politécnico da Guarda

Na figura 55 está representado o registo fotográfico do alargamento dos vãos das portas das divisões da habitação.

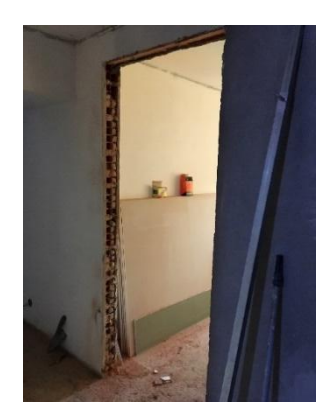

#### *Figura 55: Registo fotográfico vãos das portas Fonte: Autoria própria*

Após todos os trabalhos referidos anteriormente entra-se na fase final da obra, os pavimentos dos quartos são de pavimento flutuante, as paredes com o gesso já aplicado e pintado à cor bem como a porta em PVC da cor branca já aplicada, como apresentado na figura 56.

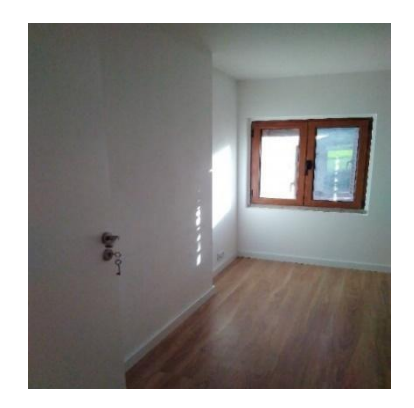

*Figura 56: Quarto já terminado Fonte: Autoria própria*

As escadas com a guarda metálica de barras horizontais de tubo quadrado em aço laminado e portão de proteção, as paredes já finalizadas com a pintura e as caixas fixadas na estrutura da parede e o pavimento com mosaico cerâmico e rodapé também cerâmico, como se apresenta na figura 57.

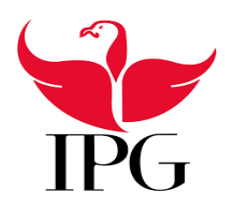

Instituto Politécnico da Guarda

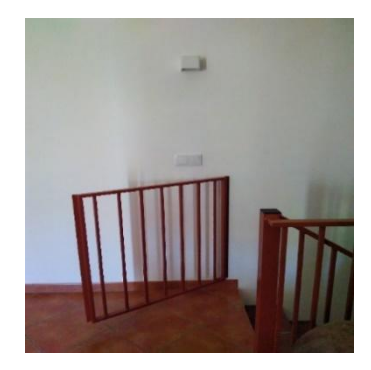

*Figura 57: Pormenor do portão da escada Fonte: Autoria própria*

Na figura 58 apresenta-se o registo fotográfico com os pavimentos em mosaicos cerâmicos, as paredes do WC com ladrilhos cerâmicos e o equipamento sanitário, bem como a cozinha com os equipamentos já instalados.

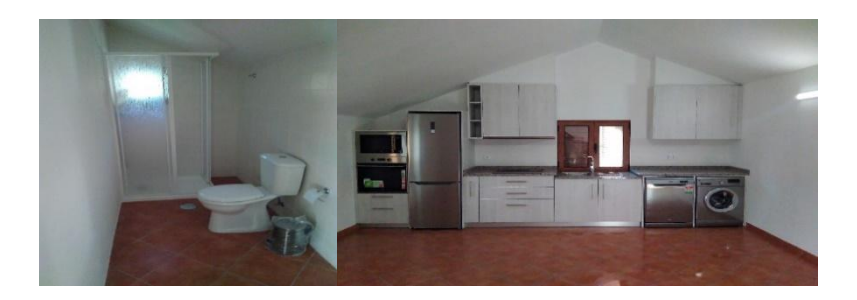

*Figura 58: Trabalhos já finalizados Fonte: Autoria própria*

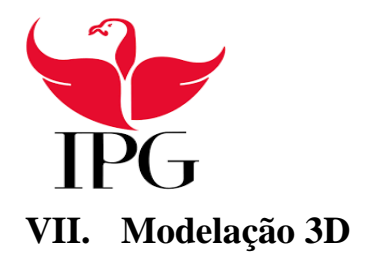

Instituto Politécnico da Guarda

#### *1. Introdução*

Hoje em dia torna-se não só praticamente impossível como também impensável executar um projeto de engenharia ou construção sem ter o auxílio de algum *software*. Sendo capazes de executar desenhos, cálculos e representações, estes programas facilitam e muito o trabalho dos engenheiros. Com um desenvolvimento cada vez maior de tecnologias ao nível de *softwares* gráficos o computador é hoje em dia uma ferramenta indispensável em qualquer área. Se outrora eram as ferramentas 2D, hoje as ferramentas 3D passaram a ser quase um requisito a nível de mercado de trabalho muitas das empresas dão preferência a profissionais ou estudantes que conheçam como funcionam estas ferramentas pelo que se torna quase um requisito essencial para quem está à procura de um estágio na área.

#### *2. Software SketchUp*

Na área de engenharia civil quase que se tornaram indispensáveis os *softwares* pois cada vez se torna mais raro encontrar profissionais que desenvolvam os seus projetos sem recurso a computadores com o evoluir da tecnologia permitindo criar projetos com mais rapidez e eficácia.

No caso do SketchUp apesar de existirem cada vez mais e mais ferramentas de modelação, como por exemplo o *software REVIT*, e apesar de certas limitações, permite criar um ambiente quase real em 3D tornando os projetos mais realistas. Essa função torna-se uma vantagem tanto para o dono de obra como para os construtores sendo que permite uma interpretação e uma leitura mais fácil do projeto, porque para pessoas que têm contacto com projetos conseguem fazer uma melhor leitura de plantas em 2D enquanto que os clientes ficam com uma ideia generalizada que muitas das vezes não têm experiência para a sua interpretação pelo que o modelo 3D consegue que visualizem o resultado do projeto de uma perspetiva diferente.

Numa fase já mais avançada do estágio surgiu uma oportunidade de a estagiária experimentar realizar um modelo tridimensional de um novo projeto de um loteamento para clientes holandeses.

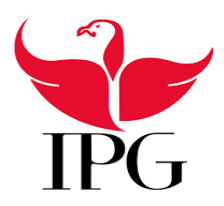

#### Instituto Politécnico da Guarda

Para a estagiária começou apenas como uma experiência de um modelo tridimensional, em vez da típica maquete, como se apresentou uma nova experiência para aprendizagem em novas áreas (neste caso concreto no projeto de arquitetura), tornou-se um desafio ver no que a modelação iria resultar, e seria eventualmente uma forma de conhecer uma nova ferramenta de trabalho com a qual não tinha tido muito contato até então.

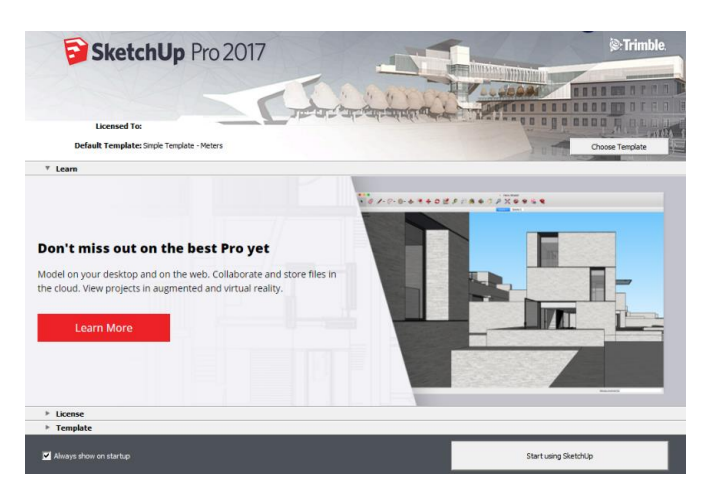

*Figura 59: Interface do software SketchUp*

*Fonte: SketchUp*

Desde o início deste projeto foi tudo uma aprendizagem desde as ferramentas que o programa fornece até ao resultado final de arranjos exteriores que vai seguir juntamente com o projeto para licenciamento, para além de várias versões criadas que os clientes foram pedindo para alterar.

Foram fornecidas à estagiária, pela arquiteta responsável por este projeto, as plantas de AutoCad da moradia, bem como o levantamento topográfico com as cotas para fazer uma representação do terreno apresentadas em anexo.

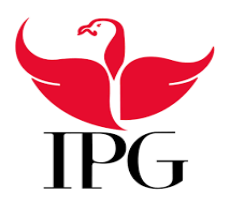

Instituto Politécnico da Guarda

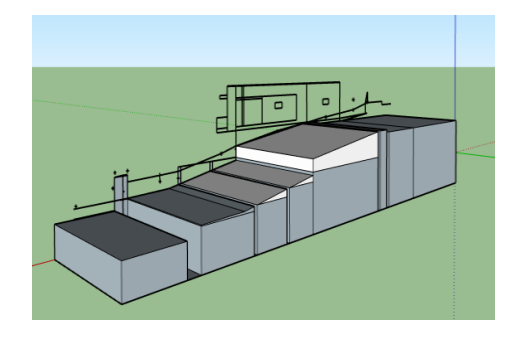

Na figura 60 é apresentada uma abordagem para começar a modelação do terreno

*Figura 60: Declive do terreno Fonte: Autoria própria*

De todo este processo o mais difícil é conseguir fazer uma modelação do terreno mais parecida com o que existe na realidade. Optou-se primeiro por fazer um modelo da habitação pelo que seria mais fácil à sua implantação no terreno, como apresentado na figura 61.

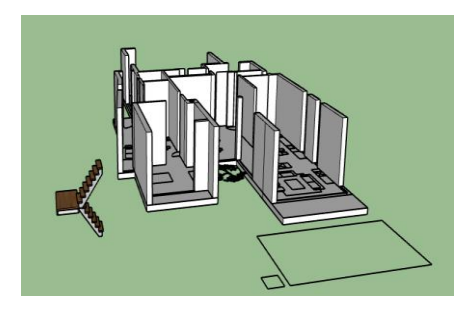

*Figura 61: Representação do modelo 3D do primeiro piso Fonte: Autoria própria*

Como se pode observar na figura 61, os pisos foram desenhados com recurso a plantas em *AutoCad* que foram exportadas para o *SketchUp* para criar o modelo.

Depois do terreno criado com as devidas inclinações e com a moradia implantada, foram iniciados os desenhos dos arranjos exteriores mediante o que era requerido pelos donos de obra. Tinha que se ter em atenção que o muro natural no fim do loteamento, apresentado na figura 62, não podia ser alterado, e tinha que se ter em conta as normas que não podiam ser transpostas no que dizia respeito ao PDM da Covilhã

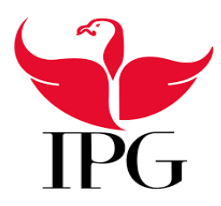

Instituto Politécnico da Guarda

que tem regras específicas no que diz respeito a loteamentos pelo que surgiram algumas dificuldades que tiveram que ser contornadas.

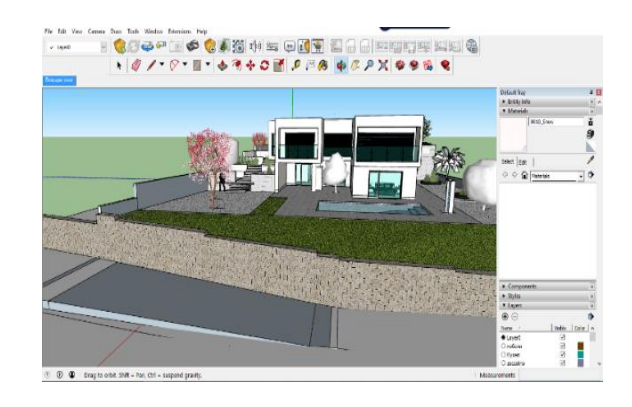

*Figura 62: Muro natural do loteamento Fonte: Autoria própria*

Outra das dificuldades encontradas foi como podia ser contornado o declive do alçado sul sem ter que haver grande movimento de terras, e porque os donos de obras queriam que o terreno fosse revestido com gravilha ao invés do terreno natural, pelo que tivemos que encontrar uma solução, que passou por criar muretes, representados na figura 63, para que a água pudesse escoar sem que espalhasse a gravilha pelo terreno devido à sua grande inclinação.

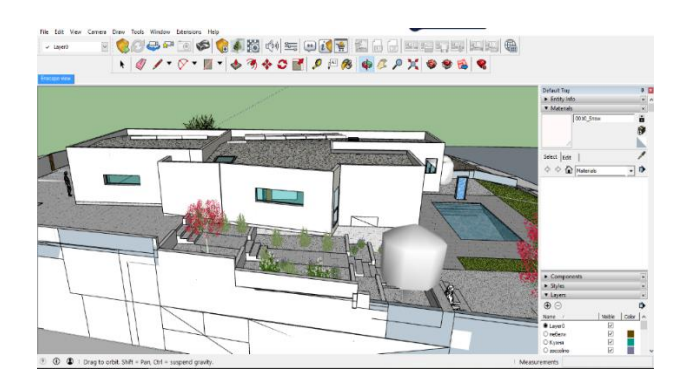

*Figura 63: Representação da solução para o terreno inclinado Fonte: Autoria própria*

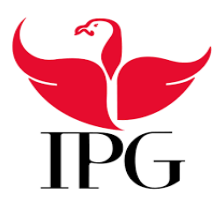

Instituto Politécnico da Guarda

#### *3. Renderização*

Para fazer modelações 3D são necessários programas de renderização, isto é, são programas que melhoram a qualidade das imagens tornando os modelos mais próximos daquilo que são ou vão ser na realidade.

Há uma enorme variedade deste tipo de plugins, nomeadamente os mais conhecidos: **Vray; Chaos; Enscape; Lumion.**

Neste caso, foi utilizado o Enscape para fazer essa função porque tem uma utilização mais simplificada neste nível de principiante.

#### **3.1. Enscape**

É um *plugin* de realidade virtual que faz renderizações em tempo real com programas como o Revit e o SketchUp, dois dos mais utilizados softwares a nível de modelação 3D, permitindo criar ambientes que se assemelham a realidade e também definir tipos de texturas para materiais existentes nomeadamente a sua cor, a sua transparência, procurar um ou mais pontos de luz, o próprio programa permite criar a perspetiva do plano, a luz e as sombras sobre as que se vão visualizar os objetos.

Como é visível nas figuras 64 a 66 a renderização permite fazer com que as texturas se pareçam com a realidade como a relva no caso da figura 64.

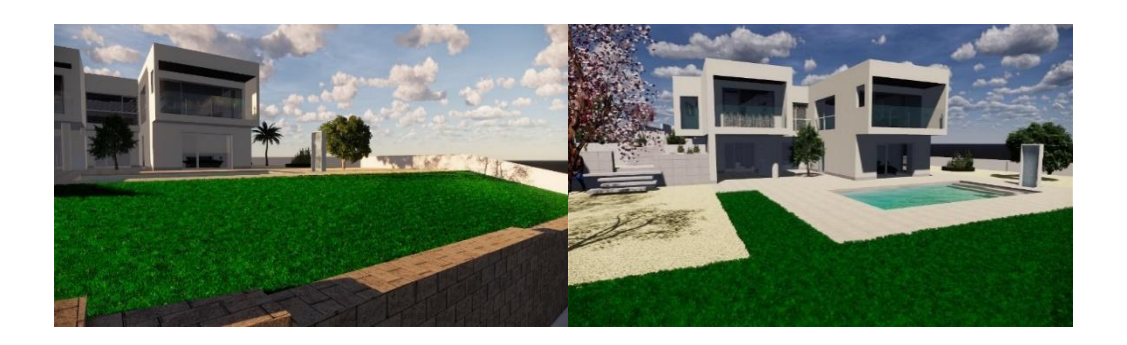

*Figura 64: Modelo renderizado do alçado inferior Fonte: Autoria própria*

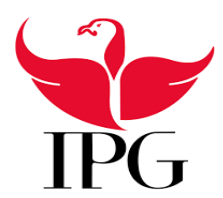

#### Instituto Politécnico da Guarda

Na figura 65 mostra-se como é possível também criar água com um certo movimento assemelhando-se um pouco à realidade.

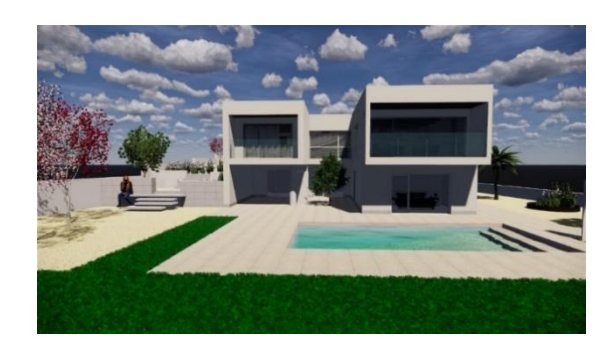

*Figura 65: Renderização – detalhe água da piscina Fonte: Autoria própria*

Para finalizar na figura 66 é para evidenciar que se consegue também obter uma mudança de luz consoante a hora do dia

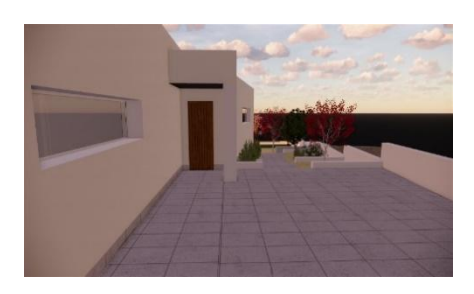

*Figura 66: Mudança de Luz Fonte: Autoria própria*

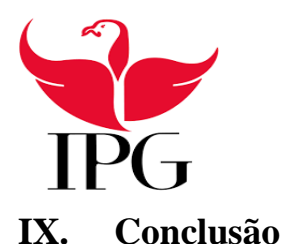

#### Instituto Politécnico da Guarda

Todas as atividades que foram desenvolvidas ao longo do estágio tiveram uma enorme importância na formação da estagiária como Engenheira Civil. É considerado, pela mesma, que todos os objetivos a que se propôs foram cumpridos e integrados na atividade profissional, isto é, no mundo da engenharia numa equipa de trabalho de diferentes áreas que se complementam nas suas especialidades. Como é de evidenciar, nesta atividade sempre se levantam diversas dúvidas, pelo que existe a difícil tarefa de tomar determinado tipo de decisões quer em equipa quer individualmente e se existe algum imprevisto o trabalho em equipa e uma boa organização são uma mais valia.

Conclui-se que na orçamentação é muito importante ter sempre em conta as medições efetuadas, quer numa empreitada já existente ou uma nova, porque apesar das ferramentas computorizadas estarem aptas para fazer basicamente tudo, não o podem fazer sem que os dados sejam o mais exatos possível.

Apesar de todas as atividades realizadas no decorrer do estágio, terem sido realizadas com acompanhamento, fez com que a estagiária se apercebesse que há uma variedade de situações a ter em conta quer para licenciamentos e até mesmo para orçamentos a ter que ser tidos em conta. Para referência futura qualquer que seja o trabalho desenvolvido mesmo uma coisa pequena como fazer uma planta de segurança requer responsabilidade.

A nível pessoal, é de referir a confiança e o apoio de todos com quem tive o privilégio de privar, permitindo que fosse interveniente nas mais variadas atividades no decorrer do estágio. Por tudo isto e mais alguma coisa foi uma experiência bastante gratificante, que permitiu aplicar na prática os conhecimentos adquiridos ao longo do percurso académico, bem como o adquirir de novos conhecimentos, transpondo uma visão real daquilo que é na realidade o mercado de trabalho.

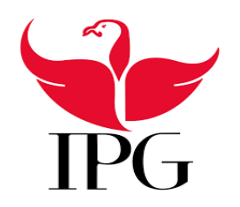

#### Instituto Politécnico da Guarda

#### **Referências bibliográficas**

- (1) Top Informática http://servicos.topinformatica.pt/fich/manuaiscype/arquimedes\_e\_controle\_de\_obra\_ manual\_do\_utilizador.pdf, consultado a 25 de março de 2019
- (2) Google Maps, https://www.google.com/maps/place/Gearqtec,+Arquitectura/@40.5373368,-7.26515 42,15z/data=!4m2!3m1!1s0x0:0x1daac427a15390a3?sa=X&ved=2ahUKEwi74L634a3iAhVSVBUIHZP OCJsQ\_BIwC3oECAwQCA, consultado a 6 de abril de 2019
- (3) Knauf (2019 a) "Knauf snowboard", https://www.knauf.pt/solucoes/placas/gesso-laminado/knaufsnowboard.html#showtab-tab1285805\_4, consultado a 6 de abril de 2019.
- (4) Knauf (2019 b) "Impregnada H1", https://www.knauf.pt/solucoes/placas/gesso-laminado/impregnadah1.html#showtab-tab1281591\_4, consultado a 6 de abril de 2019
- (5) Knauf (2019 c) "contraincêndio", https://www.knauf.pt/solucoes/placas/gessolaminado/contraincendio-df.html#showtab-tab1281555\_4, consultado a 6 de abril de 2019
- (6) Knauf (2019 d) "Knauf alta dureza", https://www.knauf.pt/solucoes/placas/gesso-laminado/knauf-altadureza-a1.html#showtab-tab1286275\_4, consultado a 6 de abril de 2019.
- (7) RJUE Regime Jurídico da Urbanização e Edificação, [https://dre.pt/web/guest/legislacao-consolidada/-](https://dre.pt/web/guest/legislacao-consolidada/-/lc/117352420/201905202313/73644561/diploma/indice?p_p_state=maximized) [/lc/117352420/201905202313/73644561/diploma/indice?p\\_p\\_state=maximized,](https://dre.pt/web/guest/legislacao-consolidada/-/lc/117352420/201905202313/73644561/diploma/indice?p_p_state=maximized) consultado a 7 de abril de 2019

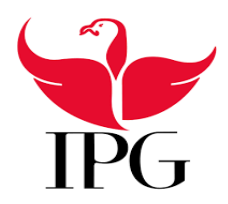

Instituto Politécnico da Guarda

# **Anexos**

## Índice de Anexos

- I. Fichas técnicas
- II. Modelação 3D
- III. Projetos licenciamento
- IV. Orçamento

### I. Fichas técnicas

Fichas técnicas das placas de gesso cartonado referidas no relatório

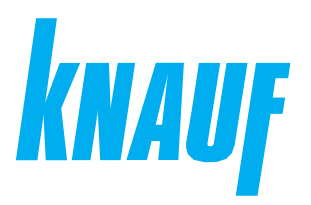

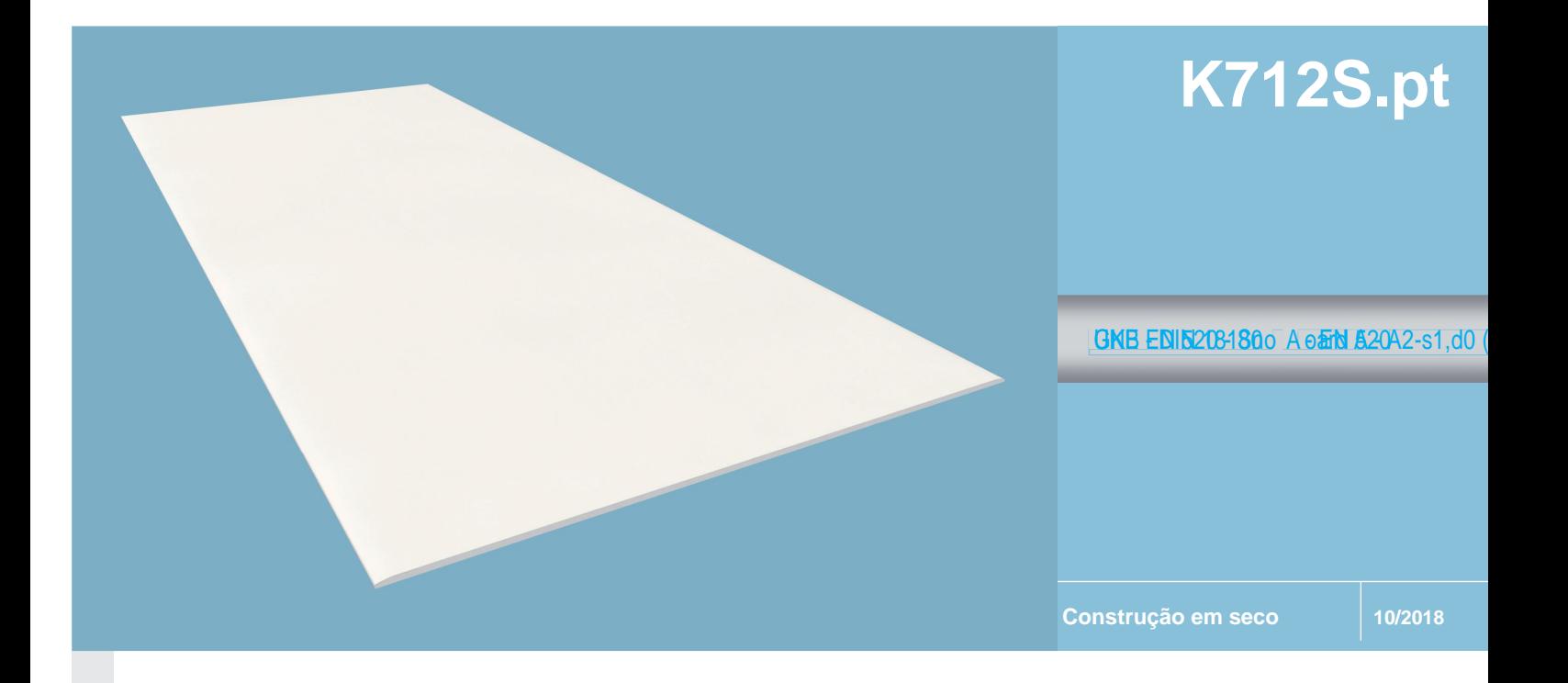

# K712S.pt **Knauf Snowboard A**

Placa especial com acabamento branco para sistemas de construção em seco

#### **Descrição do produto Campo de utilização Propriedades**

- Tipo de placa:
- UNE EN 520 ■ Cor do cartão: branco
- Cor do rótulo: azul

#### **Medidas**

Placas de 12,5 y 15 mm: ■ 2600x1200

#### **Armazenagem**

Em locais secos e em paletes.

As placas Knauf Snowboard podem ser usadas em qualquer unidade de obra interior, em sistemasdeconstruçãoemsecosemrequesitos especiais.

#### Sistemas:

- Tetos fixos e contínuos.
- Forro interior de águas furtadas.
- Parede com estrutura metálica.
- Forro de paredeautoportante.

- Fácil de trabalhar.
- Não combustível.
- Pode-se curvar.
- Pequena contração e dilatação com as alterações climaticas.
- A cor branca da placa Knauf Snowboard reduz Não combustível.<br>Pode-se curvar.<br>Pequena contração e dilatação com as<br>alterações climaticas.<br>A cor branca da placa Knauf Snowboard reduz<br>o número de camadas de tinta, facilitando a<br>sua pintura e melhorando o acabamento fin sua pintura e melhorando o acabamento final, Pequena contração e dilatação com as<br>alterações climaticas.<br>A corbranca da placa Knauf Snowboard red<br>o número de camadas de tinta, facilitando<br>sua pintura e melhorando o acabamento fina<br>além de economizar tempo na instalaç
- Resistente à exposição solar, evitando a oxidação, antes de dar o primário.

Não está indicada para zonas com elevada humidade permanente, nem paredes que no seu interior albergue maniformalisme.<br>
Sidação, antes de dar o primário.<br>
Não está indicada para zonas com eleva<br>
humidade permanente, nemparedes que nos<br>
interior alberguem a passagem de liquidos.

#### **K712S.pt Knauf Snowboard A**

**Placa especial com acabamento branco para sistemas de construção em seco**

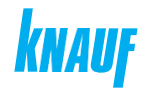

#### **Dados técnicos**  $\blacksquare$  Formato de placas (en mm) 1200 Ē. Tipos de bordes - Longitudinal: revestido com cartã **B A** Tipos de bordes - Transversal:sem cartão  $\blacksquare$ **B C** Tolerâncias  $+0/ -4$  mm  $\blacksquare$ - Comprimentos +0 /-5 mm - Espessura: Placa 12,5 y 15 mm.  $+0,5/-0,5$  mm - Ortogonalidade ≤2.5 mm/m Raiomínimodecurvatura Placa 12,5 mm. - Seco | ∴ ≥ 2750 mm<br>- Hűmido | r ≥ 1000 mm  $r \ge 1000$  mm l, Não se recomenda curvar placas com maior espessura.

**r**

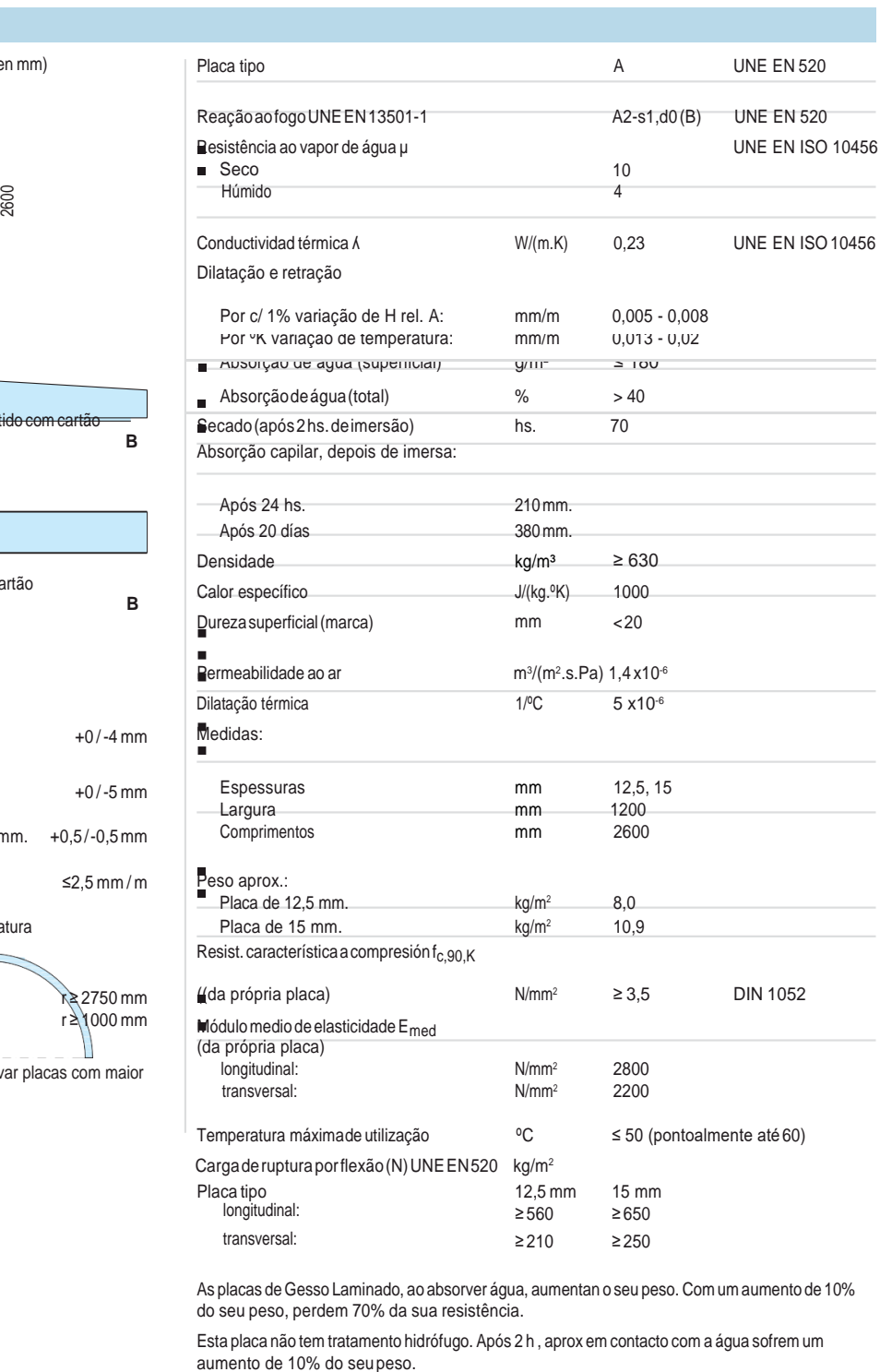

As placas de Gesso Laminado, ao absorver água, aumentan o seu peso. Com um aumento de 10% do seu peso, perdem 70% da sua resistência.

Esta placa não tem tratamento hidrófugo. Após 2 h , aprox em contacto com a água sofrem um

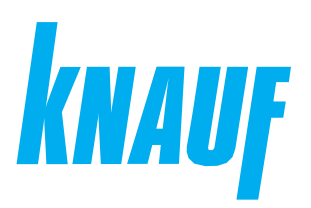

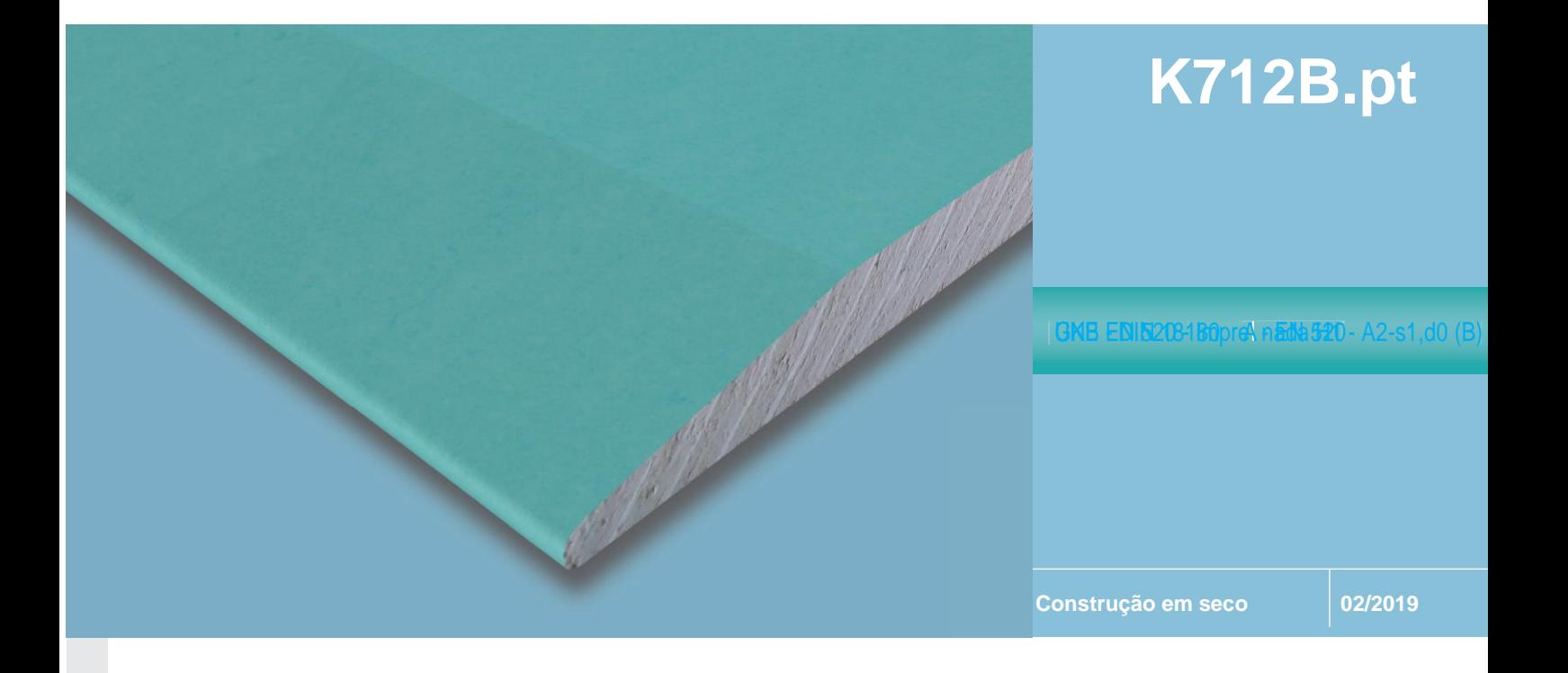

# K712B.pt **Knauf Hidrofuga H1**

Placa para zonas com humidade controlada em sistemas de construção em seco

#### **Descrição do produto Campo de uso Propriedades**

- Tipo de placa:
- UNE E N <sup>520</sup> H1 **Descrição do produto<br>■ Tipo de placa:**<br>■ Papelde cor(face visível): verde<br>■ Cordo rotulo negro negro **Descrição do produto<br>■ Tipo de placa:**<br>■ UNE EN 520 H1<br>■ Papelde cor (face visível): verde<br>■ Cordo rotulo negro<br>Medidas
- 
- **Medidas**
- Placa de 12,5 mm:
- 2000x1200; 2500x1200;2600x1200
- 2800x1200; 3000x1200
- Placa de 15 mm:
- 2000x1200; 2500x1200; 2600x1200
- 2700x1200; 2800x1200; 3000x1200
- Placa de 18 mm:
- 2600x1200
- Outrasmedidas:produzidasapenassobconsulta.

As placas Knauf Hidrofugas podem ser **Campo de uso**<br>As placas Knauf Hidrofugas podem ser<br>utilizadas em qualquer campo, em interiores,<br>como placas de fecho dos sistemas de como placas de fecho dos sistemas de construção em seco. Têm uma absorção de água limitada, o que as torna indicadas para zonas com humidade controlada (quartos de banho) onde a humidade permanente não seja superior a 80%.

#### Sistemas:

- Tetos fixos e suspensos.
- Forro interior de águas furtadas.
- Parede com estrutura metálica.
- Parede com estrutura de madeira.
- Forro de parede direto.
- Forro de paredeautoportante.

#### **Armazenagem**

Em locais secos e em paletes.

- Hidrófugas para reduzir a absorção.
- Fácil de trabalhar.
- Não combustível
- Pode-se curvar.
- Pouca retração e dilatação com as variações climáticas.
- Pode ser fresada em V para trabalhos de decoração.

#### **K712B.pt Knauf Hidrofuga H1**

**Placa para zonas com humidade controlada em sistemas de construção em seco**

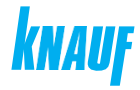

#### **Dados técnicos**  $\blacksquare$  Formato de placas (en mm) Г Tipos de bordes - Longitudinal: revestido com cartão **B A** Tipos de bordes  $\blacksquare$  - Transversal: sem cartão **BC** ■ Tolerâncias<br>■ - Largura  $+0 / -4$  mm<br> $+0 / -5$  mm - Comprimentos - Espessura: Placa 12,5, 15, 18 mm +0,5 / -0,5 mm - Ortogonalidade ≤2,5 mm / m Raio mínimo de curvatura Placa 12,5 mm.  $-$  Seco r ≥ 2750 mm - Húmido | r≥ 1000 mm Devido ao tratamento hidrófugo, demoram mais tempo a absorver a água e a curvarse. Não se recomenda curvar placas com maior espessura.

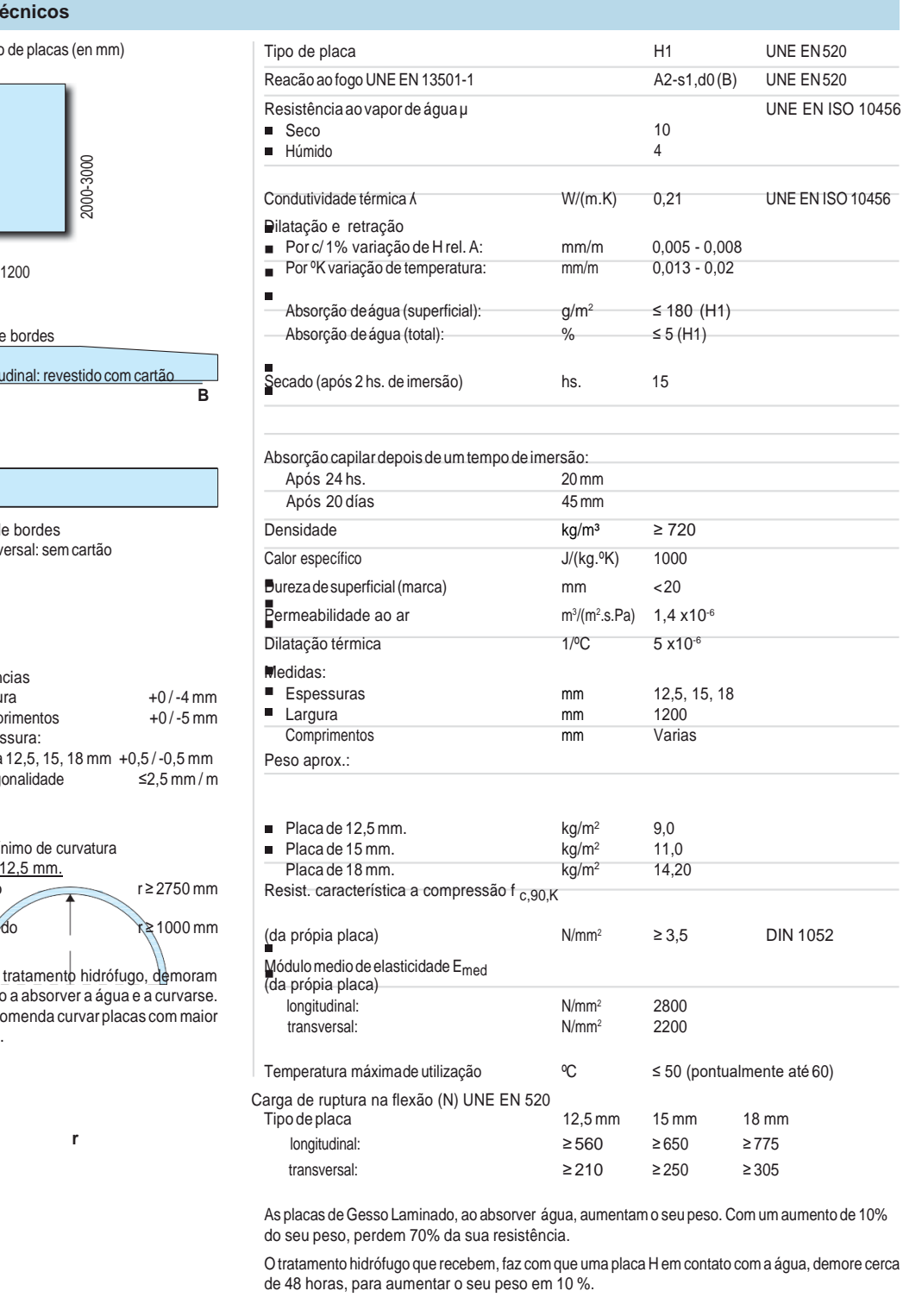

As placas de Gesso Laminado, ao absorver água, aumentam o seu peso. Com um aumento de 10%

O tratamento hidrófugo que recebem, faz com que uma placa H em contato com a água, demore cerca de 48 horas, para aumentar o seu peso em 10 %.

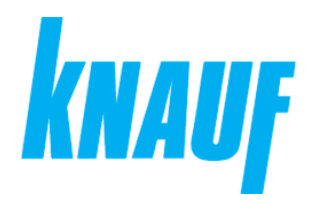

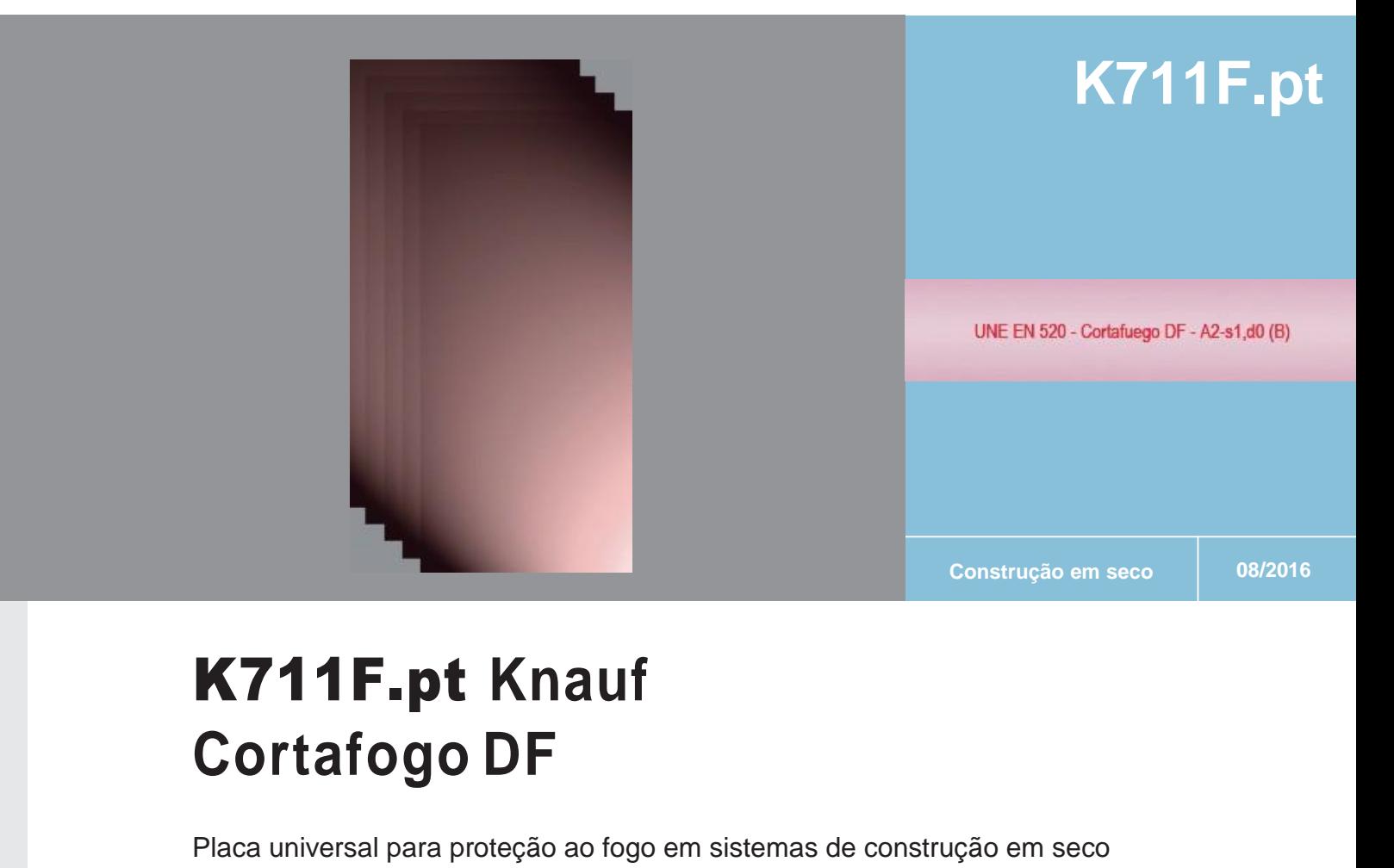

# K711F.pt **Knauf**

Placa universal para proteção ao fogo em sistemas de construção em seco

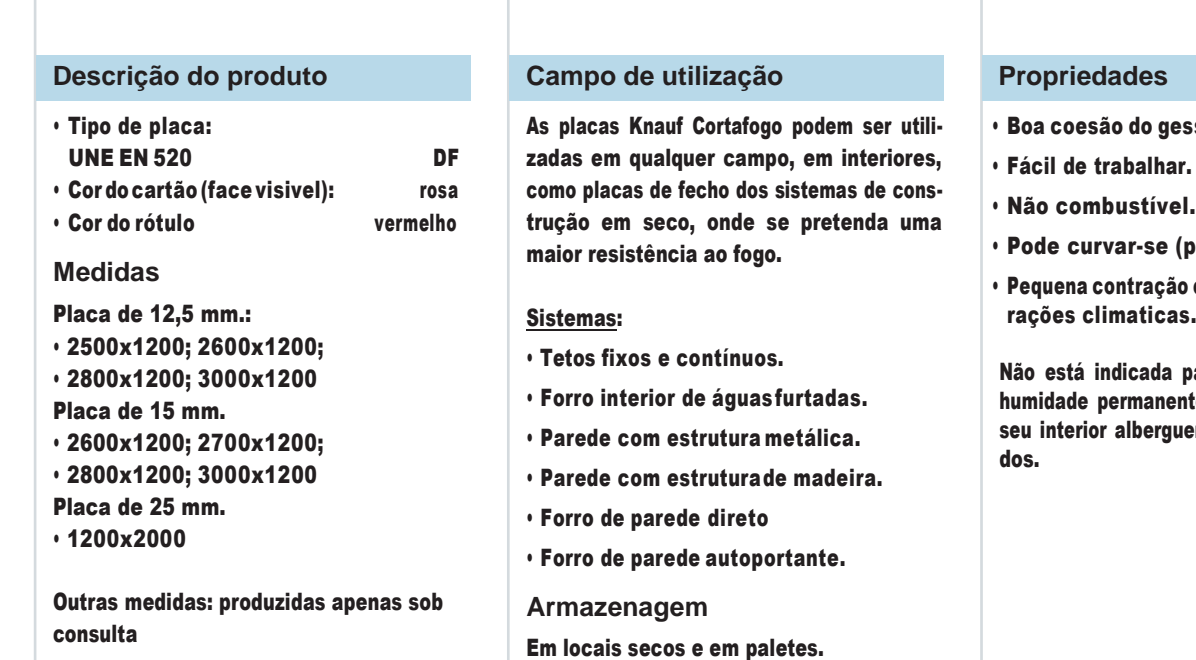

- so a altas temperaturas.
- 
- $black$  12,5)
- e dilatação com as alterações climaticas.

ara zonas com elevada te, nem paredes que no em a passagem de liqui-

# **K711B.pt Knauf Cortafogo DF**

**K711B.pt Knauf Cortafogo DF**<br>Placa universal para proteção ao fogo em sistemas de construção en **INAUF** 

**Dados técnicos**

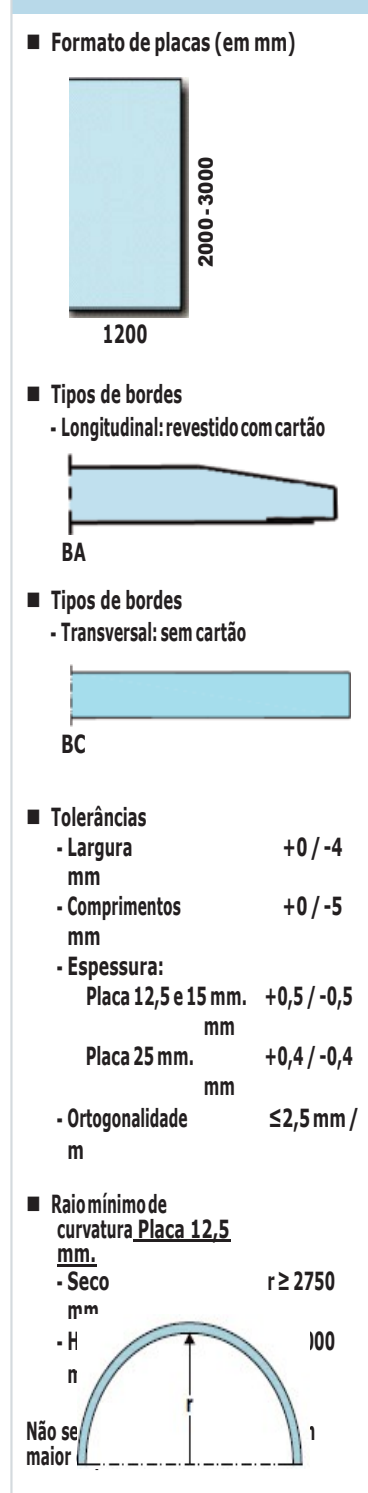

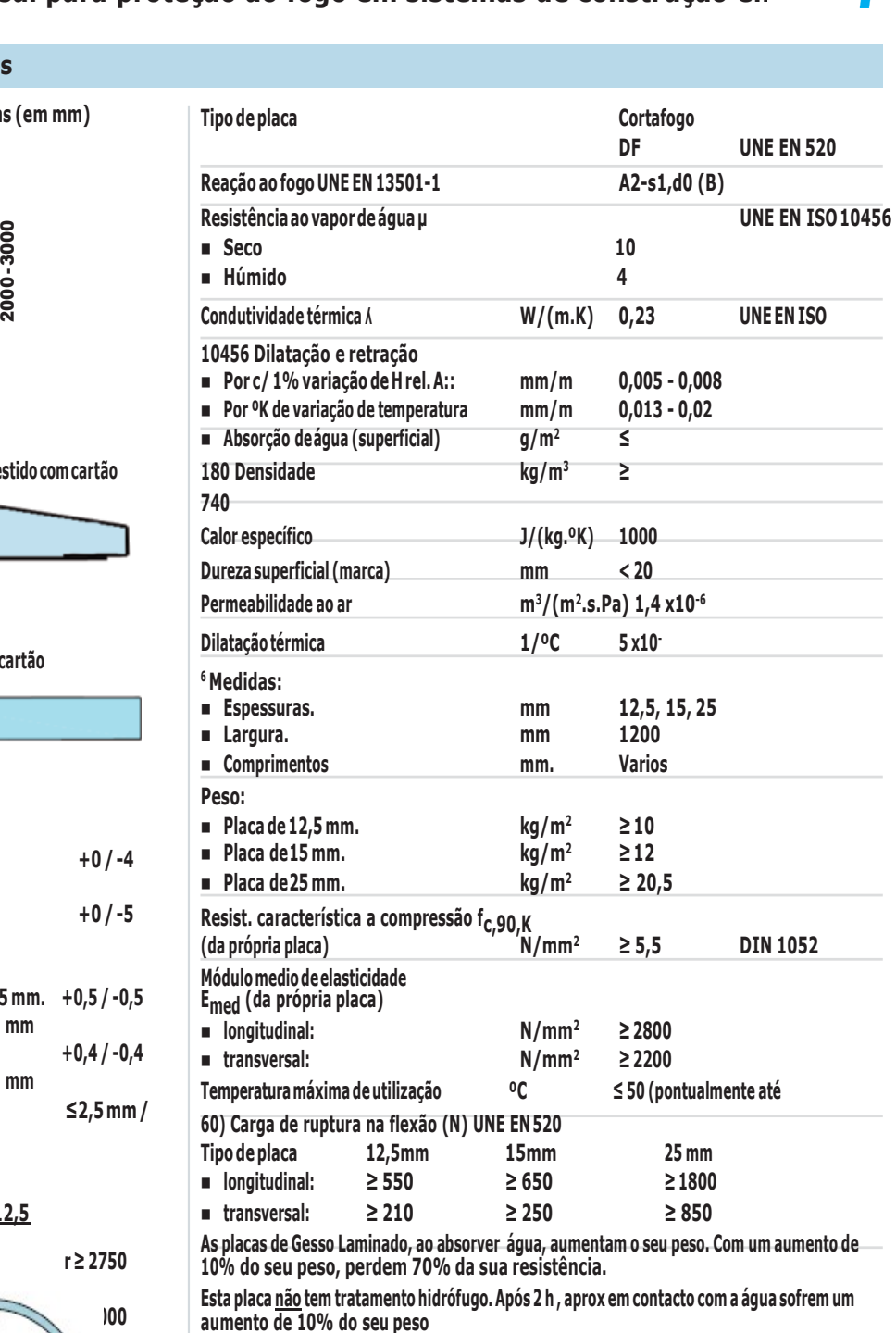

**As placas de Gesso Laminado, ao absorver água, aumentam o seu peso. Com um aumento de 10% do seu peso, perdem 70% da sua resistência.**

**Esta placa não tem tratamento hidrófugo. Após 2 h , aprox em contacto com a água sofrem um** 

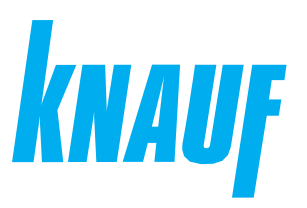

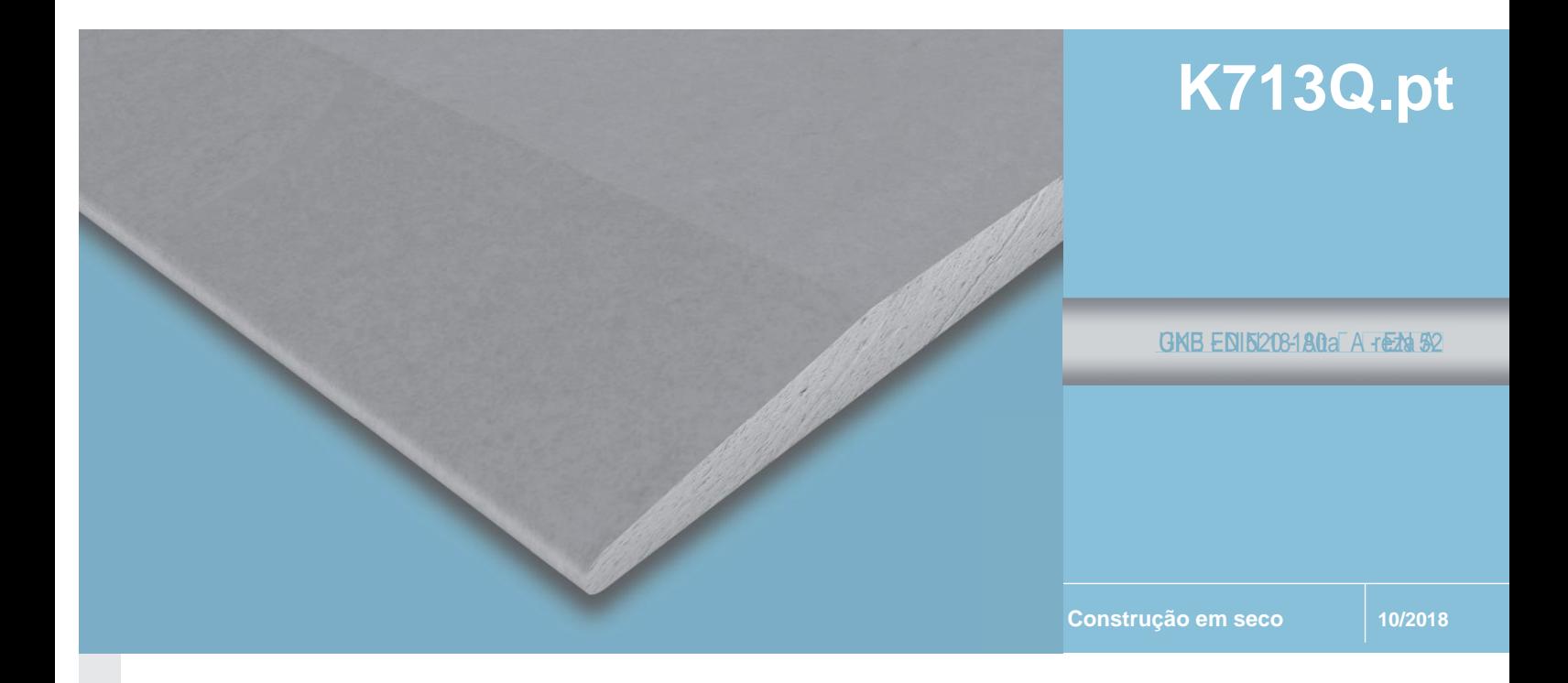

# K713Q.pt **Knauf Alta Dureza A1**

Placa especial com maior densidade para sistemas de construção em seco

#### **Descrição do produto Campo de utilização Propriedades**

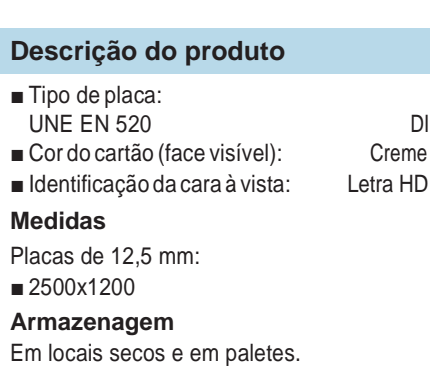

As placas Knauf Alta Dureza A1 podem ser **Campo de utilização**<br>As placas Knauf Alta Dureza A1 podem ser<br>usadas em qualquer unidade de obra interior<br>como paredes de fecho em sistemas de como paredes de fecho em sistemas de construção em seco.

Especial para zonas da aglomeração de pessoas, como por ex.escolas.

Sistemas:

- Tetos suspensos.
- Revestimento interior de sótãos.
- Parede com estrutura metálica.
- Revestimento autoportante.

- Fácil de trabalhar.
- Reacção ao fogo A1.
- Pode-se curvar.
- Pouca retração e dilatação com as variações climáticas.

Não está indicada para zonas com elevada humidade permanente, nem paredes que no seu interior alberguem condutas de liquidos.

#### **K713Q.pt Knauf Alta Dureza A1**

**Placa especial com maior densidade para sistemas de construção em seco**

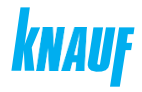

**Datos técnicos** ■ Formato de placas (en mm) Placa tipo Placa tipo Placa tipo Placa tipo Placa tipo Placa tipo Placa tipo Placa tipo Placa tipo Placa tipo Placa tipo Placa tipo Placa tipo Placa tipo Placa tipo Placa tipo Placa tipo Placa 1200 Ė  $\frac{1}{\sqrt{3}}$ - Longitudinal: revestido com cartão **B**  $\blacksquare$ **A** Tipos de bordes  $\blacksquare$  - Transversal: sem cartão **B C** Tolerâncias Ė +0 /-4 mm - Largura +0 /-5 mm - Comprimentos - Espessura: Placa 12,5  $+0.5/-0.5$ mm - Ortogonalidade ≤2,5 mm / m Raio mínimo de curvatura Placa 12,5 mm. - r ≥ 2750 mm  $r \ge 1000$  mm

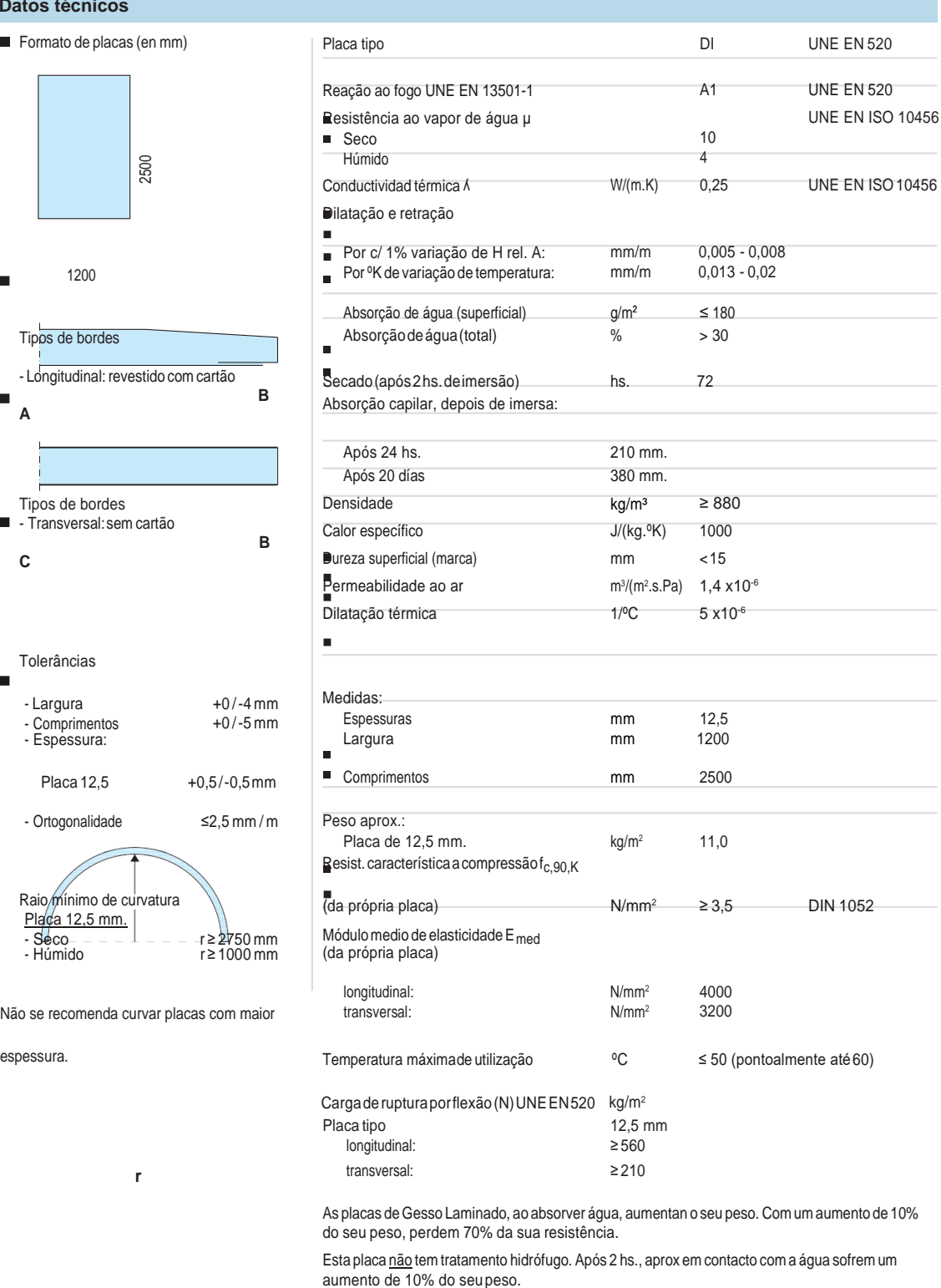

As placas de Gesso Laminado, ao absorver água, aumentan o seu peso. Com um aumento de 10%

Esta placa não tem tratamento hidrófugo. Após 2 hs., aprox em contacto com a água sofrem um

Não se recomenda curvar placas com maior

**r**

### II. Modelação 3D

Plantas e imagens modelação 3D realizada pela estagiária

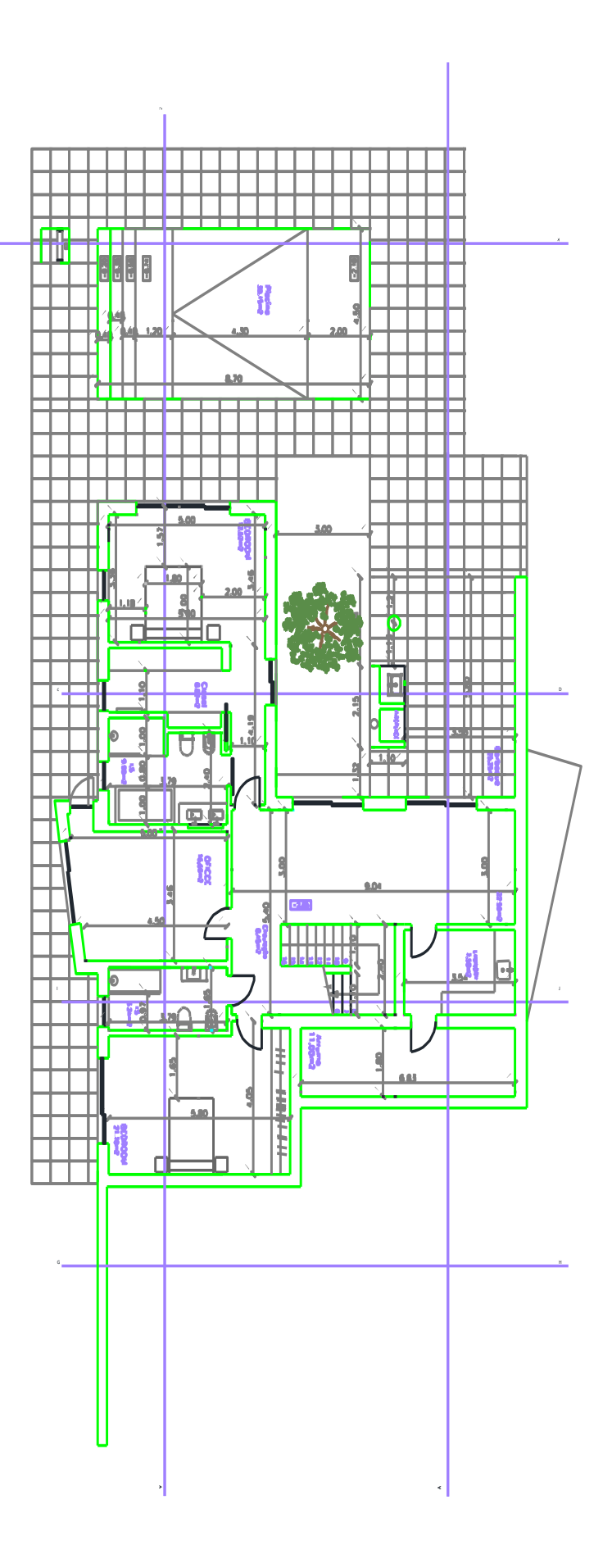

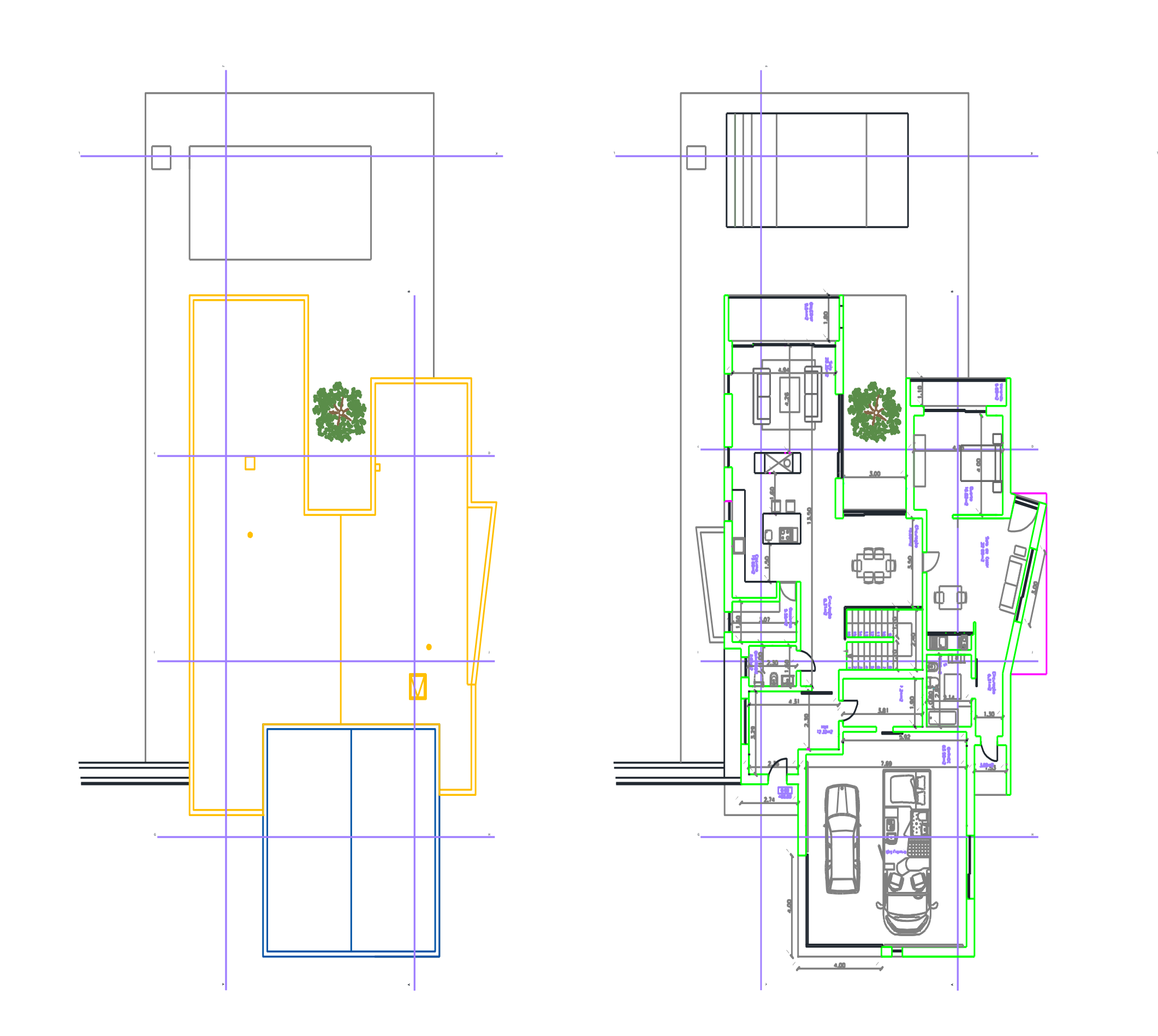

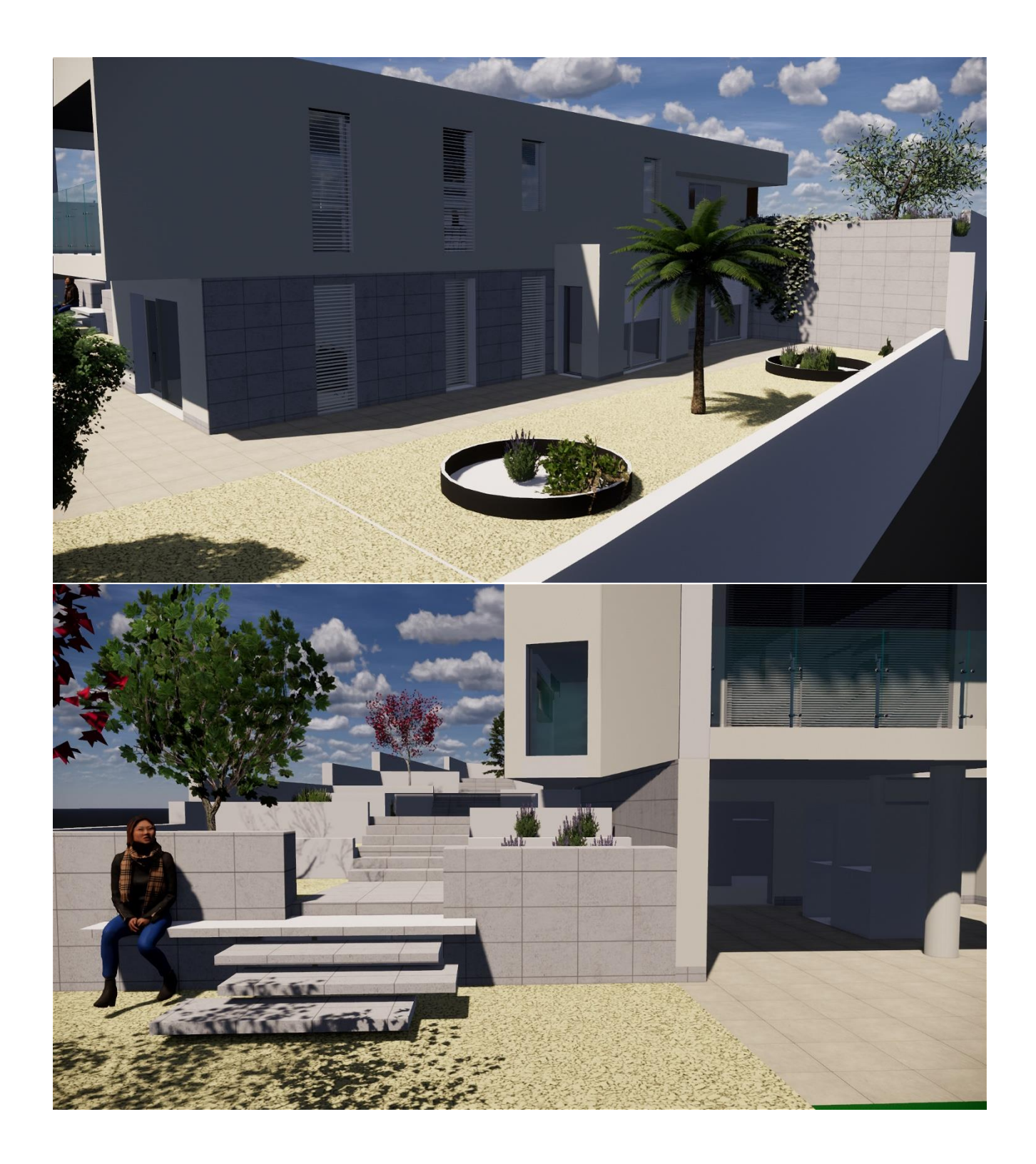

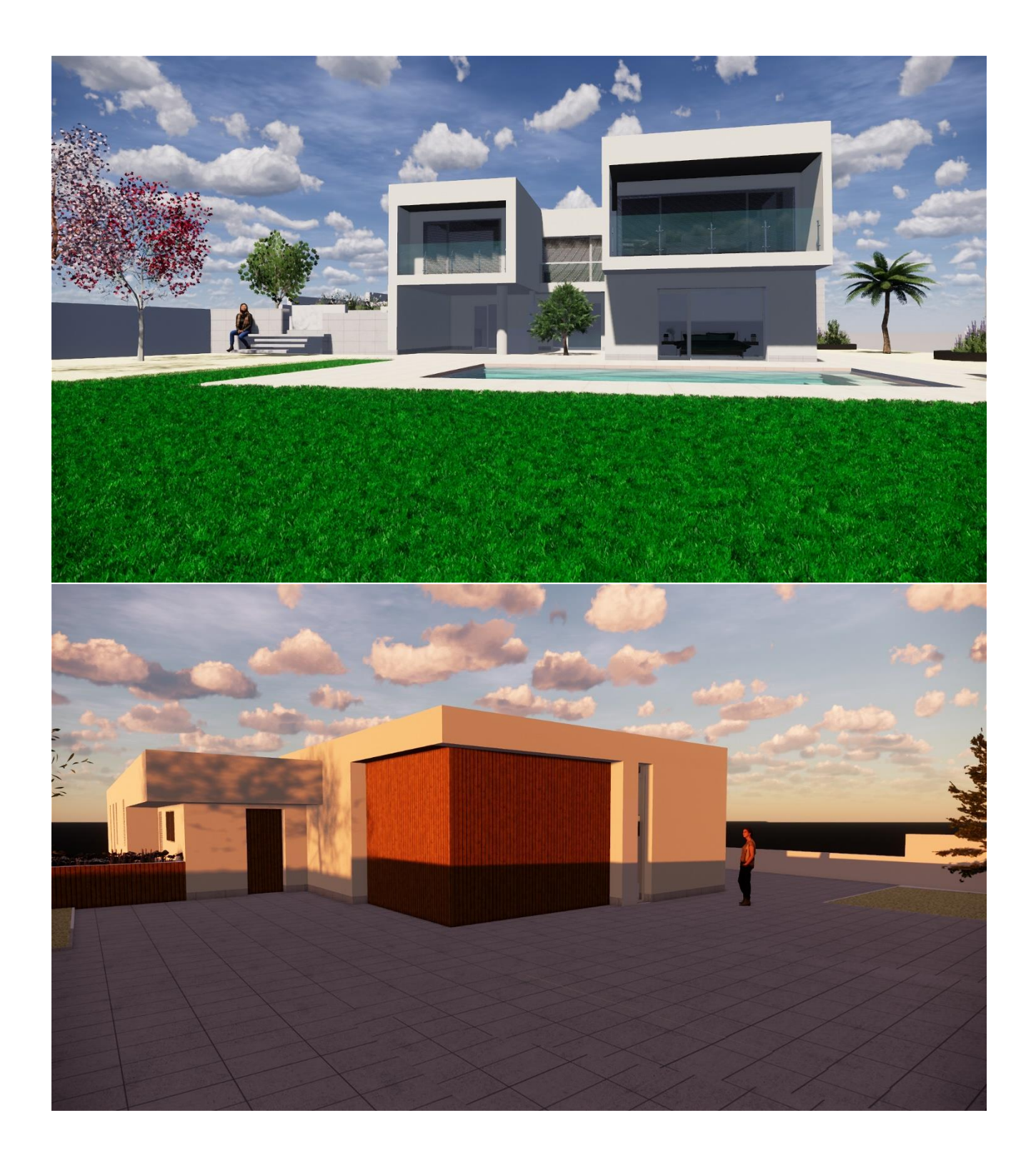
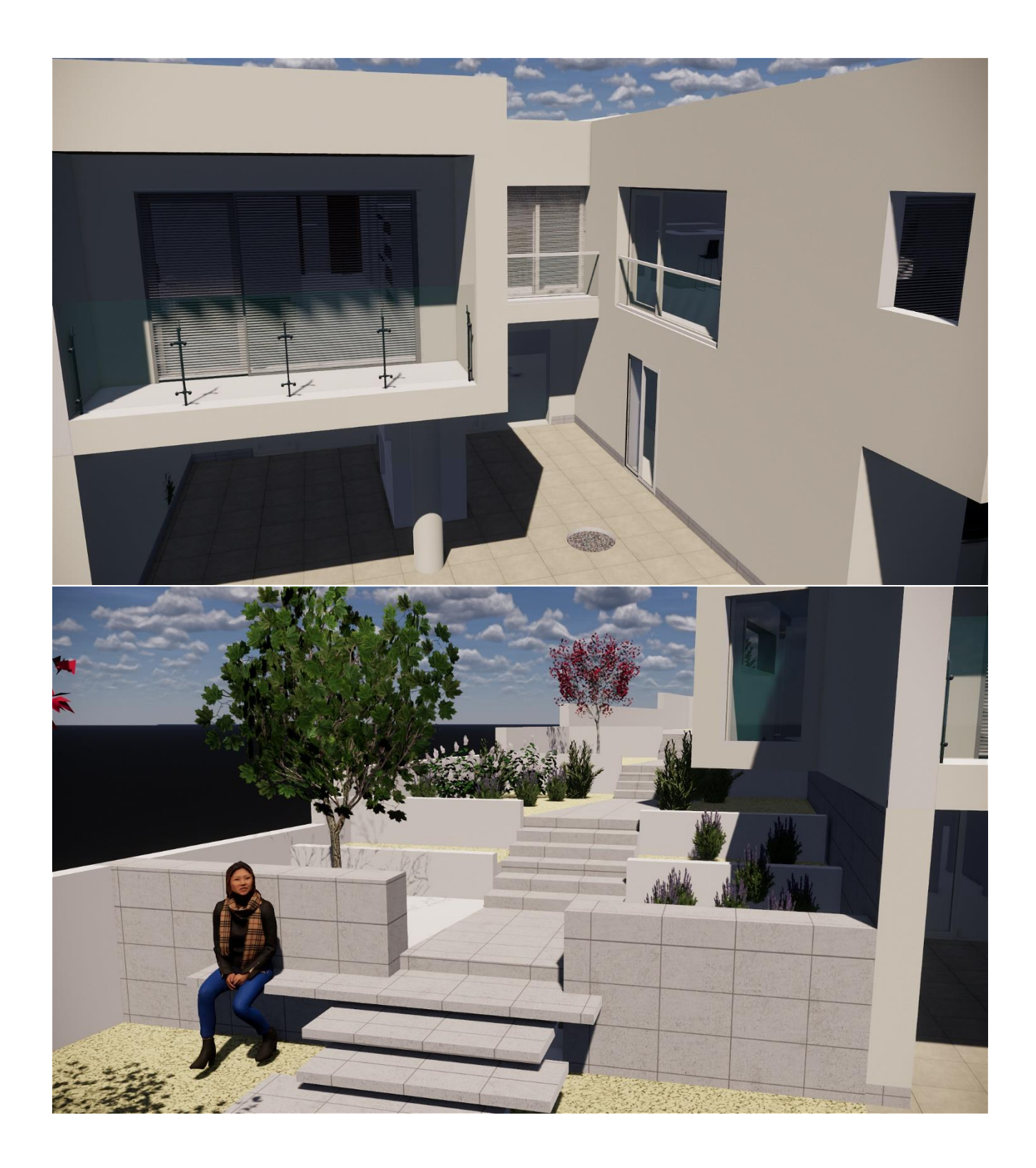

## III. Projetos Licenciamento

Plantas cortes e alçados desenhados pela estagiária

### Projecto 1

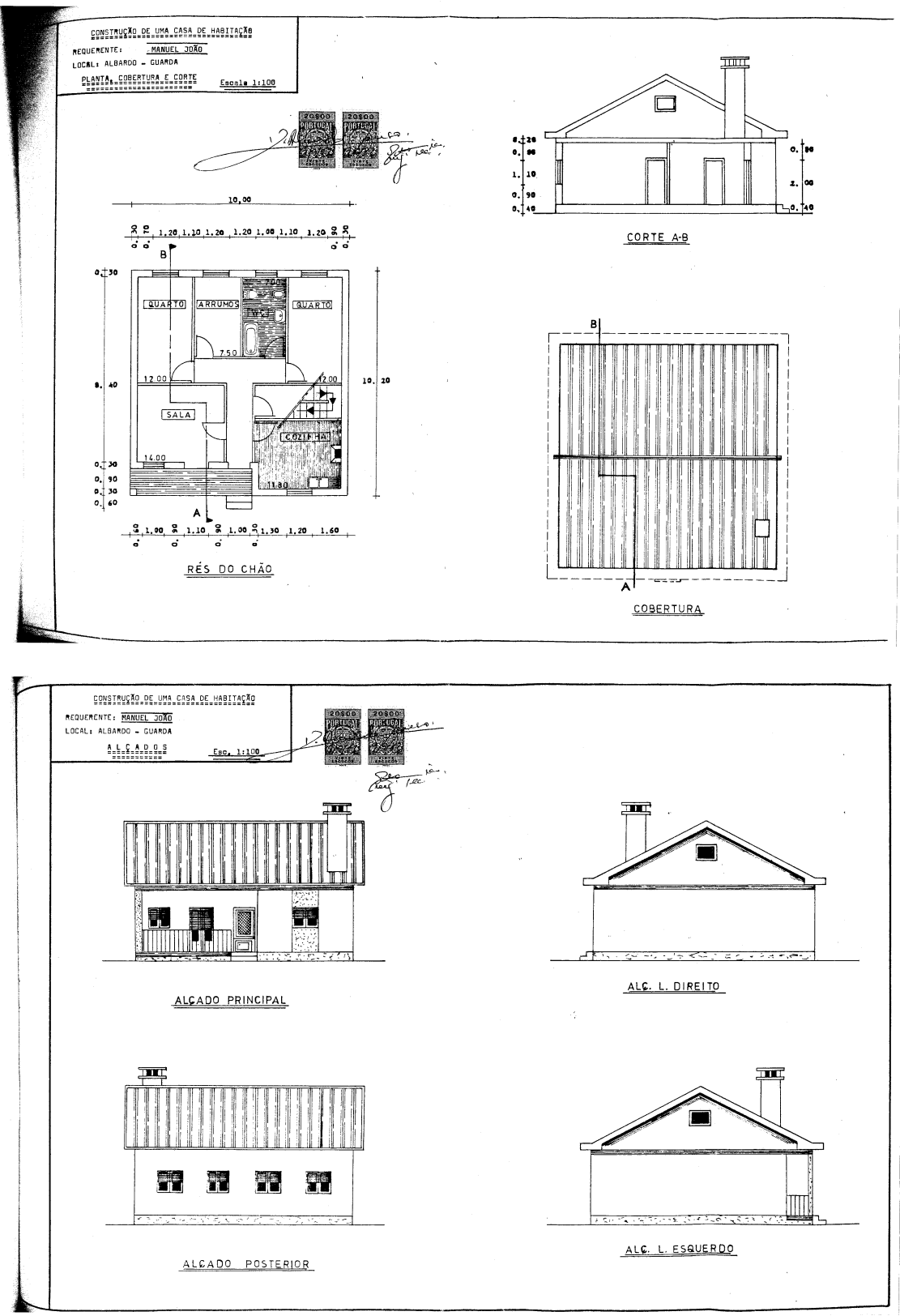

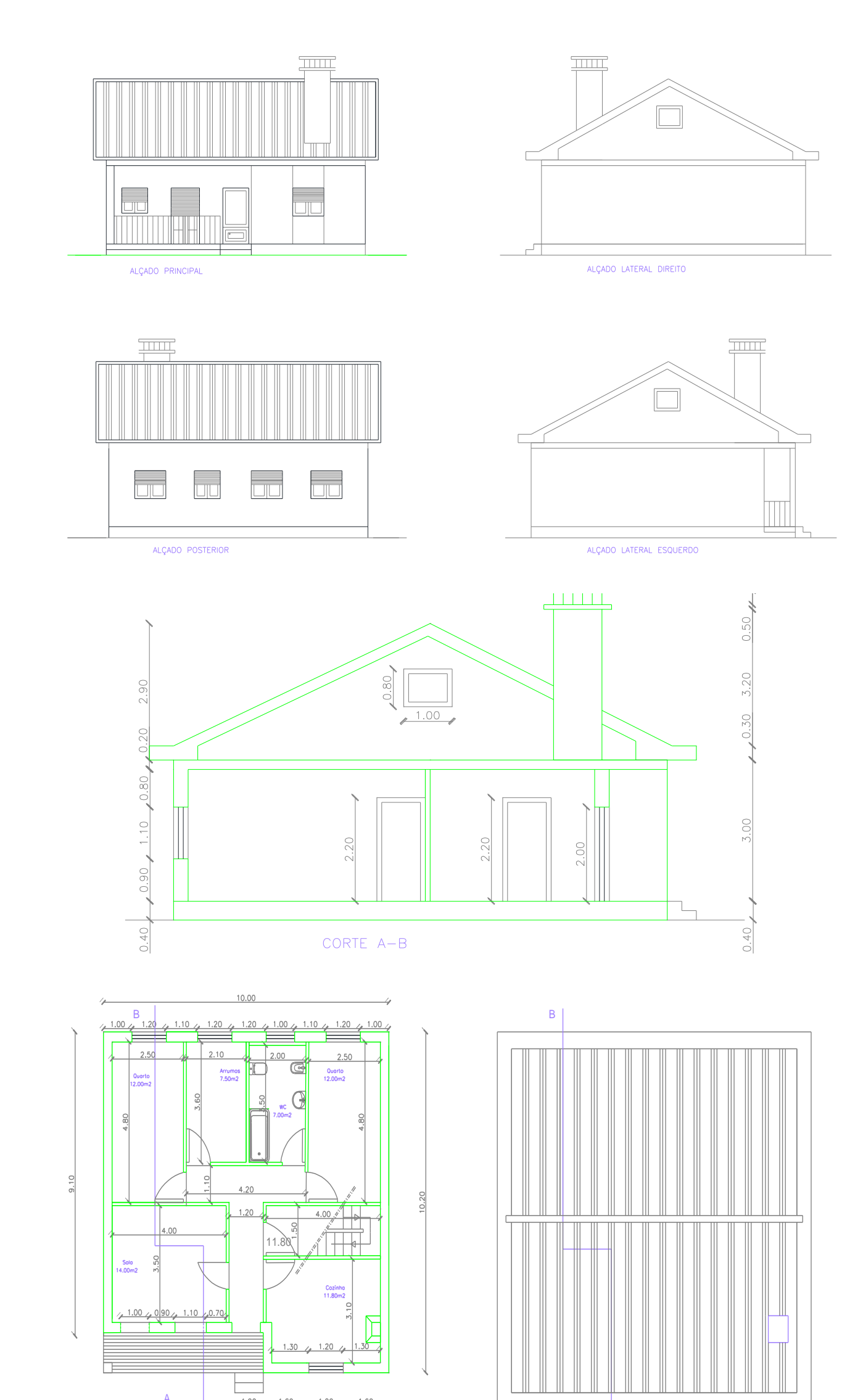

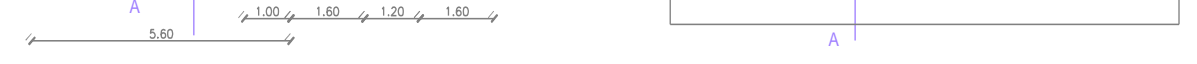

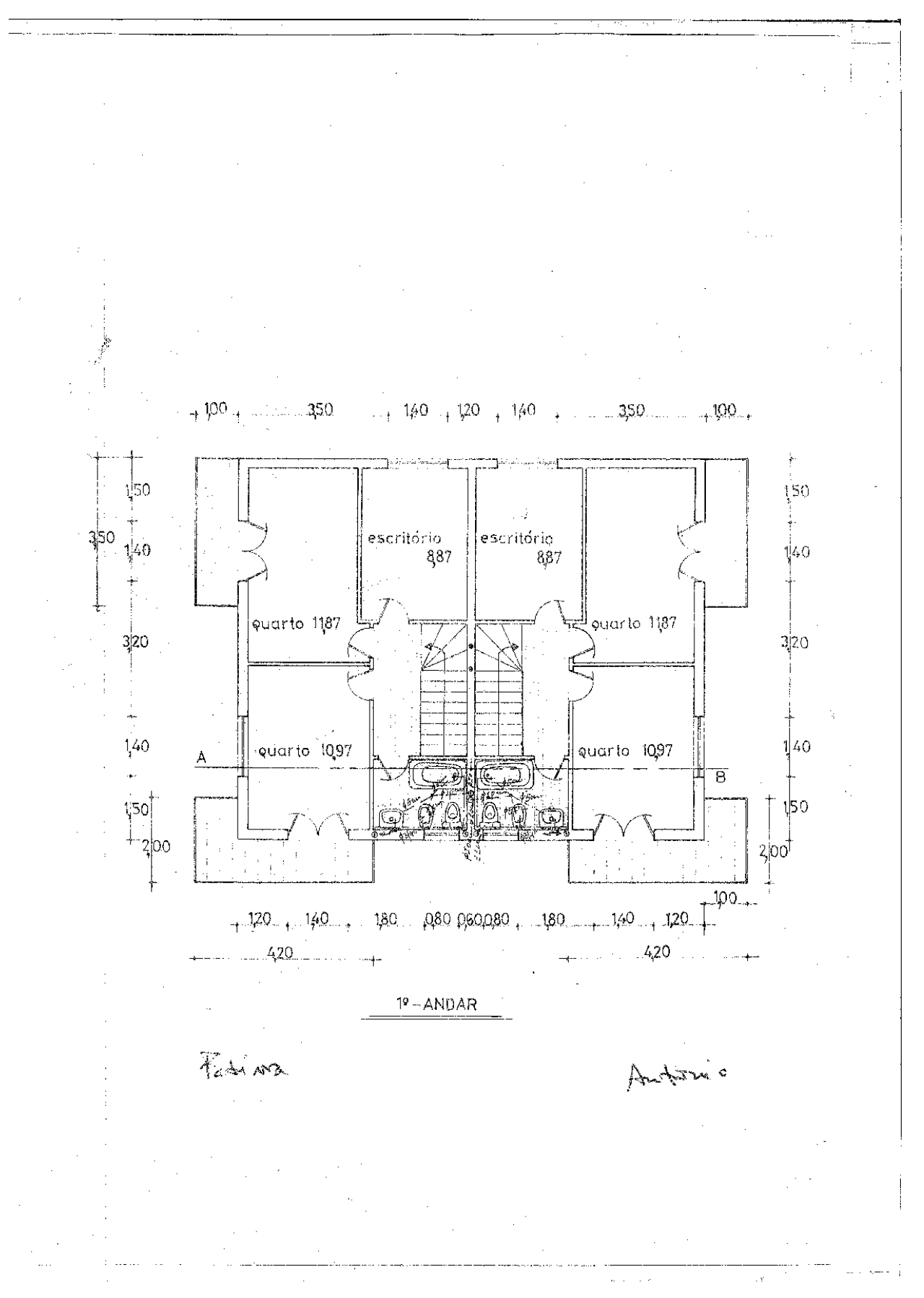

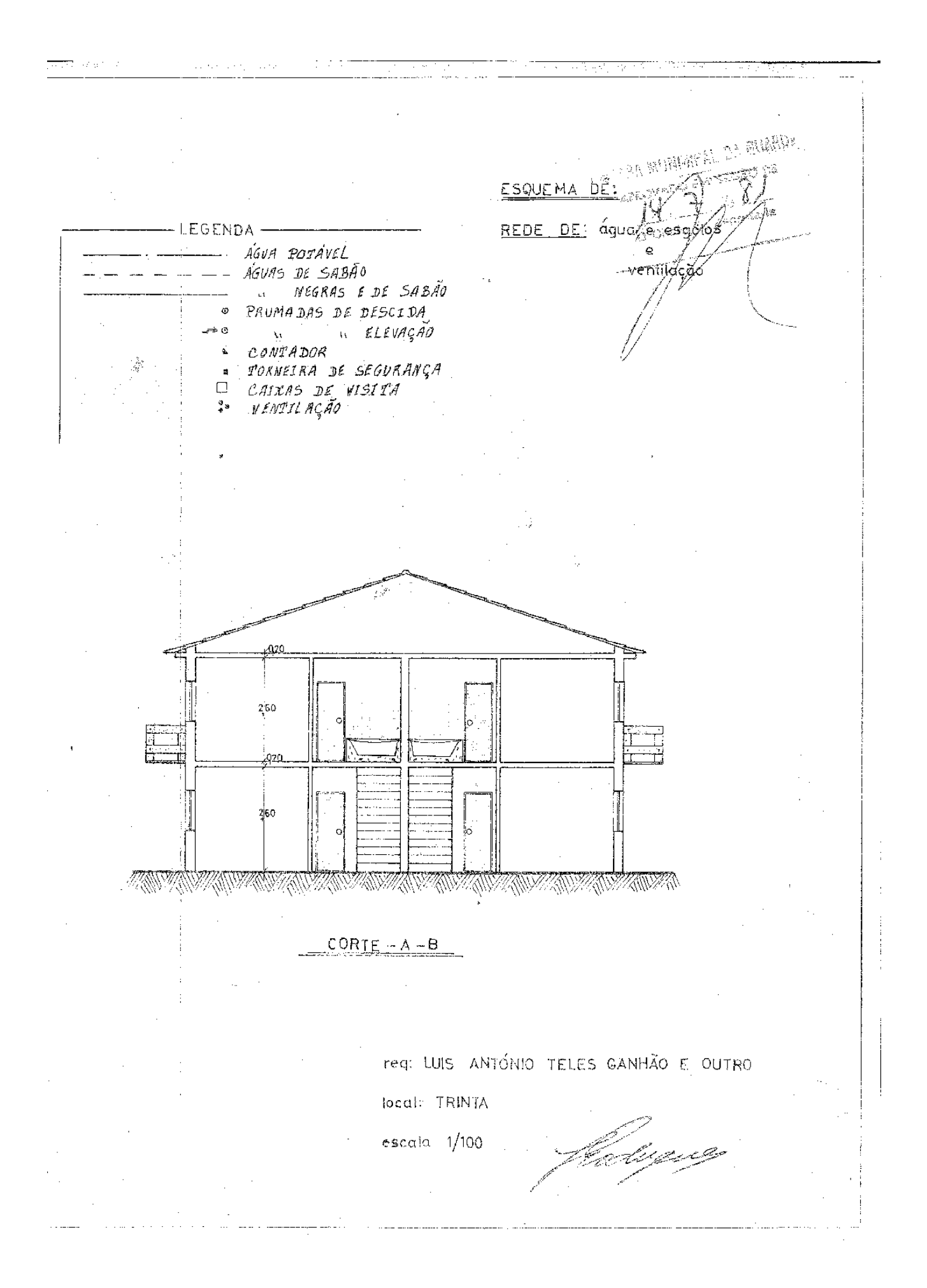

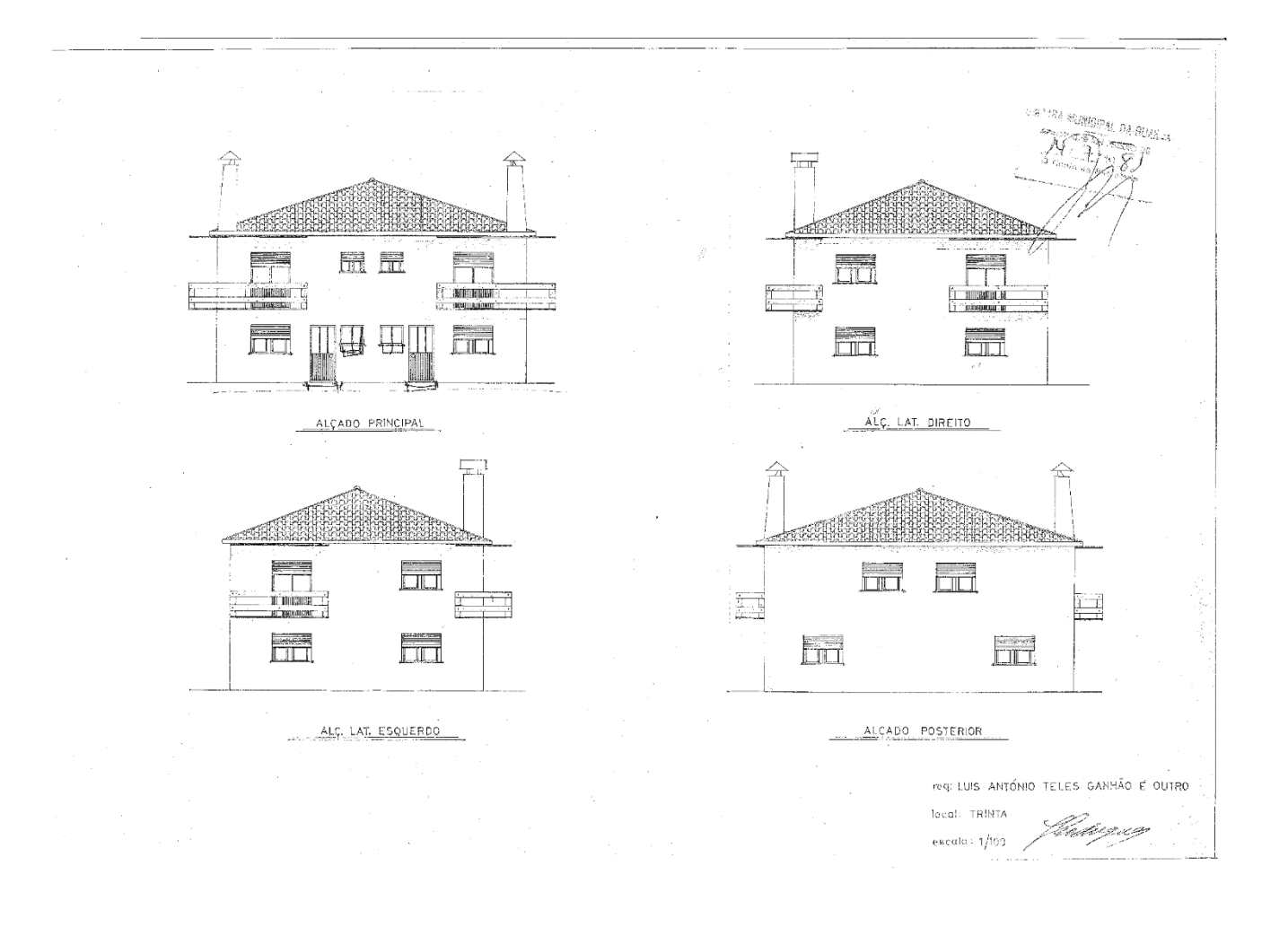

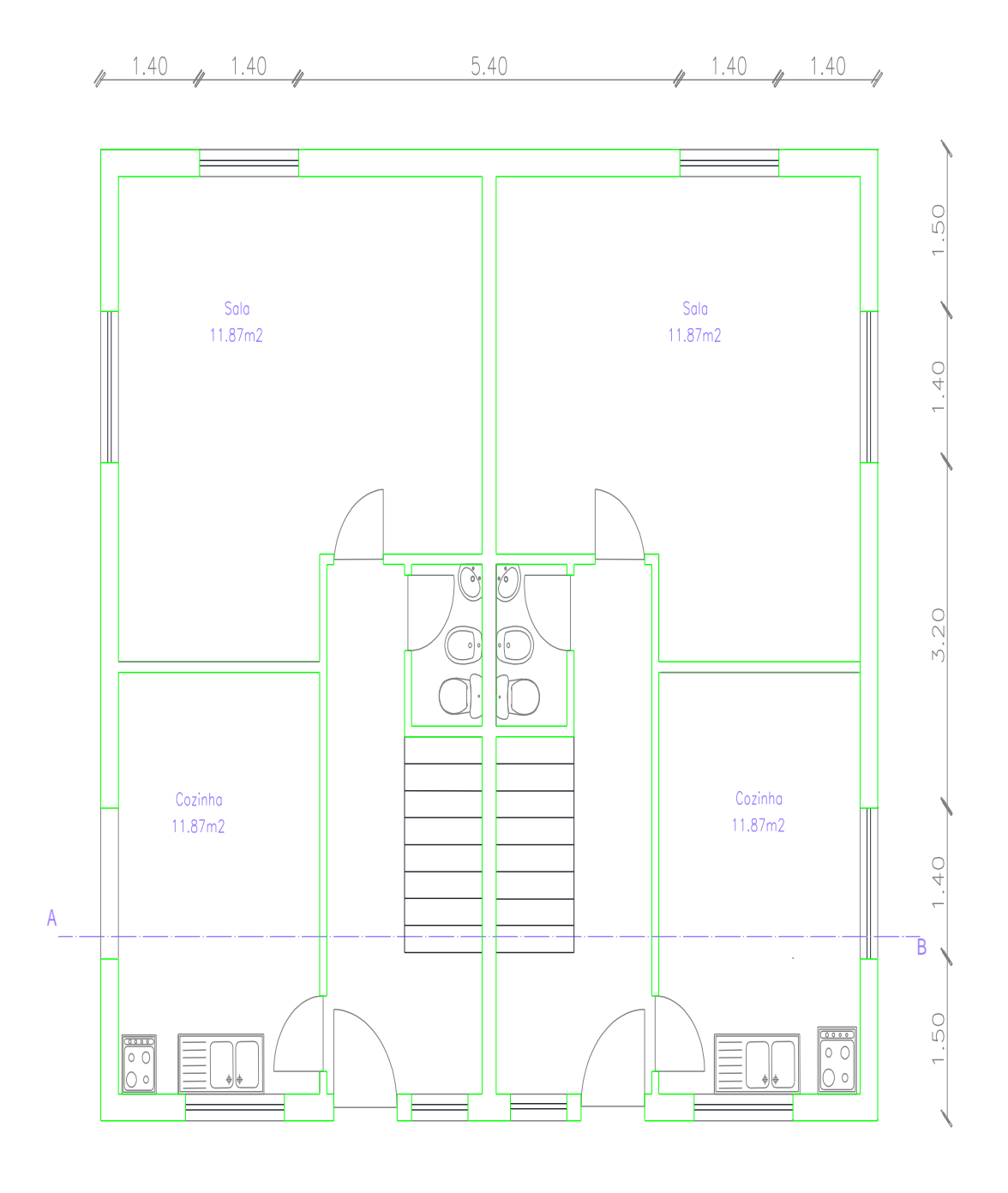

RÉS-DO-CHÃO

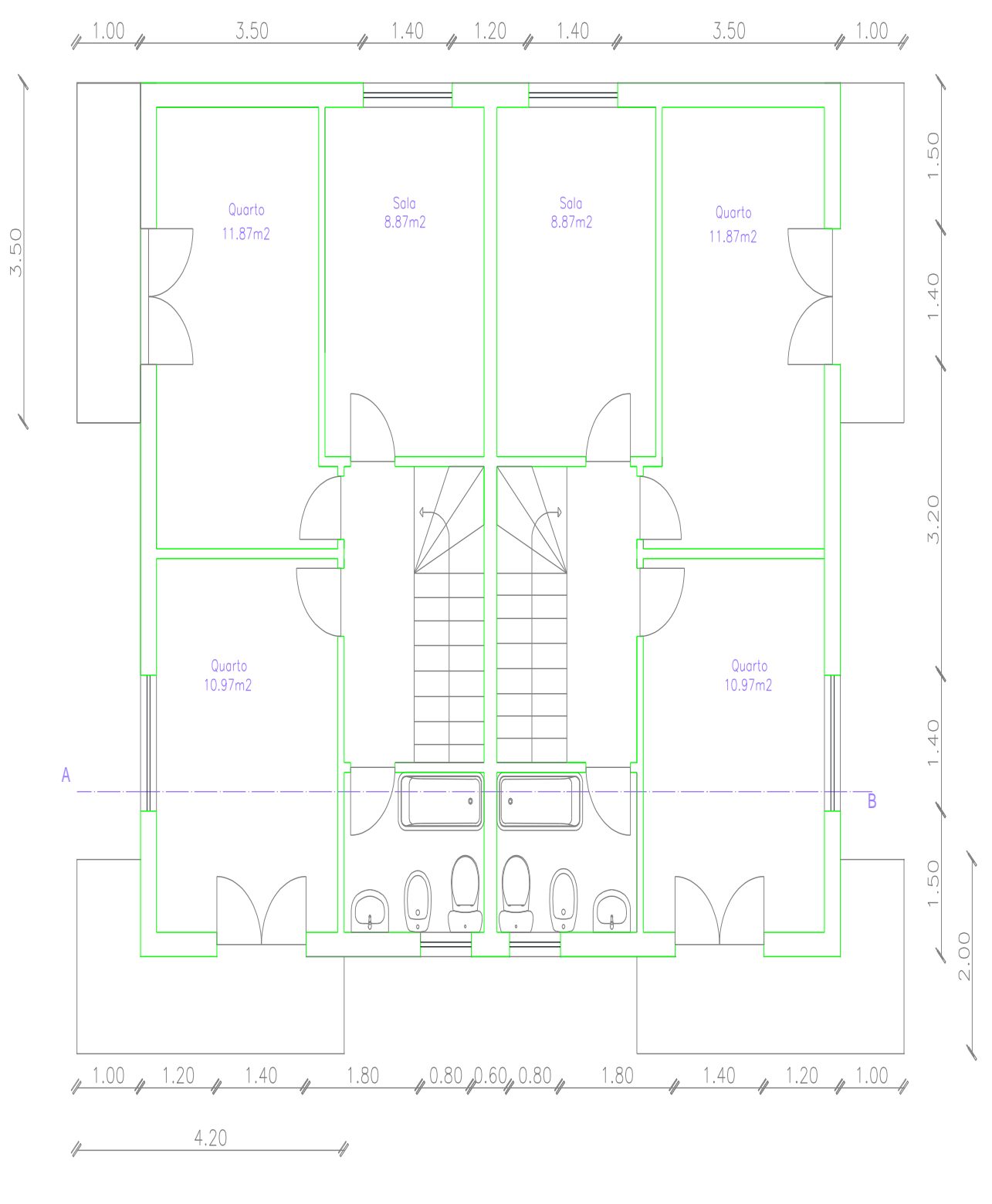

1° ANDAR

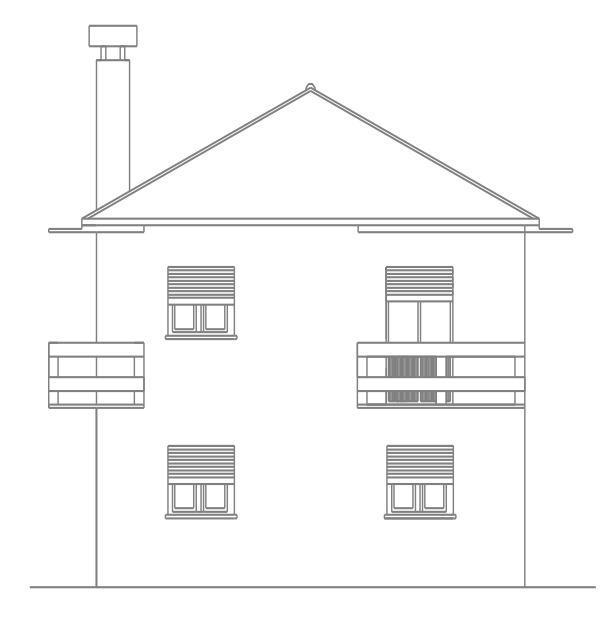

ALÇADO LATERAL DIREITO

 $\triangle$  $\triangle$  $\blacksquare$  $\Box$  $\frac{1}{1}$  $\blacksquare$  $\Box$ 

ALÇADO POSTERIOR

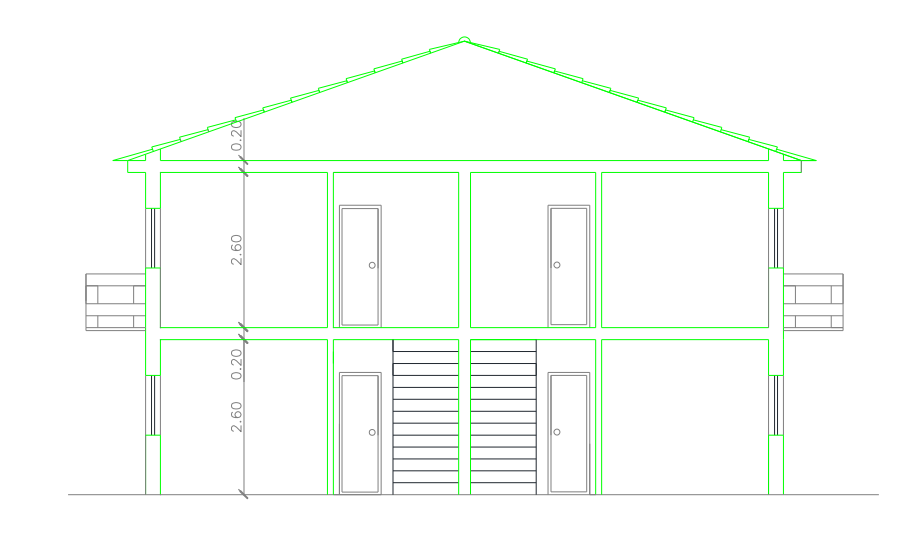

Corte  $A - B$ 

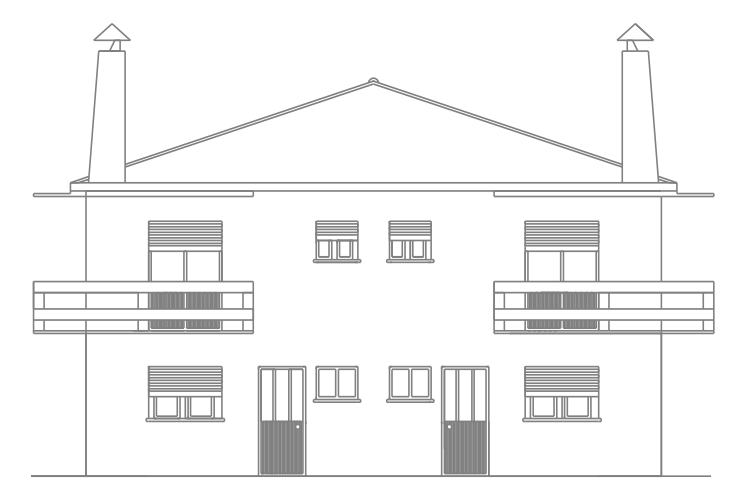

ALÇADO PRINCIPAL

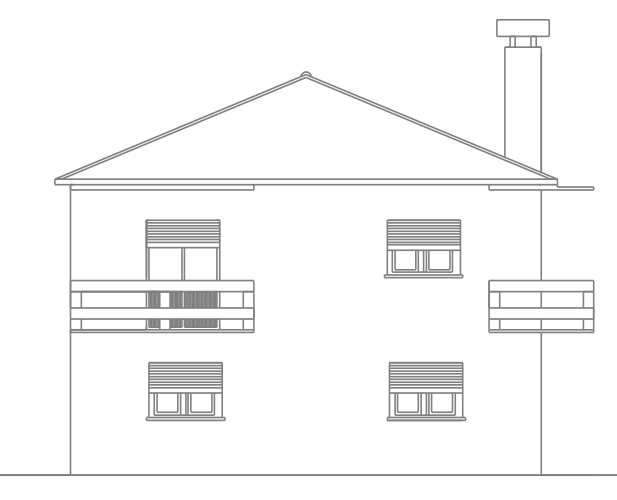

ALÇADO LATERAL ESQUERDO

IV. Orçamento Plantas e orçamento realizado

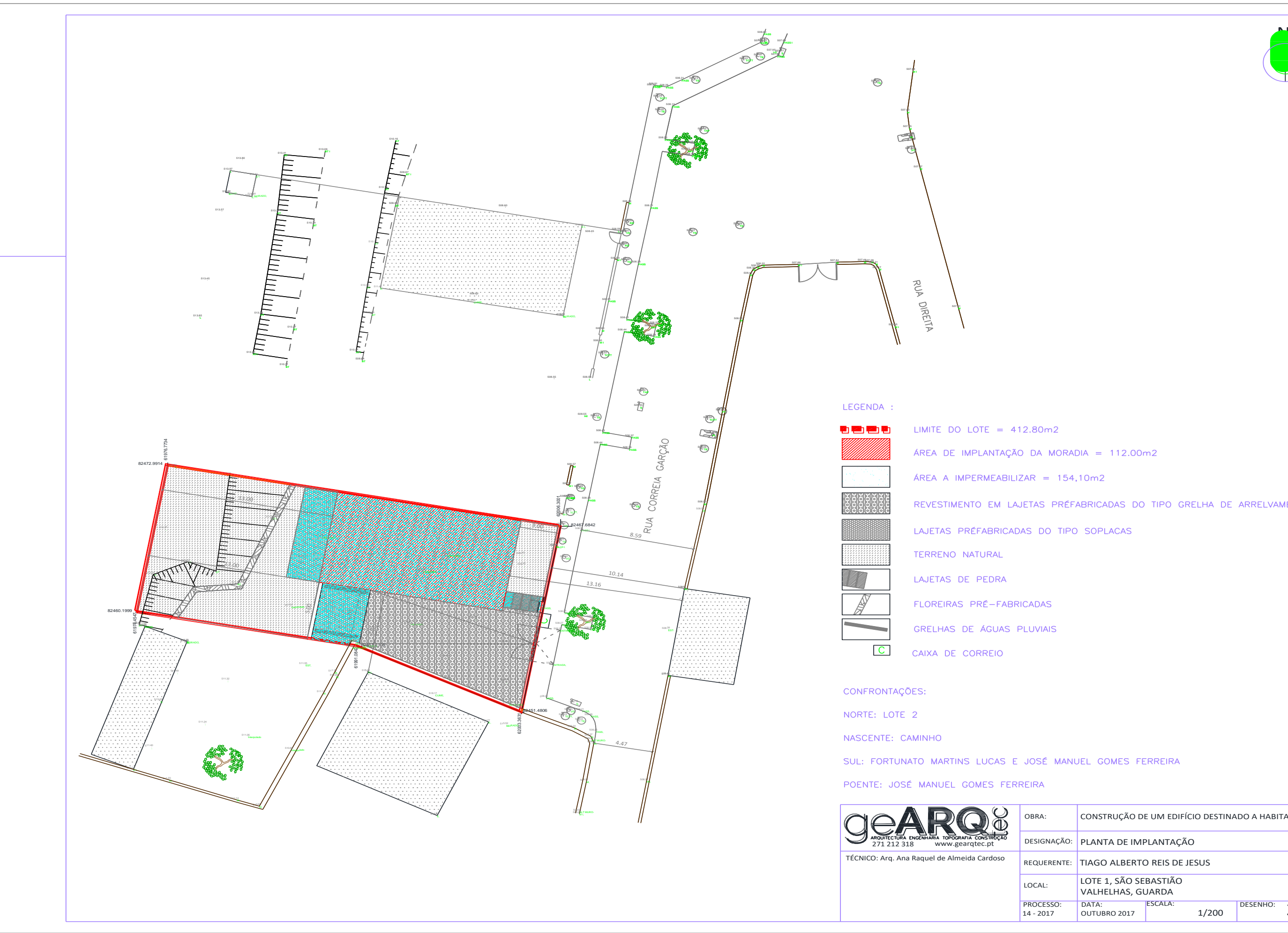

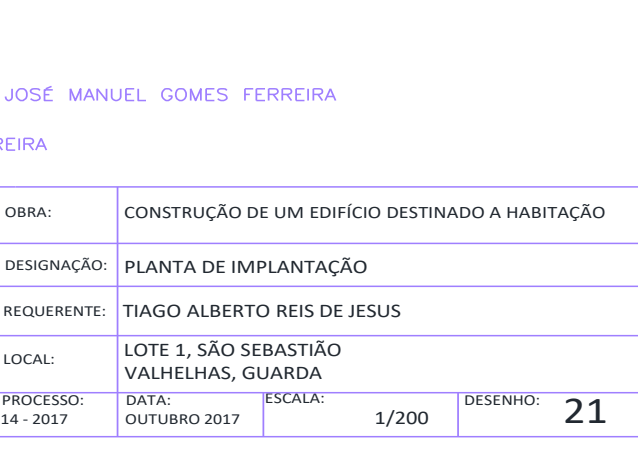

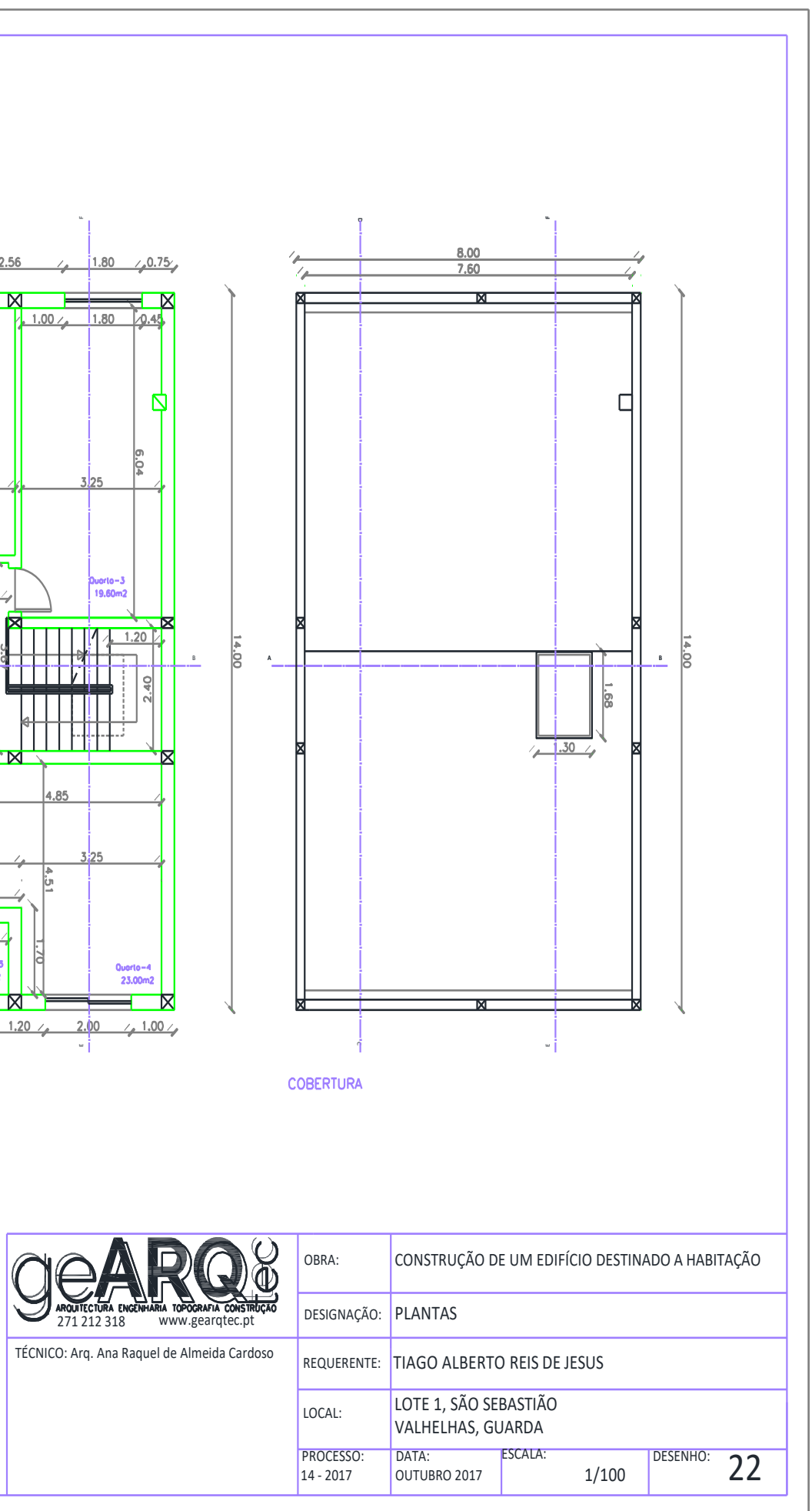

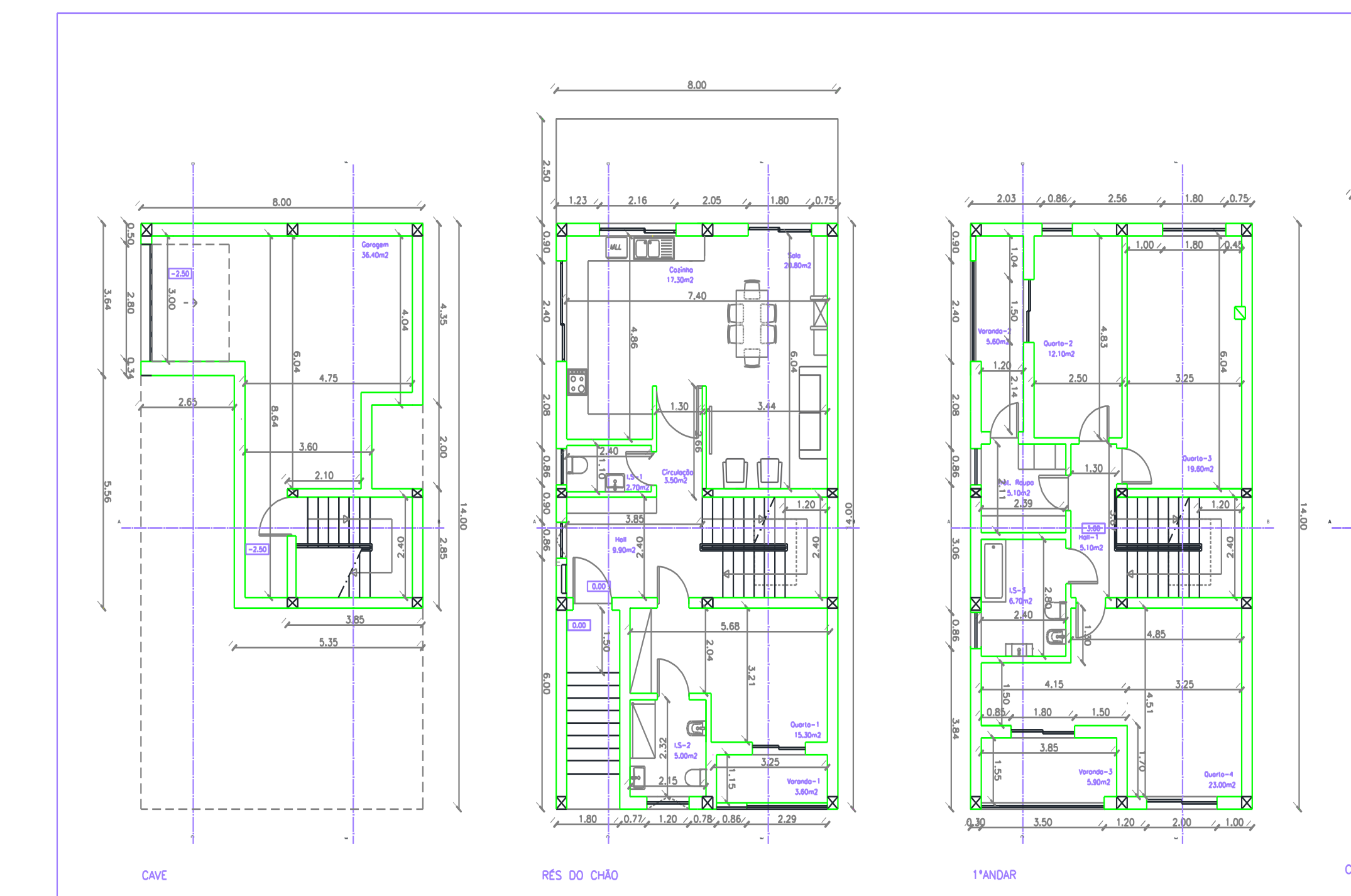

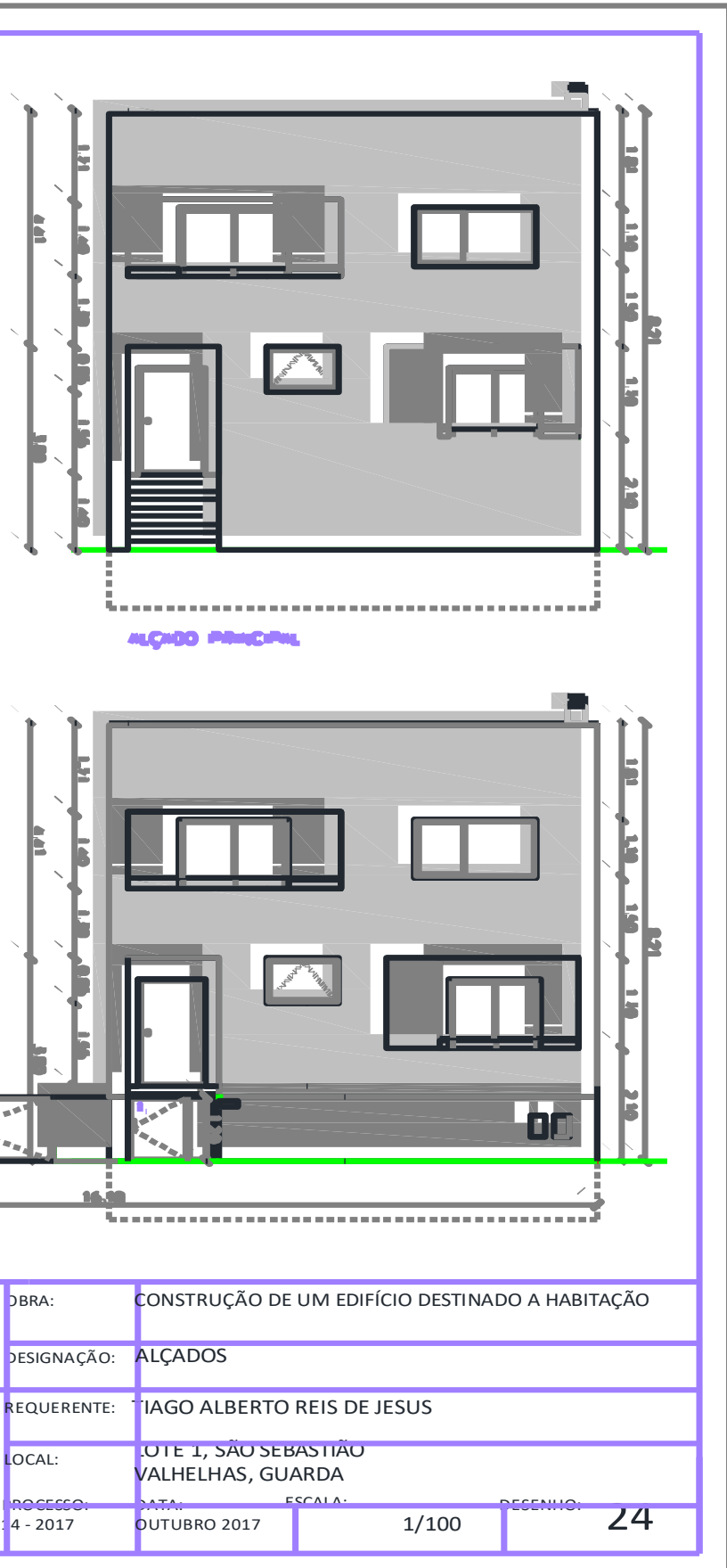

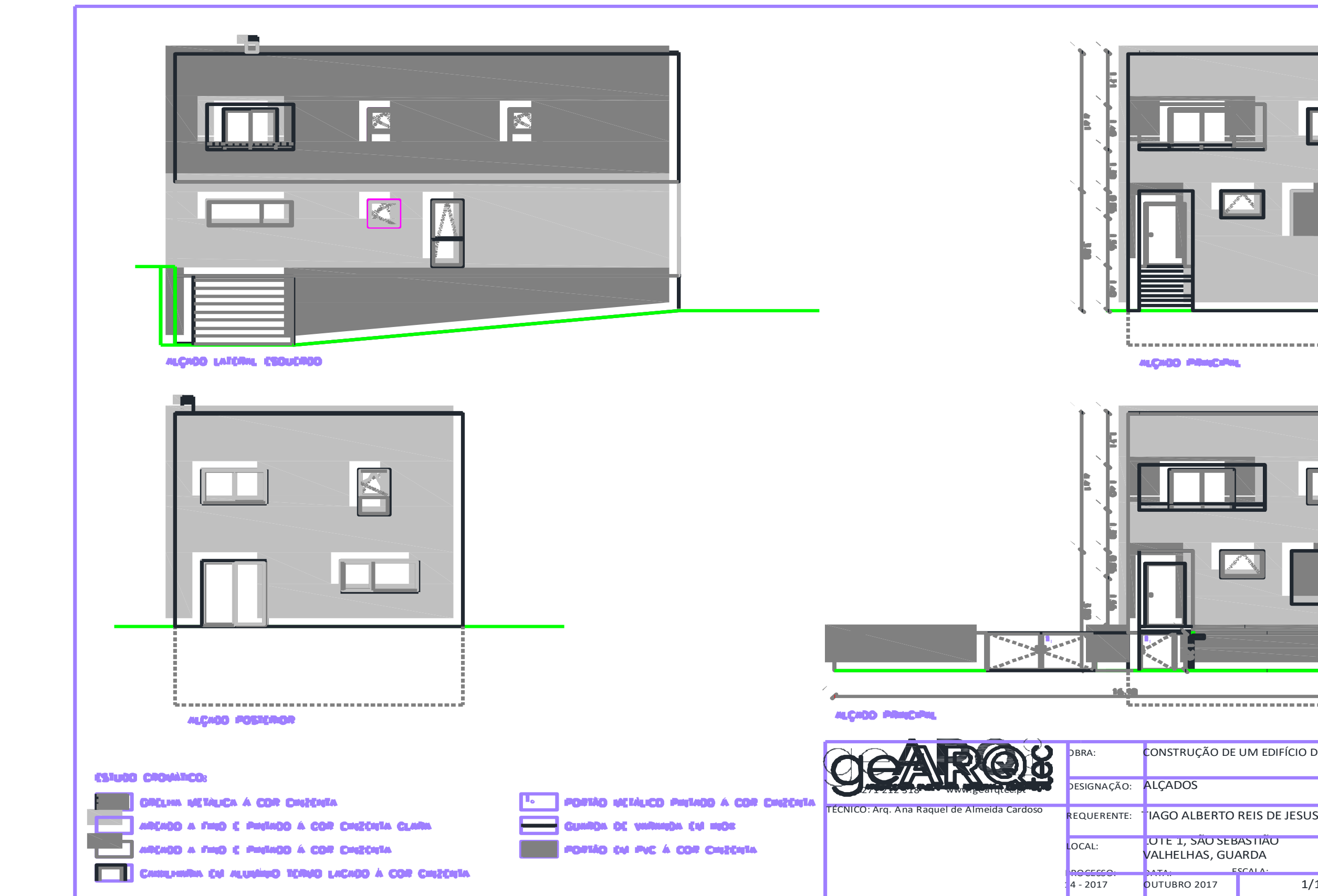

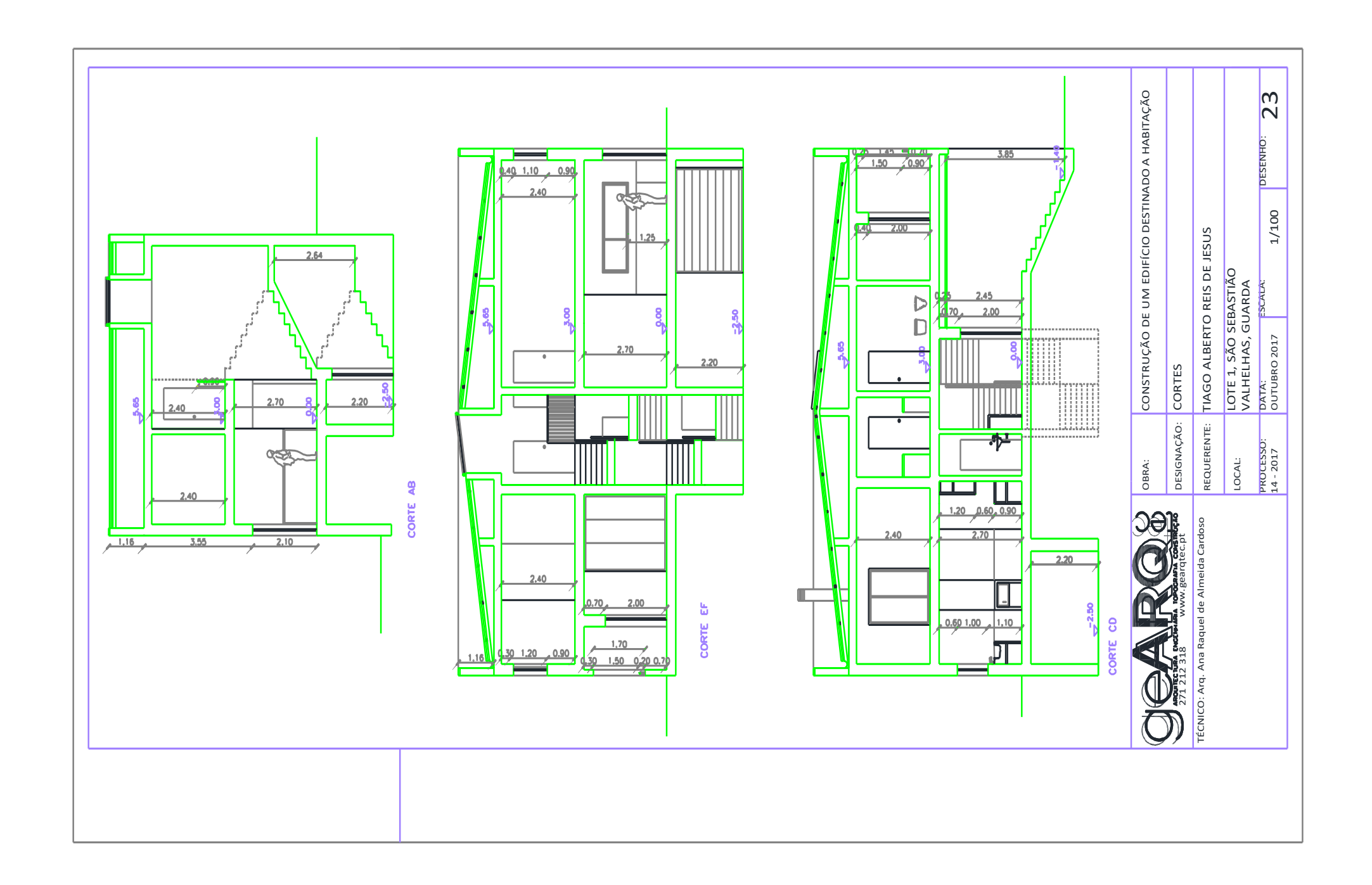

# **ORÇAMENTO**

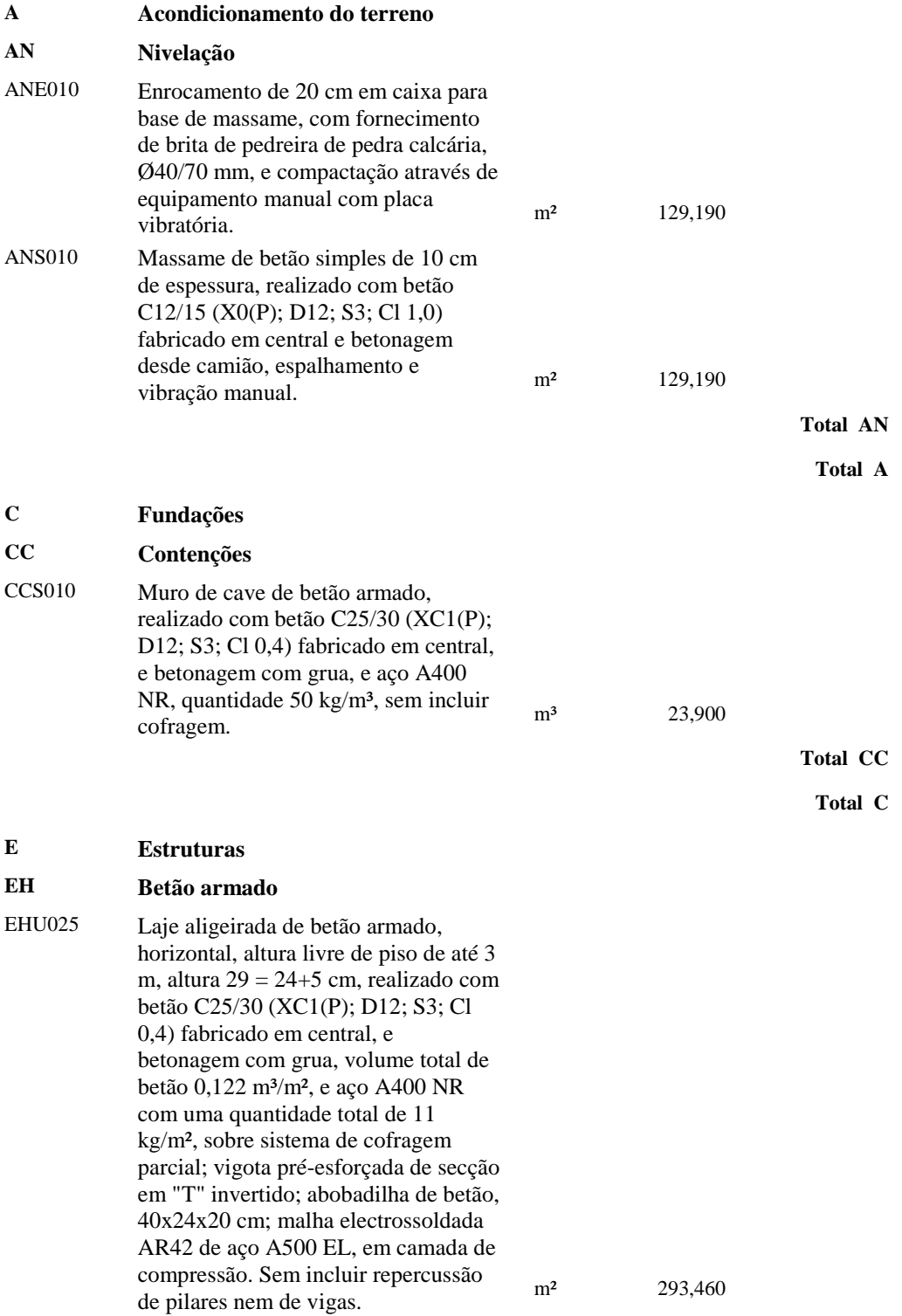

EHU025b Laje aligeirada de betão armado, inclinada, altura livre de piso de até 3 m, altura 29 = 24+5 cm, realizado com betão C25/30 (XC1(P); D12; S3; Cl 0,4) fabricado em central, e betonagem com grua, volume total de betão 0,122 m³/m², e aço A400 NR com uma quantidade total de 11 kg/m², sobre sistema de cofragem parcial; vigota pré -esforçada de secção em "T" invertido; abobadilha de betão, 40x24x20 cm; malha electrossoldada AR42 de aço A500 EL, em camada de compressão. Sem incluir repercussão de pilares nem de vigas.

m² 104,840

**Total EH**

**Total E**

#### **F Fachadas, divisões e protecções FF Alvenaria não estrutural** FFZ010 Pano exterior de parede de fachada, de 15 cm de espessura de alvenaria, de tijolo cerâmico furado triplo, para revestir, 30x20x15 cm, assente com argamassa de cimento confeccionado em obra, com 250 kg/m³ de cimento, cor cinzento, dosificação 1:6, fornecida em sacos; revestimento das testas de laje com peças cerâmicas, colocadas com argamassa de alta aderência, formação de padieiras através de alvenaria com armadura de aciaves de arvenaria com armadura de  $m^2$  264,790 aço nervurado. FFR010 Pano interior de parede de fachada de 11 cm de espessura, de alvenaria de tijolo cerâmico furado duplo, para revestir, 30x20x11 cm, assente com argamassa de cimento confeccionado em obra, com 250 kg/m³ de cimento, cor cinzento, dosificação 1:6, fornecida em sacos; formação de padieiras através de parede de paqueiras atraves de parede de m<sup>2</sup> 240,710<br>alvenaria sobre caixilharia. FFQ010 Pano de parede divisória interior de 15 cm de espessura de alvenaria, de tijolo cerâmico furado triplo, para revestir, 30x20x15 cm, assente com argamassa de cimento confeccionado em obra, com 250 kg/m³ de cimento, cor cinzento, dosificação 1:6, fornecida em sacos. m² 139,070 FFQ020 Pano de parede divisória interior de 20 cm de espessura de alvenaria, de bloco vazado de betão, 50x20x20 cm, para revestir, assente com argamassa de cimento confeccionado em obra, com 250 kg/m³ de cimento, cor cinzento,  $\frac{\text{d}}{\text{d}}$ dosificação 1:6, fornecida em sacos. m<sup>2</sup> 52,000

**Total FF**

#### **FD Protecções e gradeamentos**

FDD020 Guarda de fachada em forma recta, de 100 cm de altura, de alumínio anodizado cor natural, formada por: caixilho composto de remate de guarda superior e inferior de perfil quadrado de 40x40 mm e montantes de perfil quadrado de 40x40 mm com uma separação de 100 cm entre eles; entre -pano para enchimento das aberturas do caixilho composto de barras verticais de alumínio, perfil rectangular de 30x15 mm, e corrimão de perfil curvo de 70 mm, fixo através de ancoragem mecânica de expansão.

m 8,210

**Total FD**

**Total F**

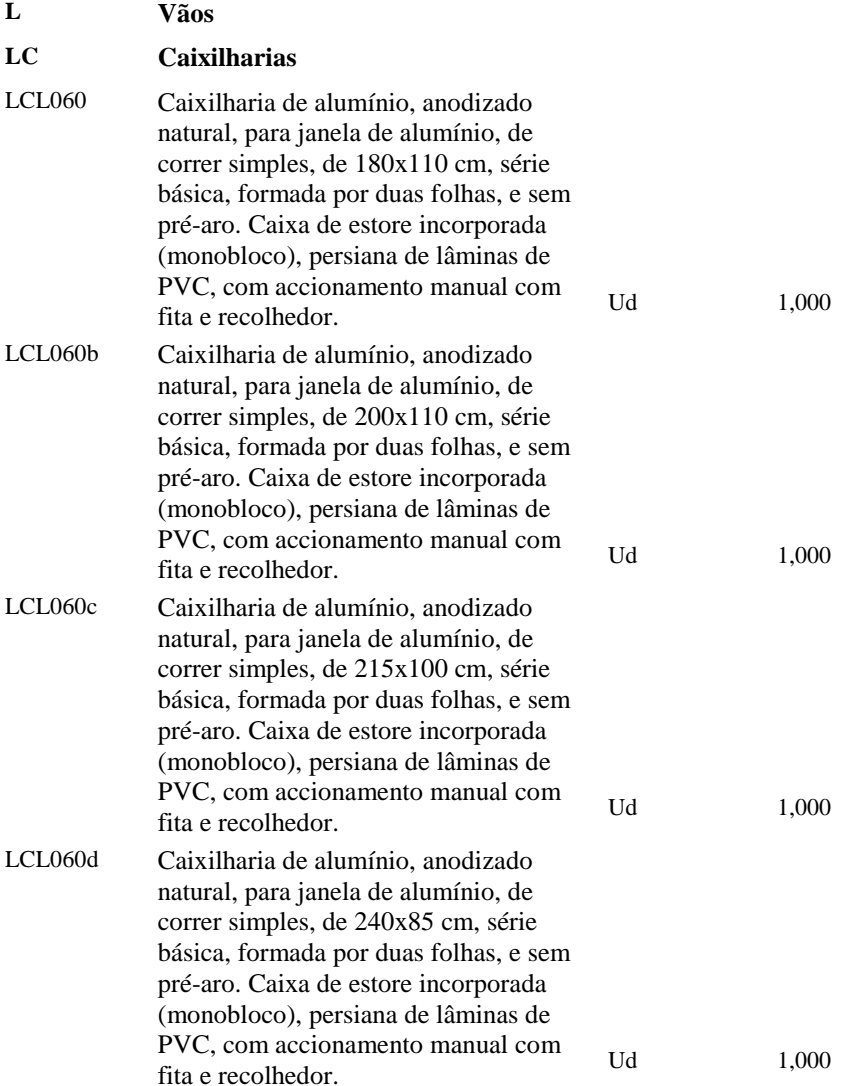

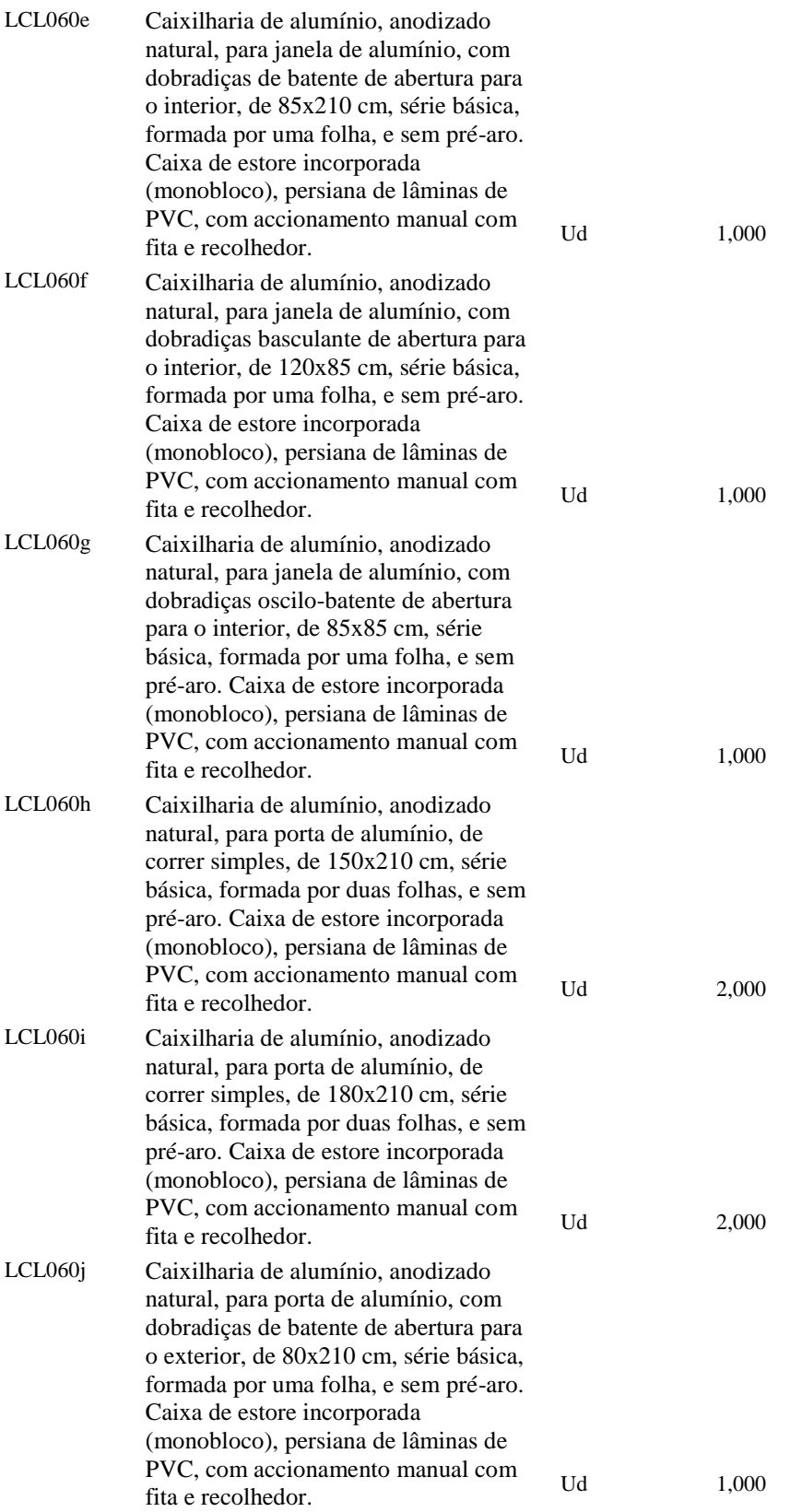

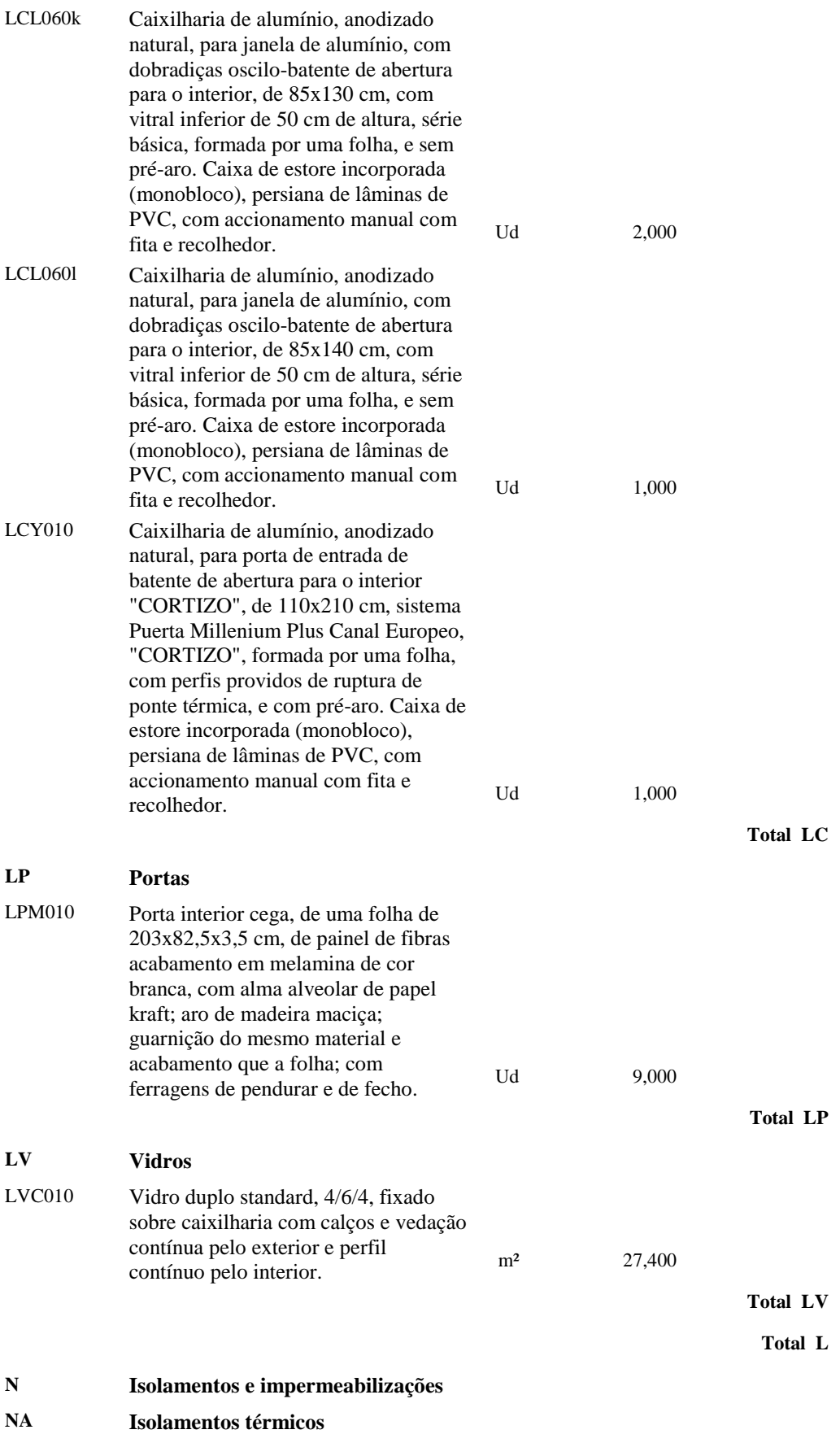

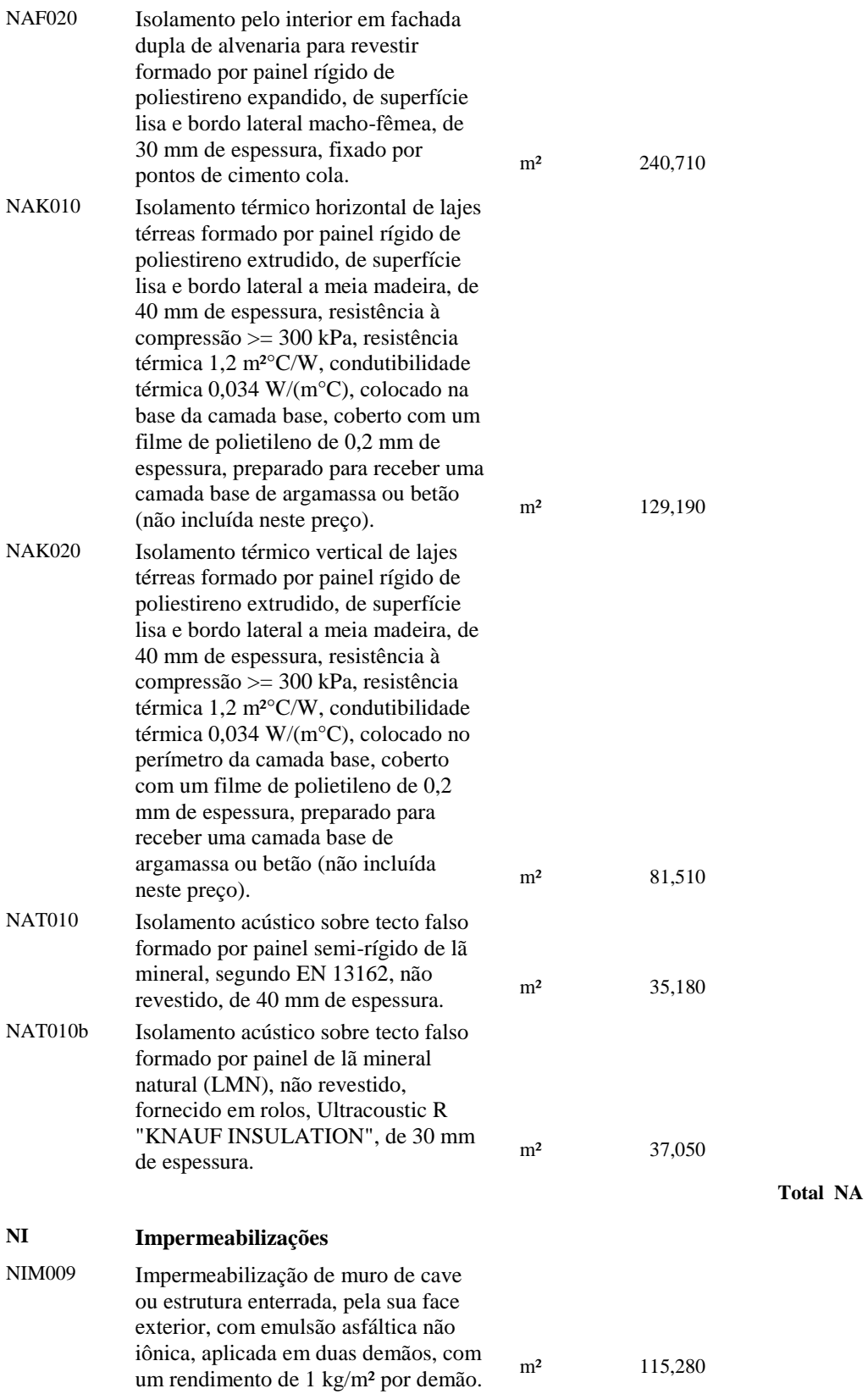

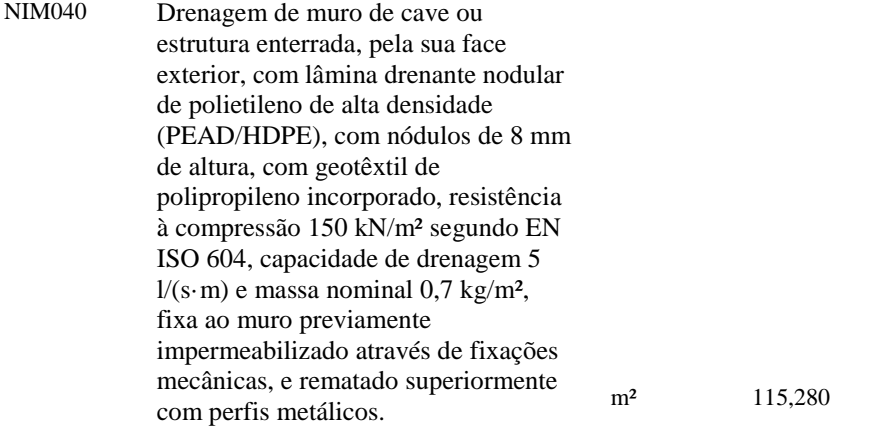

#### **R Revestimentos**

#### **RA Descontínuos ligeiros** RAG011 Ladrilhamento com azulejo liso, 20x40 cm, 10 €/m², colocado sobre uma superfície suporte de alvenaria em paramentos interiores, através de argamassa de cimento M -5, sem junta (separação entre 1,5 e 3 mm); com cantoneiras de PVC.  $m^2$   $m^2$  70,710 RAG011b Ladrilhamento com azulejo liso, 20x40 cm,  $10 \text{ } \infty$  /m<sup>2</sup>, com as peças dispostas com esquadro, colocado sobre uma superfície suporte de alvenaria em paramentos interiores, através de argamassa de cimento M -5, sem junta (separação entre 1,5 e 3 mm); com cantoneiras de PVC.  $m^2$  31,830 **Total RA RI Pinturas em paramentos interiores** RIP025 Tinta plástica com textura lisa, cor branca, acabamento mate, sobre paramentos horizontais e verticais interiores de argamassa de cimento, demão de primário com primário à base de copolímeros acrílicos em suspensão aquosa e duas demãos de acabamento com tinta plástica (rendimento:  $0.187 \frac{\text{m}^2}{\text{m}^2}$  cada demão). m<sup>2</sup> 538,360 RIP030 Tinta plástica com textura lisa, cor branca, acabamento mate, sobre paramentos horizontais e verticais interiores de gesso ou escaiola, demão de primário com primário à base de copolímeros acrílicos em suspensão aquosa e duas demãos de acabamento com tinta plástica (rendimento: 0,187 com una plastica (rendimento,  $0,187$  m<sup>2</sup> 72,230

**Total RI**

**Total NI Total N**

#### **RP Conglomerados tradicionais**

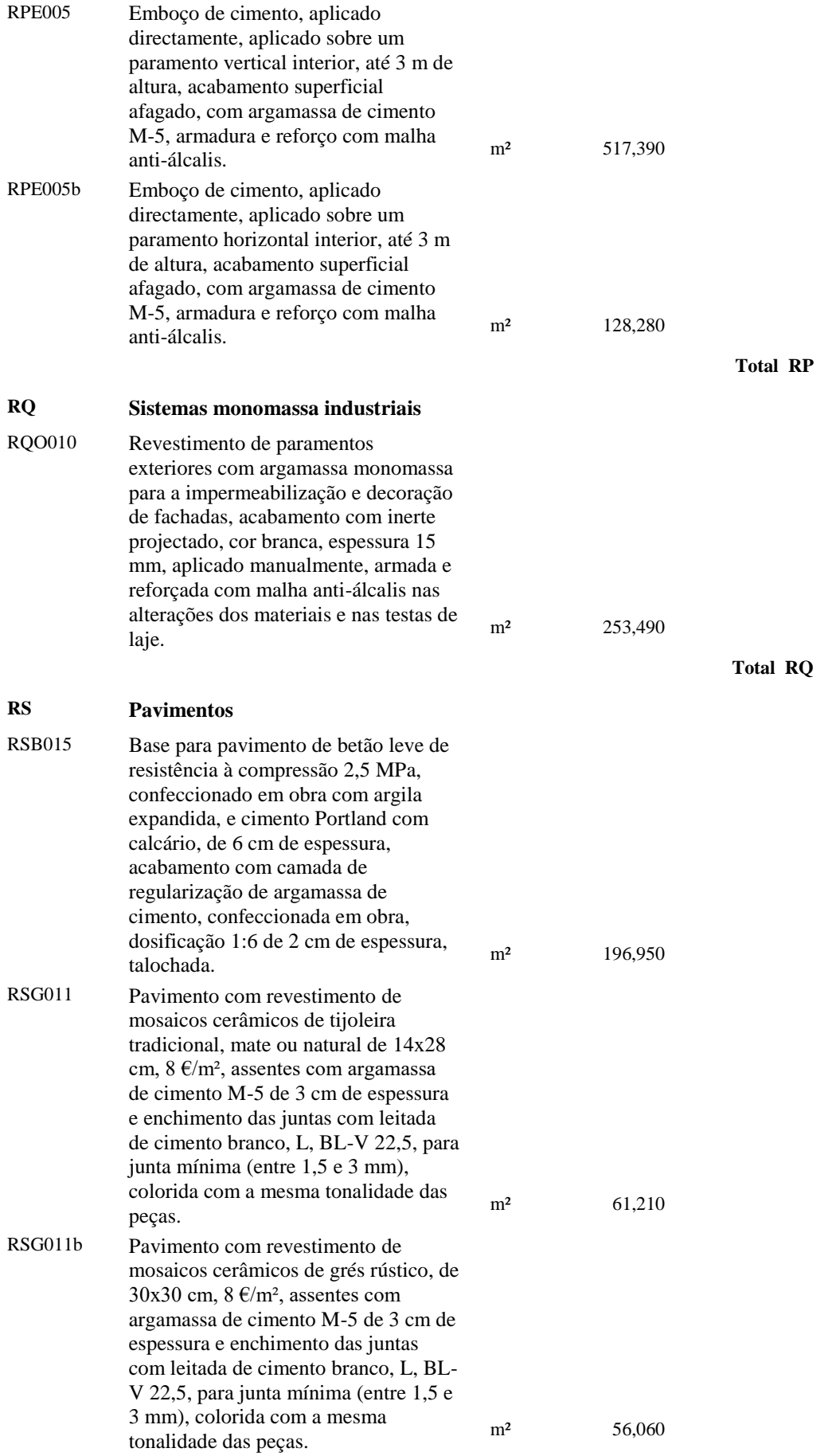

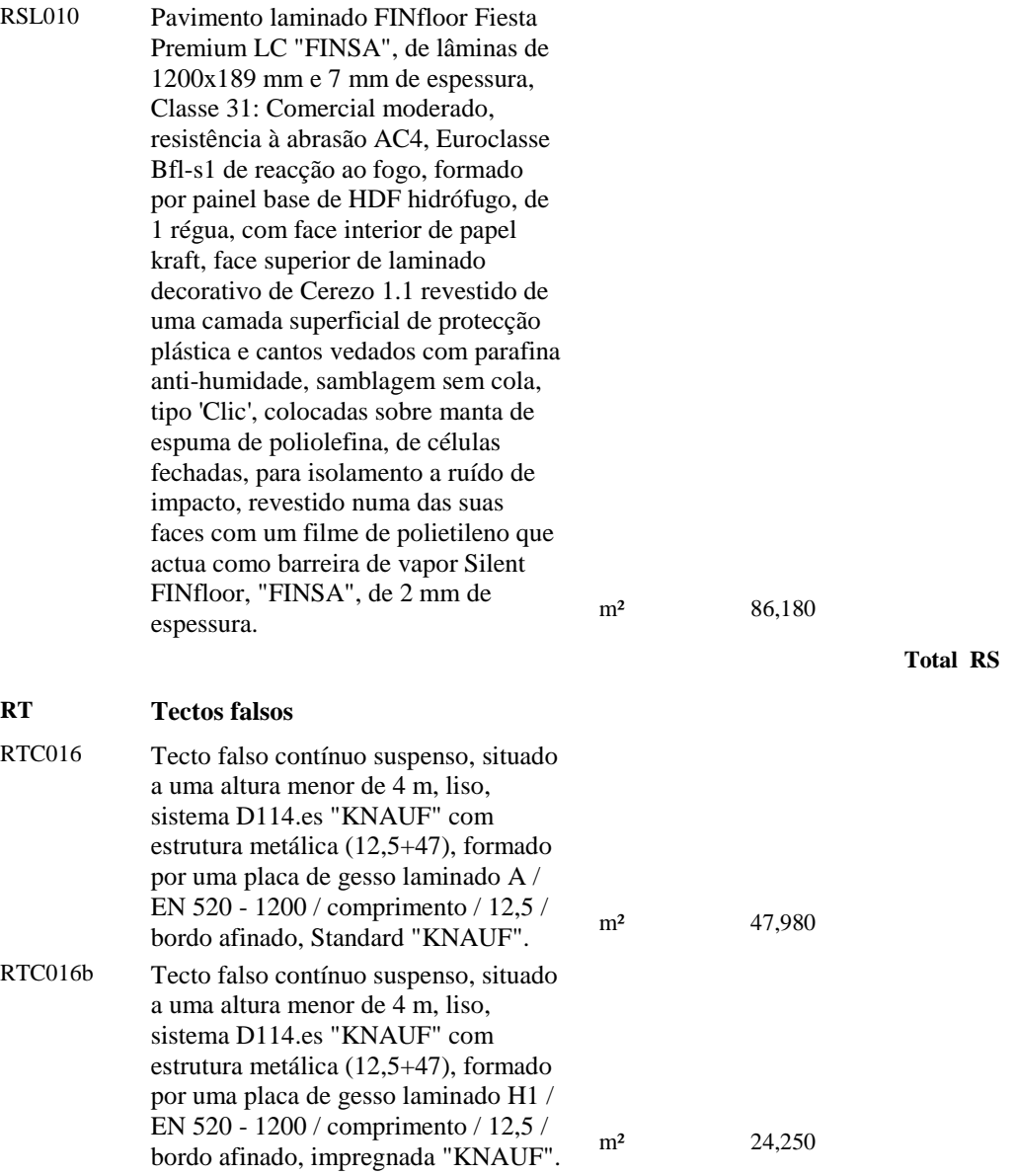

**Total RT**

**Total R**

*Total do orçamento*

## **Resumo**

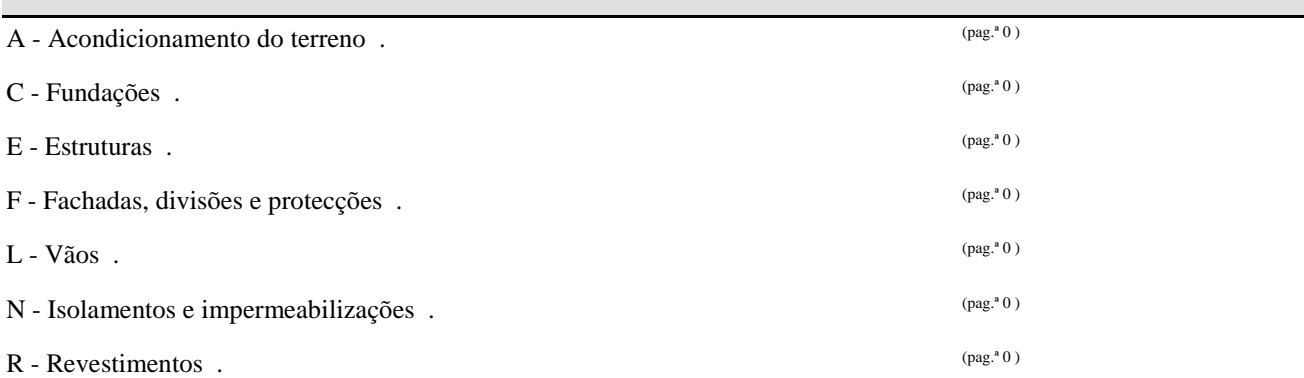

**Total do orçamento**